## A Boyer-Moore Type Algorithm for Timed Pattern Matching

**Masaki Waga** Takumi Akazaki Ichiro Hasuo

#### University of Tokyo 25 Aug 2016, FORMATS2016

### Timed Pattern Matching with Boyer-Moore Type Algorithm 1 2

# Timed Pattern Matching with Boyer-Moore Type Algorithm

## Motivation

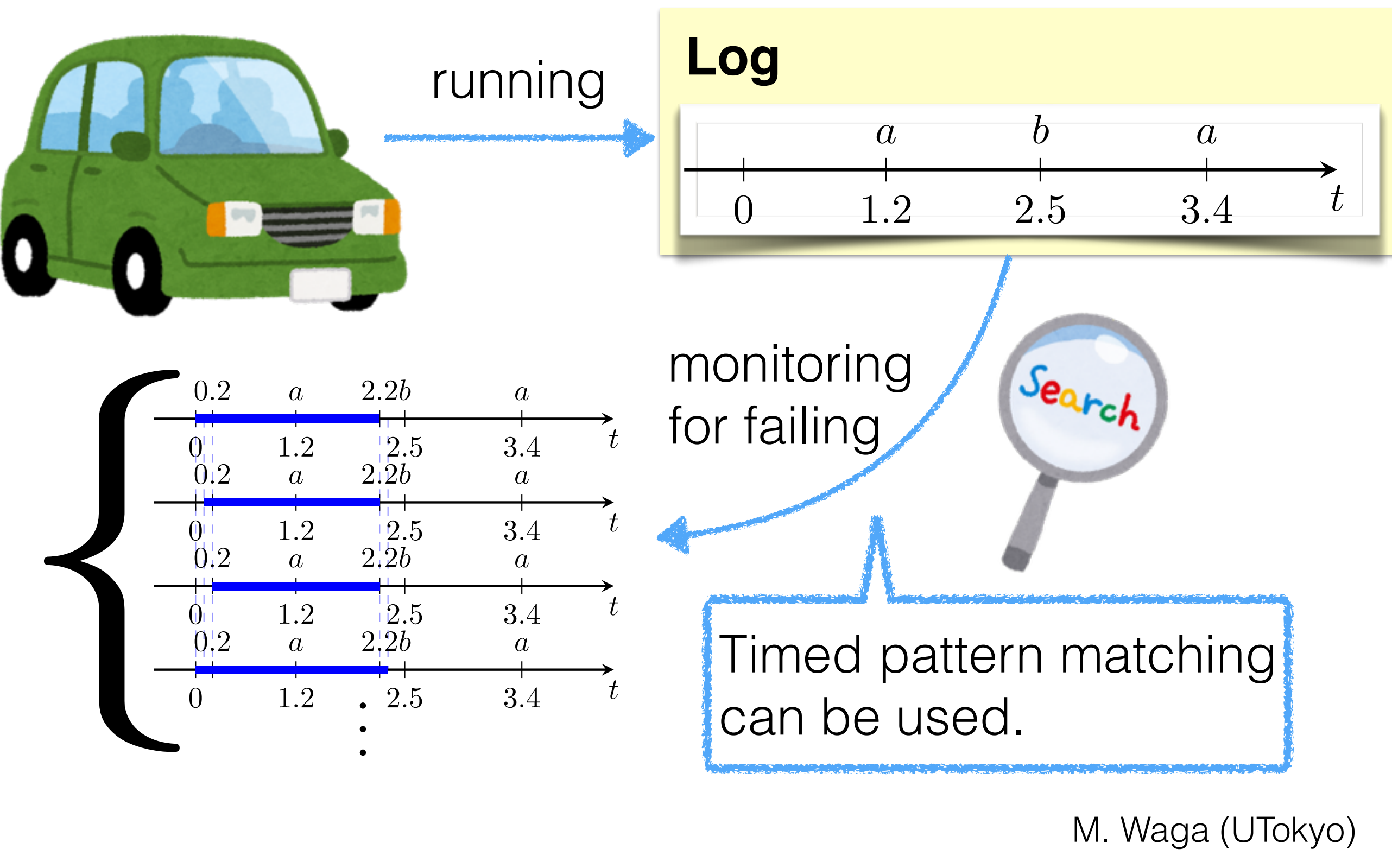

## Another Motivation

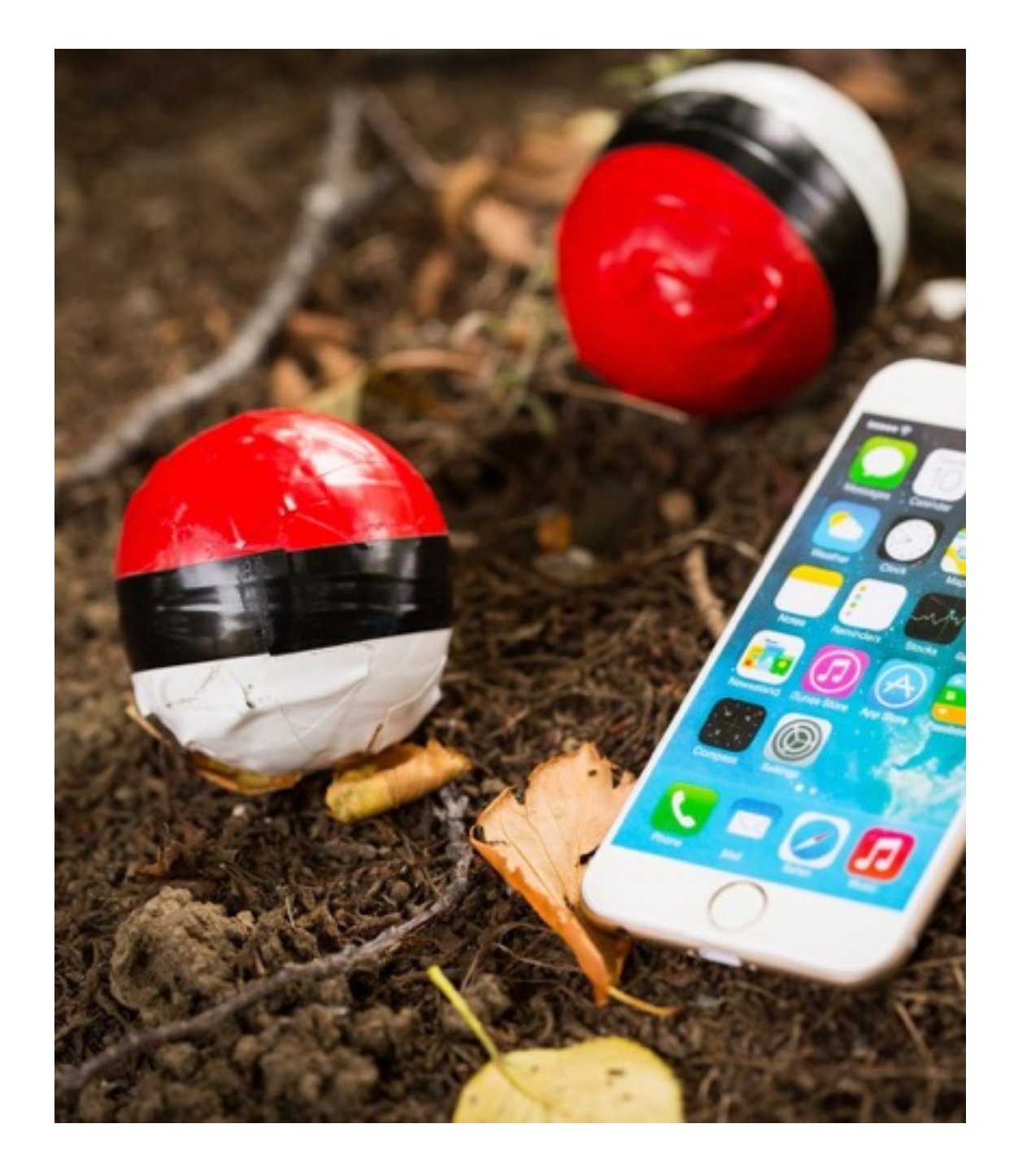

## Another Motivation

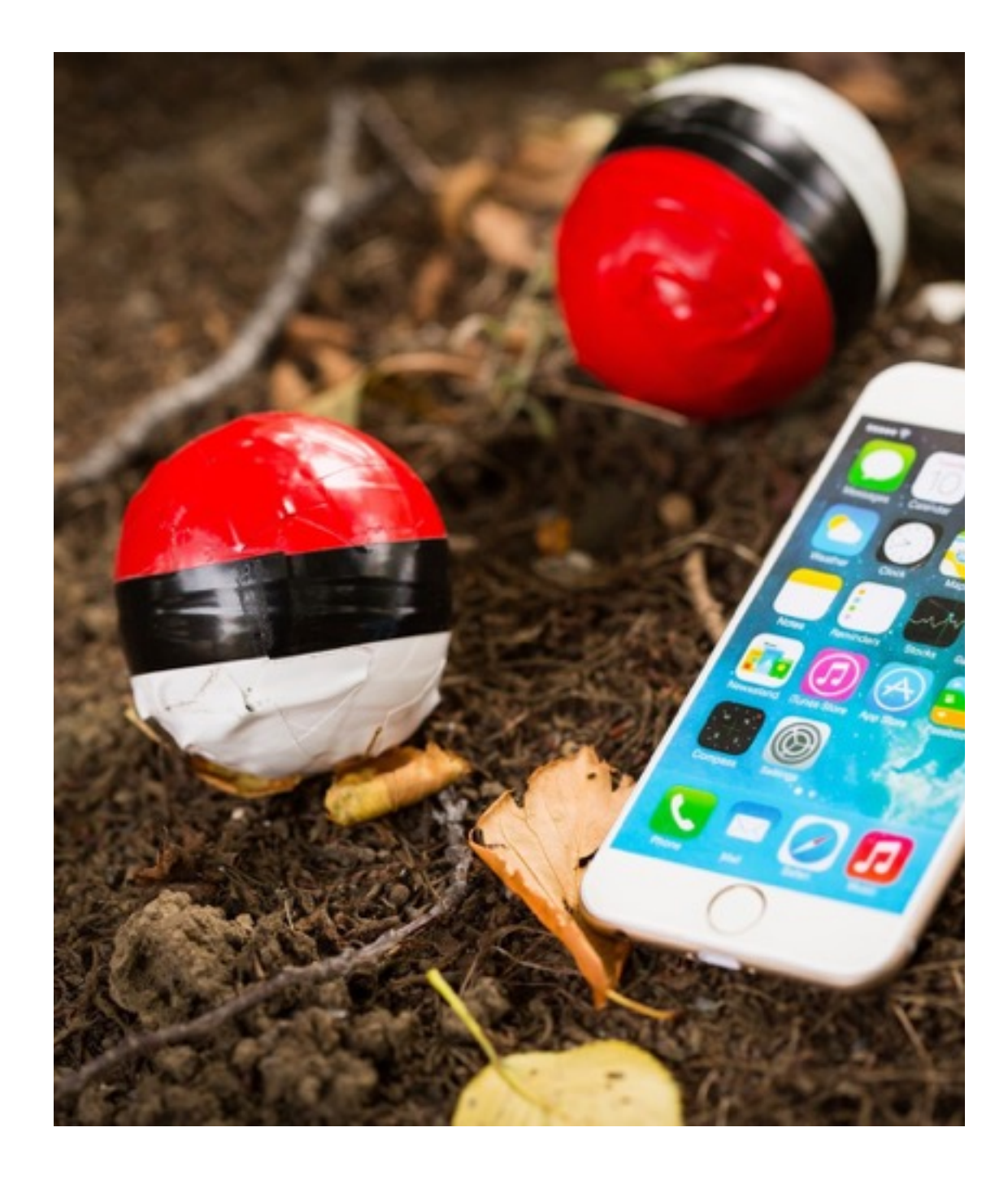

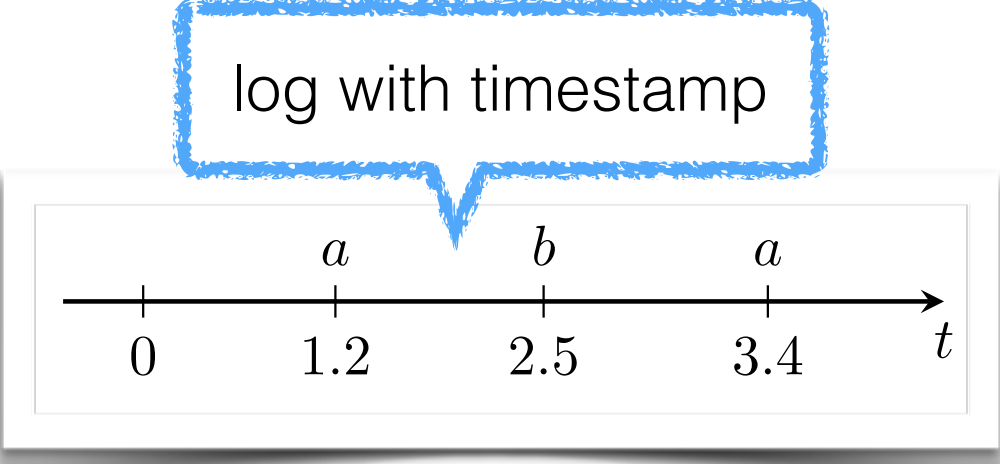

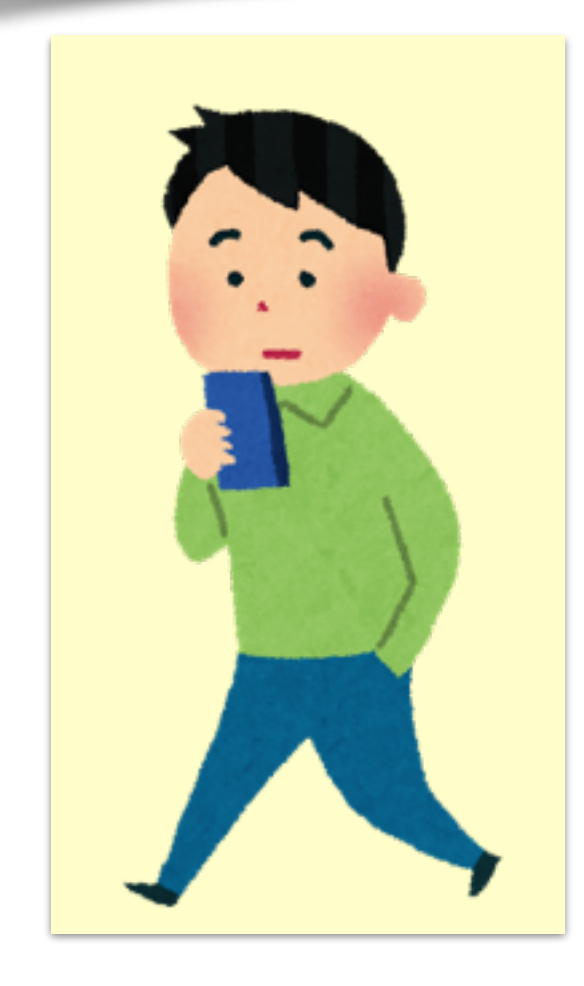

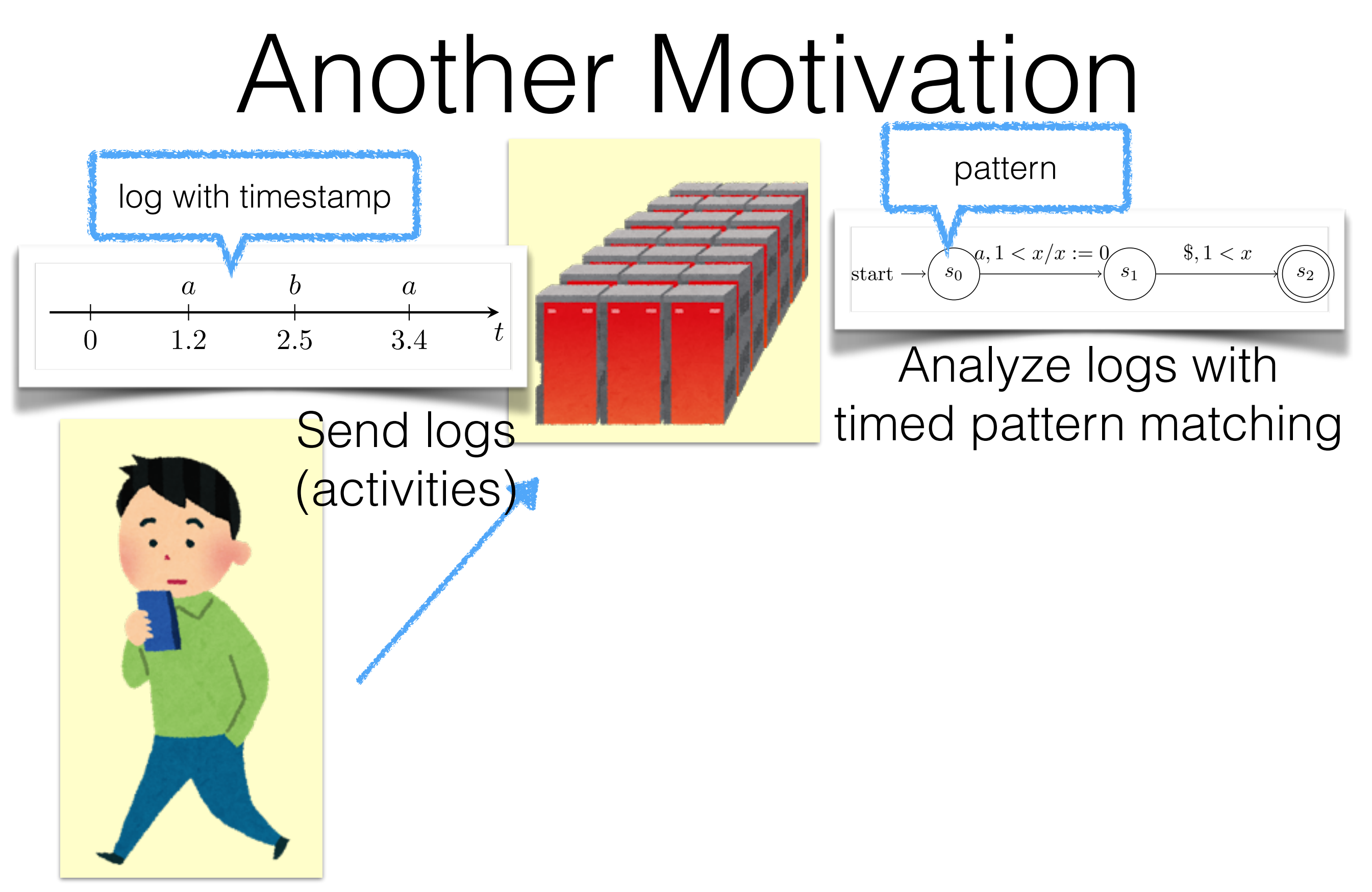

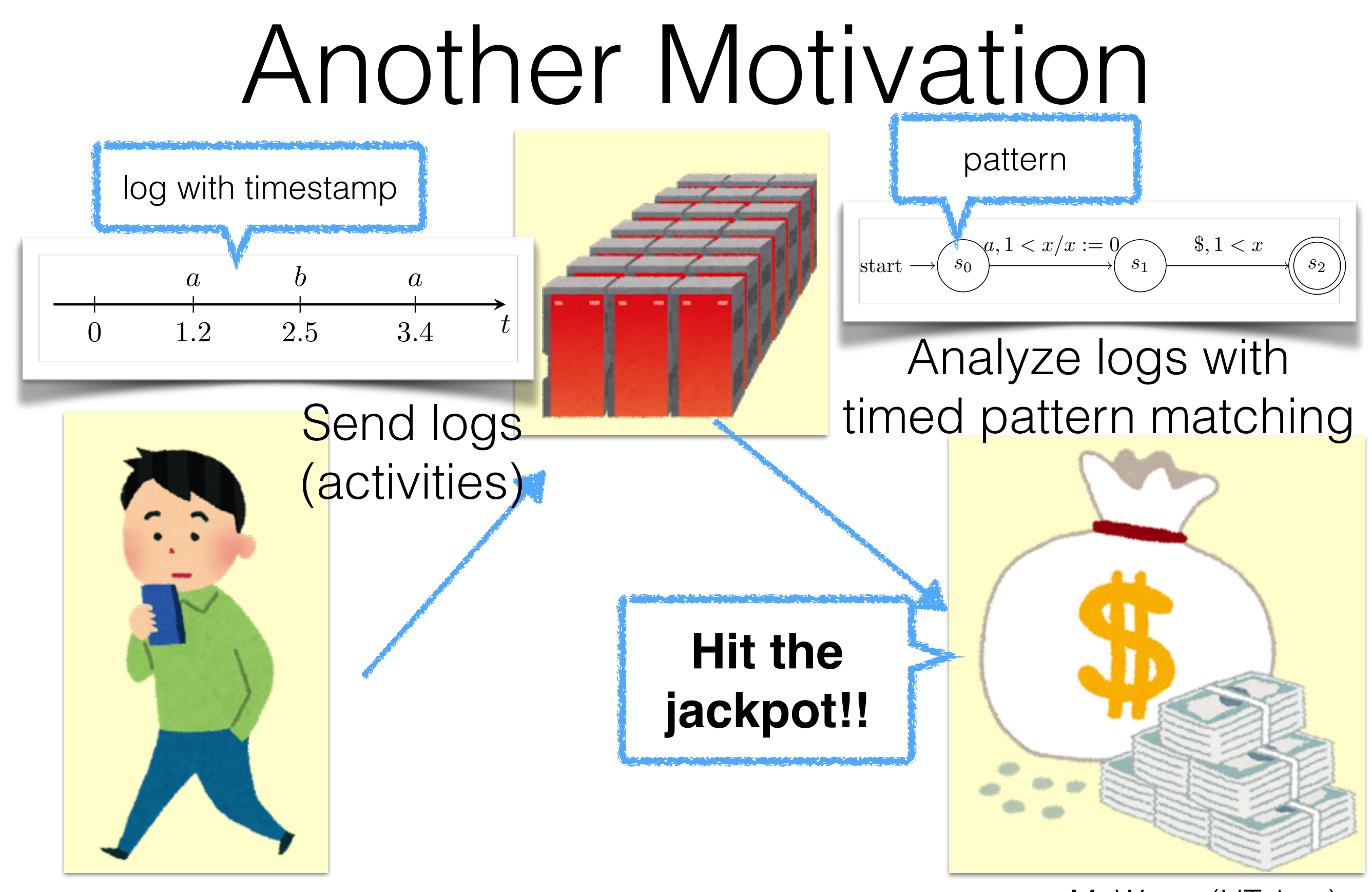

M. Waga (UTokyo)

## Timed Pattern Matching

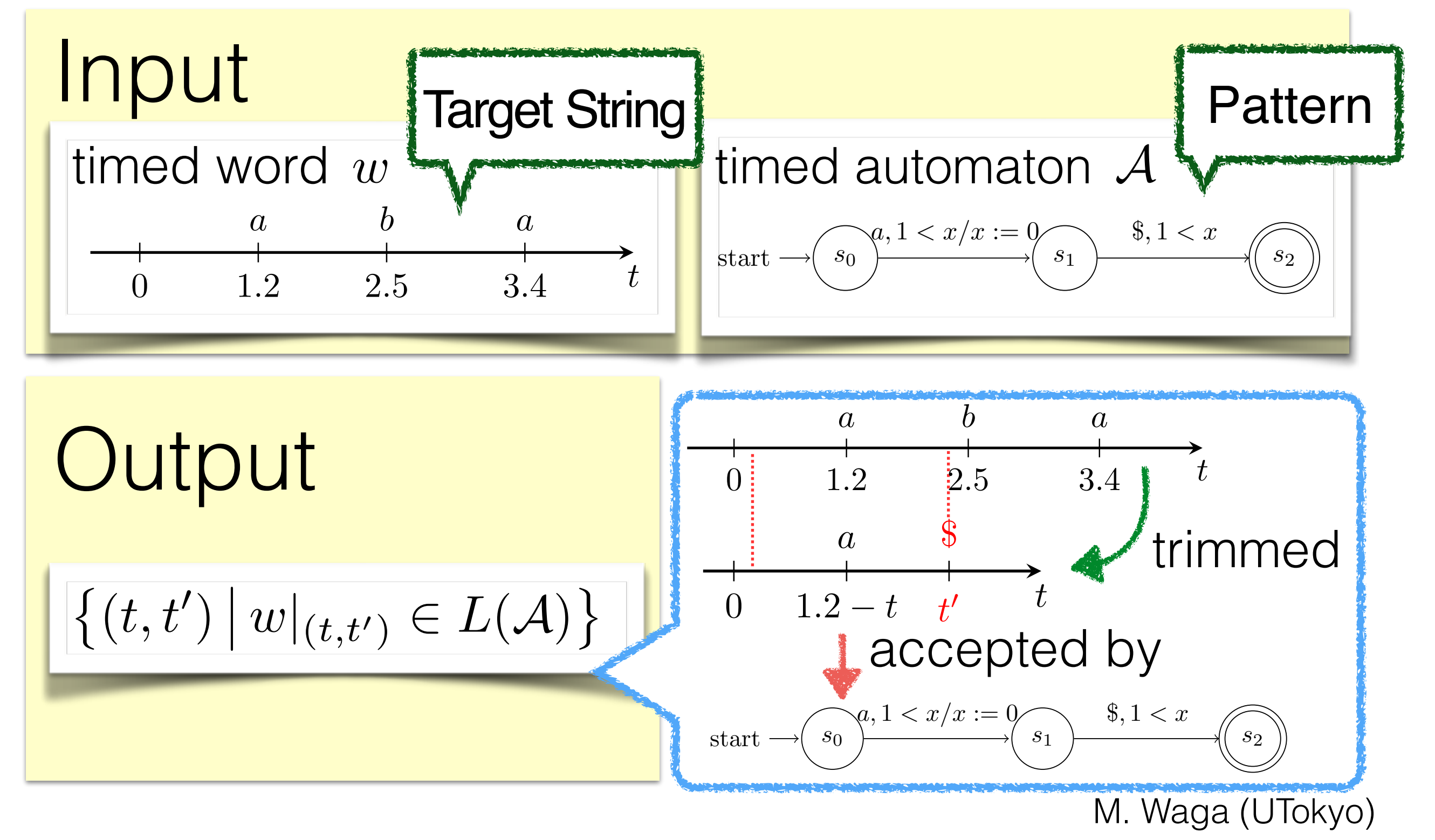

## Timed Pattern Matching

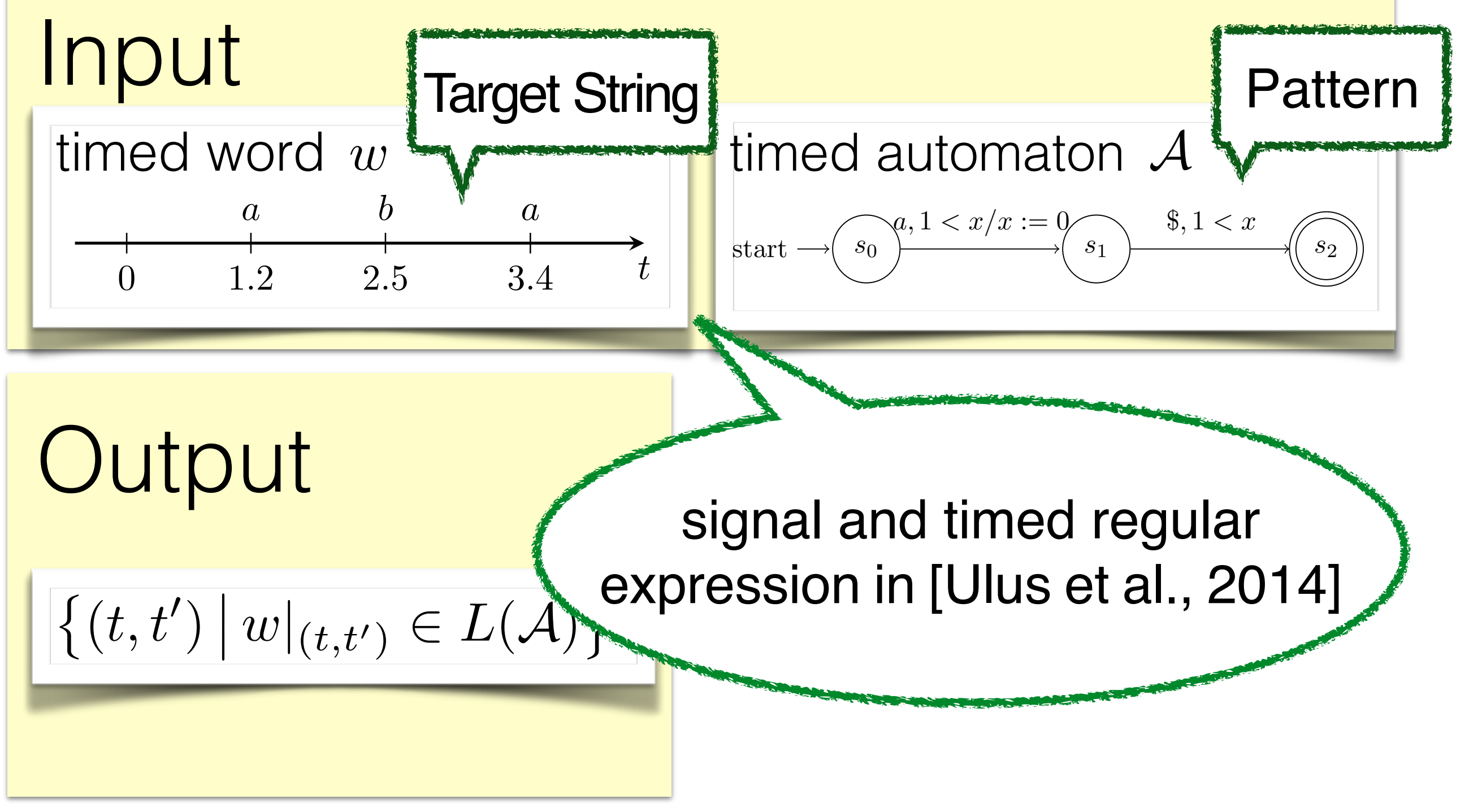

## Timed Pattern Matching

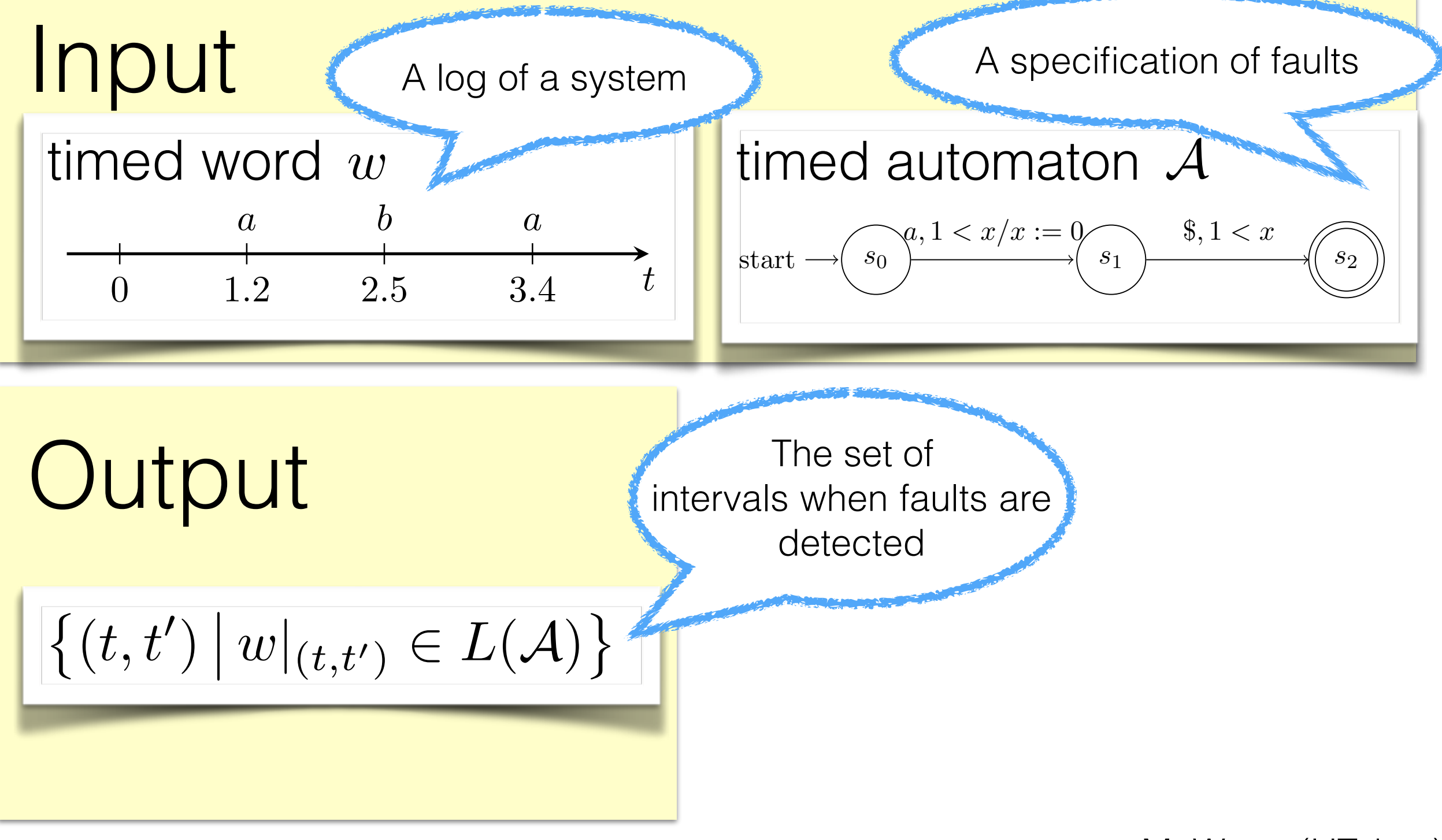

# Timed Pattern Matching with Boyer-Moore type Algorithm

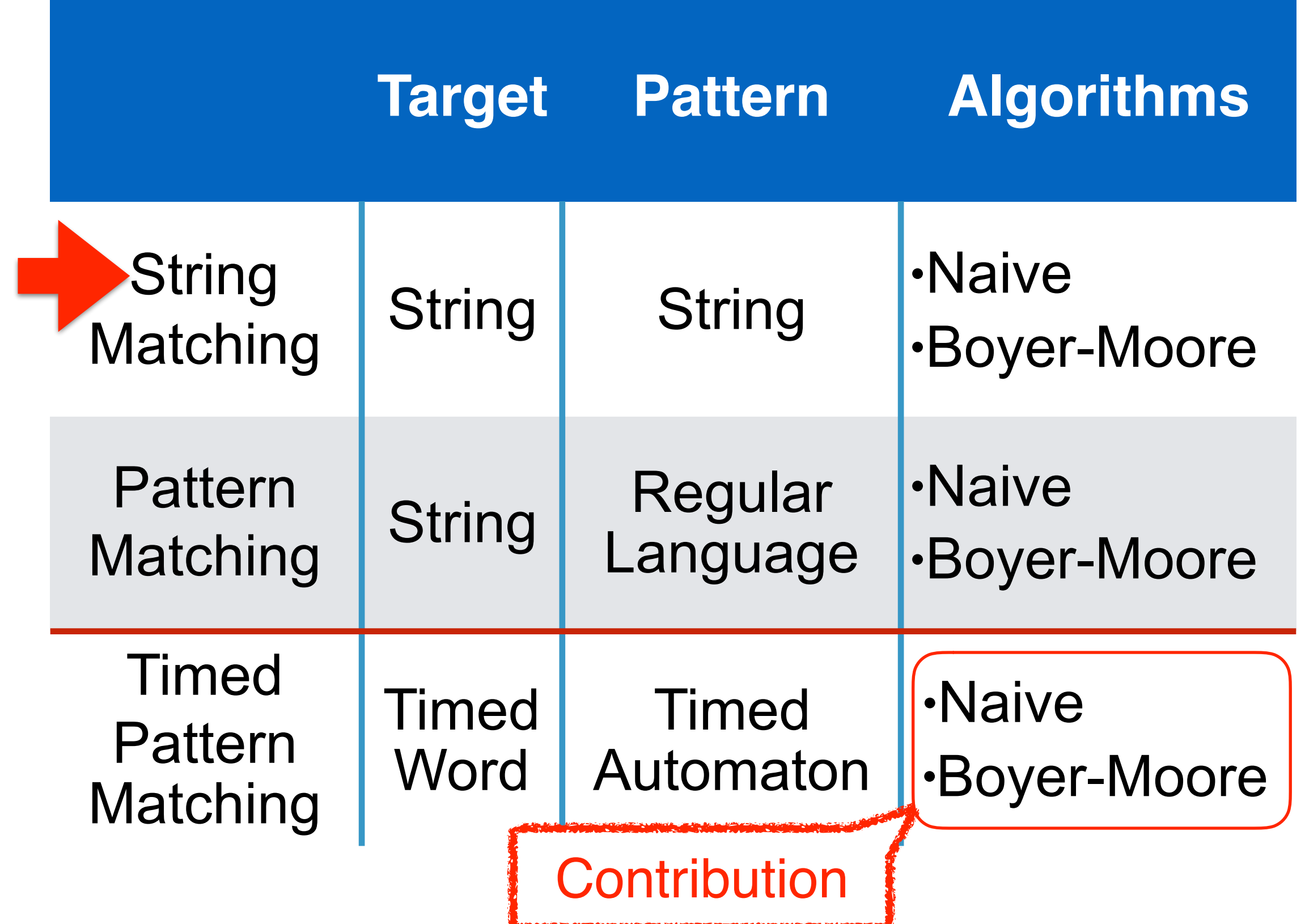

**CONTRACTOR OF A TRACTOR AND A** 

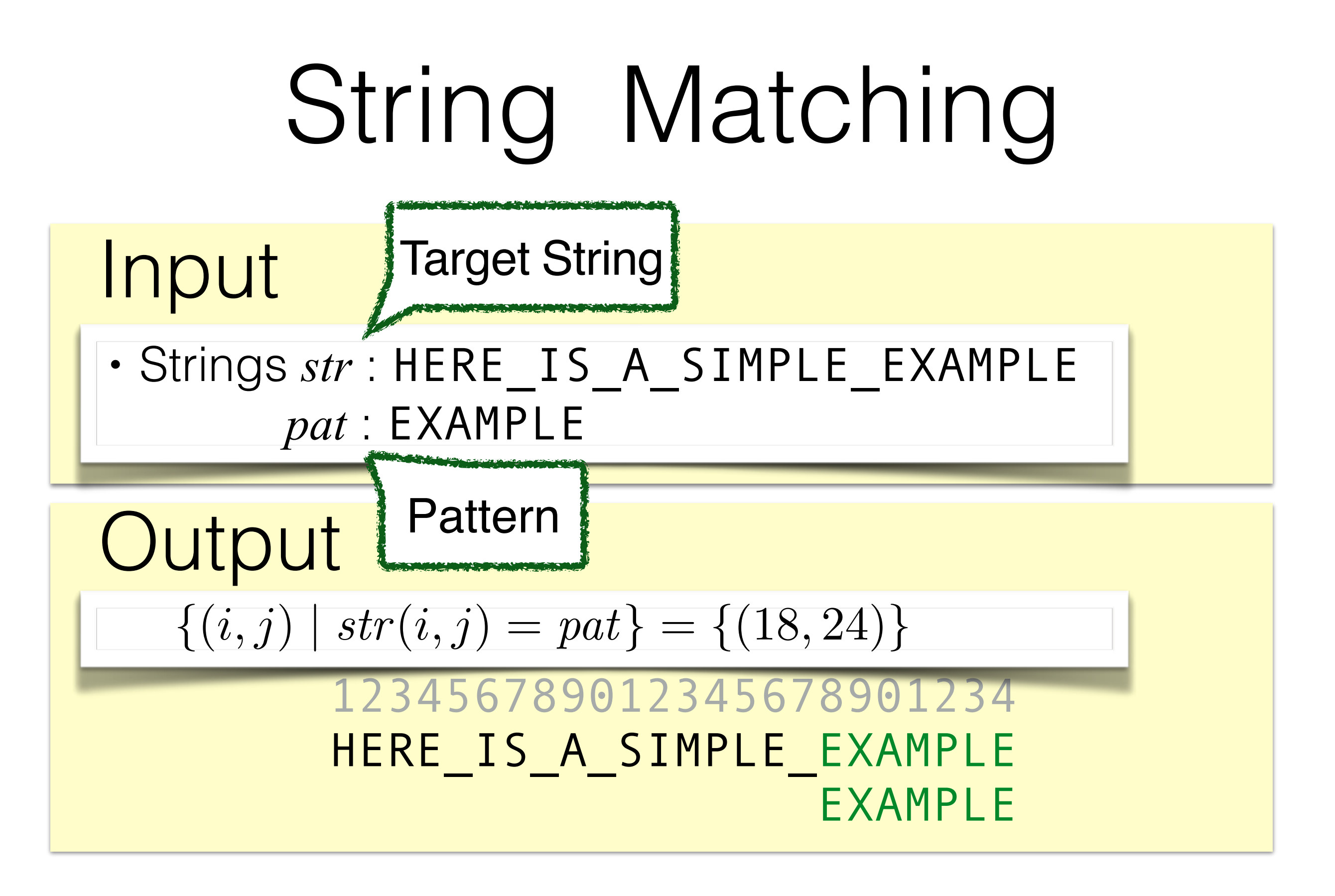

Naive Algorithm for String Matching HERE IS A SIMPLE EXAMPLE

EXAMPLE

From [http://www.cs.utexas.edu/users/moore/best-ideas/string-searching/fstrpos](http://www.cs.utexas.edu/users/moore/best-ideas/string-searching/fstrpos-example.html)example.html

Naive Algorithm for String Matching HERE IS A SIMPLE EXAMPLE EXAMPLE ✗

From [http://www.cs.utexas.edu/users/moore/best-ideas/string-searching/fstrpos](http://www.cs.utexas.edu/users/moore/best-ideas/string-searching/fstrpos-example.html)example.html

### Naive Algorithm for String Matching HERE IS A SIMPLE EXAMPLE

EXAMPLE EXAMPLE

From [http://www.cs.utexas.edu/users/moore/best-ideas/string-searching/fstrpos-](http://www.cs.utexas.edu/users/moore/best-ideas/string-searching/fstrpos-example.html)

example.html

### Naive Algorithm for String Matching HERE IS A SIMPLE EXAMPLE MPLE EXAMPLE

From [http://www.cs.utexas.edu/users/moore/best-ideas/string-searching/fstrpos-](http://www.cs.utexas.edu/users/moore/best-ideas/string-searching/fstrpos-example.html)

example.html

#### Naive Algorithm for String Matching HERE IS A SIMPLE EXAMPLE PLE EXAMPLE ✗

From [http://www.cs.utexas.edu/users/moore/best-ideas/string-searching/fstrpos-](http://www.cs.utexas.edu/users/moore/best-ideas/string-searching/fstrpos-example.html)

example.html

#### Naive Algorithm for String Matching HERE IS A SIMPLE EXAMPLE **EXAMPLE**  EXAMPLE EXAMPLE

From [http://www.cs.utexas.edu/users/moore/best-ideas/string-searching/fstrpos-](http://www.cs.utexas.edu/users/moore/best-ideas/string-searching/fstrpos-example.html)

example.html

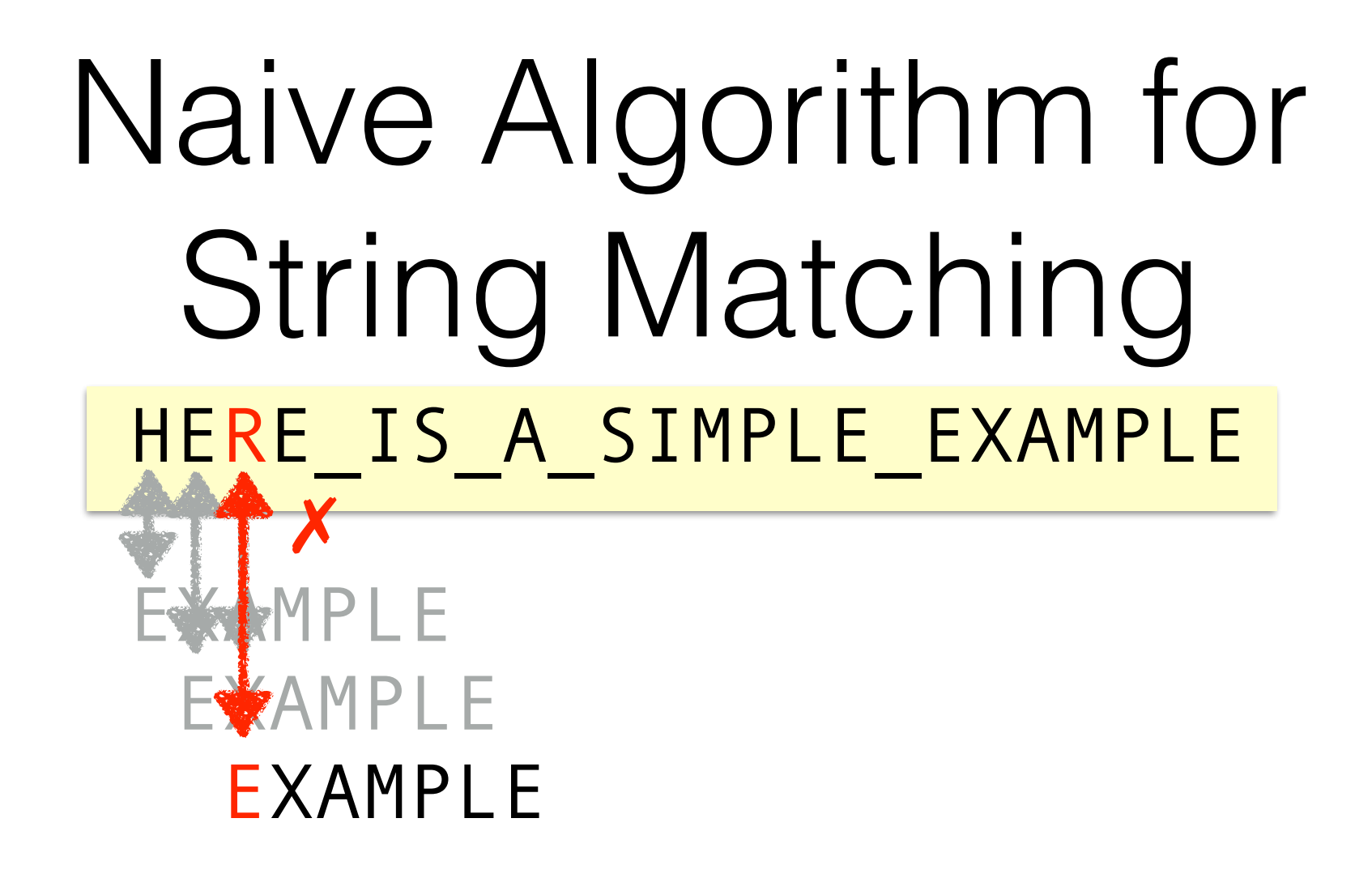

example.html

#### Naive Algorithm for String Matching HERE IS A SIMPLE EXAMPLE EXAMPLE E**XAMPLE**  EXAMPLE EXAMPLE

From [http://www.cs.utexas.edu/users/moore/best-ideas/string-searching/fstrpos-](http://www.cs.utexas.edu/users/moore/best-ideas/string-searching/fstrpos-example.html)

example.html

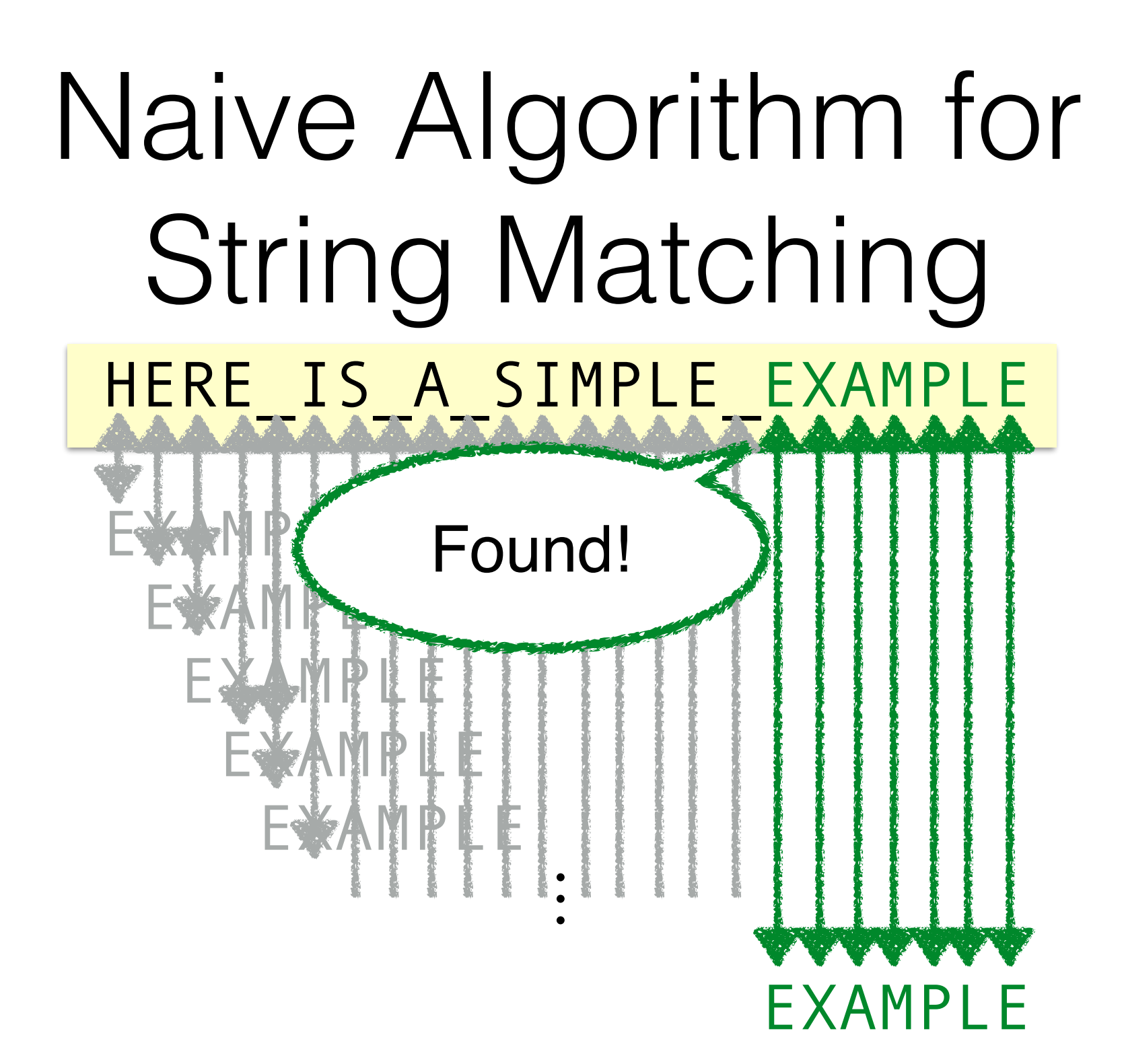

example.html

### The Boyer-Moore Algorithm [Boyer & Moore, Commun. ACM '77]

- Optimisation by skipping characters
- SkipValue can be computed beforehand.

$$
\begin{array}{c}\n\text{Finite} \\
\hline\n\text{Write}\n\end{array}
$$
\n\nSkipValue : 
$$
\overline{(\Sigma \times |pat|)} \rightarrow \mathbb{Z}_{\geq 0}
$$

## The Boyer-Moore Algorithm

[Boyer & Moore, Commun. ACM '77]

HERE\_IS\_A\_SIMPLE\_EXAMPLE

#### EXAMPLE

From [http://www.cs.utexas.edu/users/moore/best-ideas/string-searching/fstrpos-](http://www.cs.utexas.edu/users/moore/best-ideas/string-searching/fstrpos-example.html)

example.html

## The Boyer-Moore Algorithm

[Boyer & Moore, Commun. ACM '77]

HERE\_IS\_A\_SIMPLE\_EXAMPLE

✗

**EXAMPLE** 

From [http://www.cs.utexas.edu/users/moore/best-ideas/string-searching/fstrpos-](http://www.cs.utexas.edu/users/moore/best-ideas/string-searching/fstrpos-example.html)

example.html

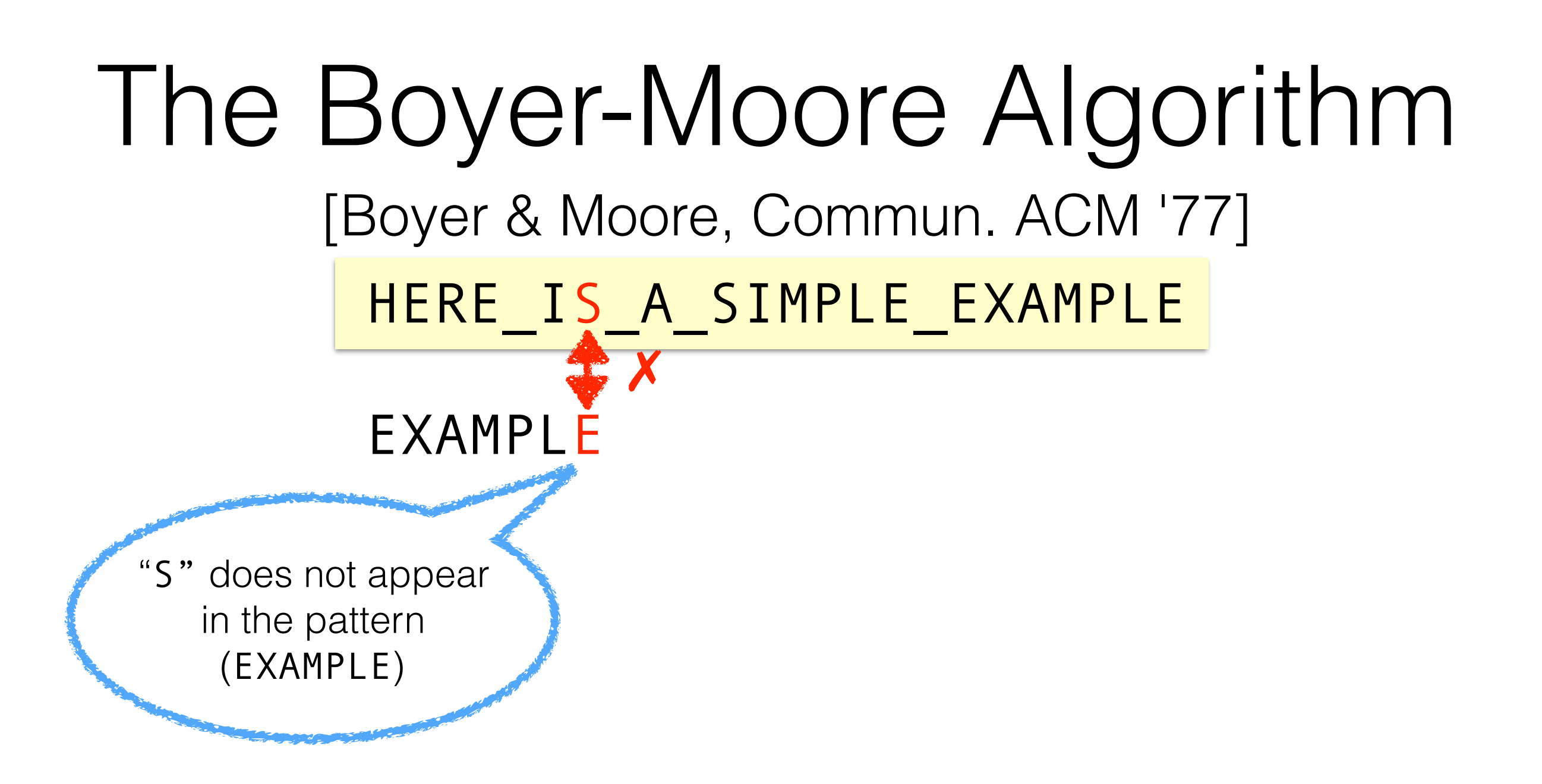

example.html

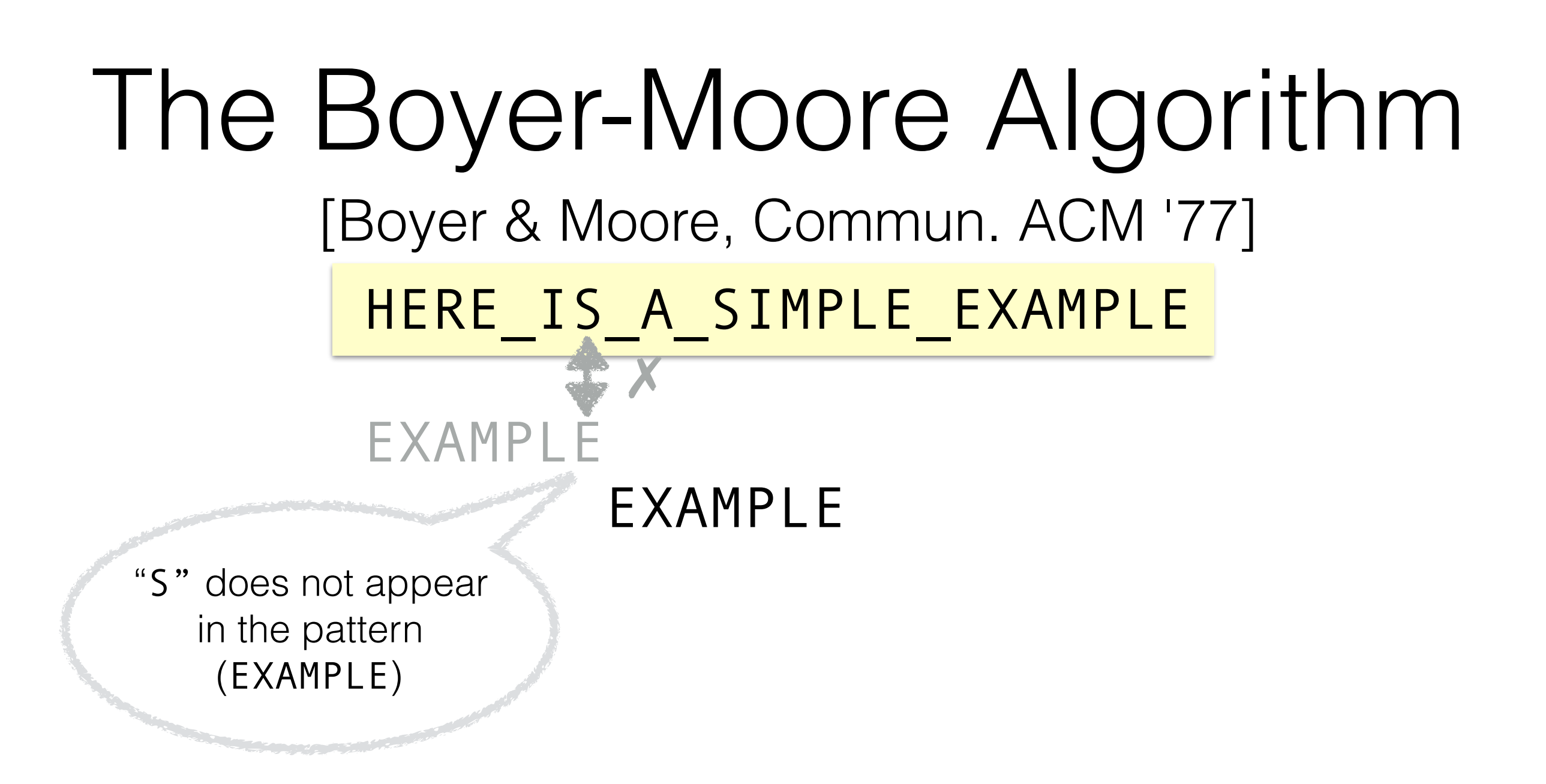

example.html

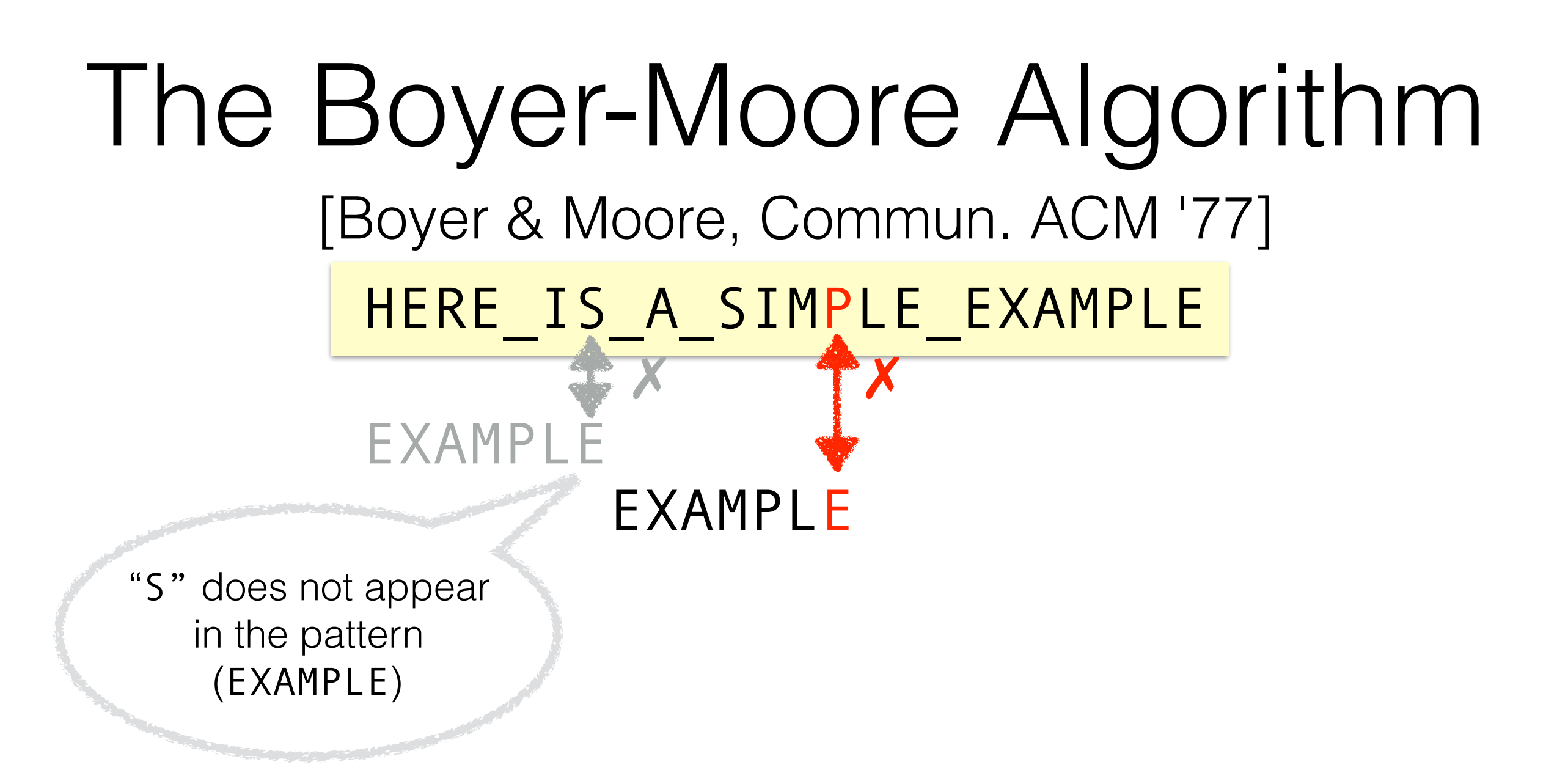

example.html

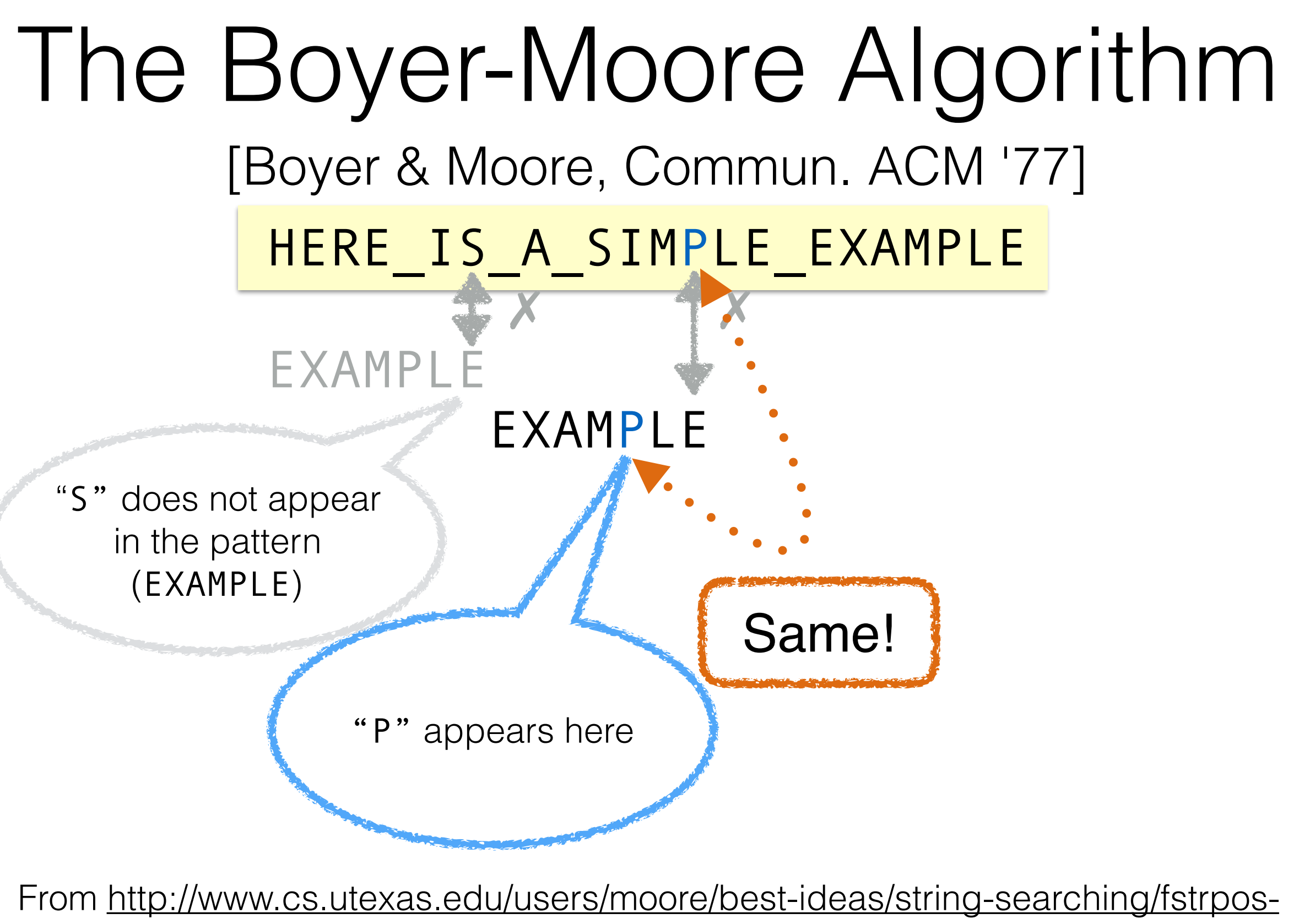

example.html

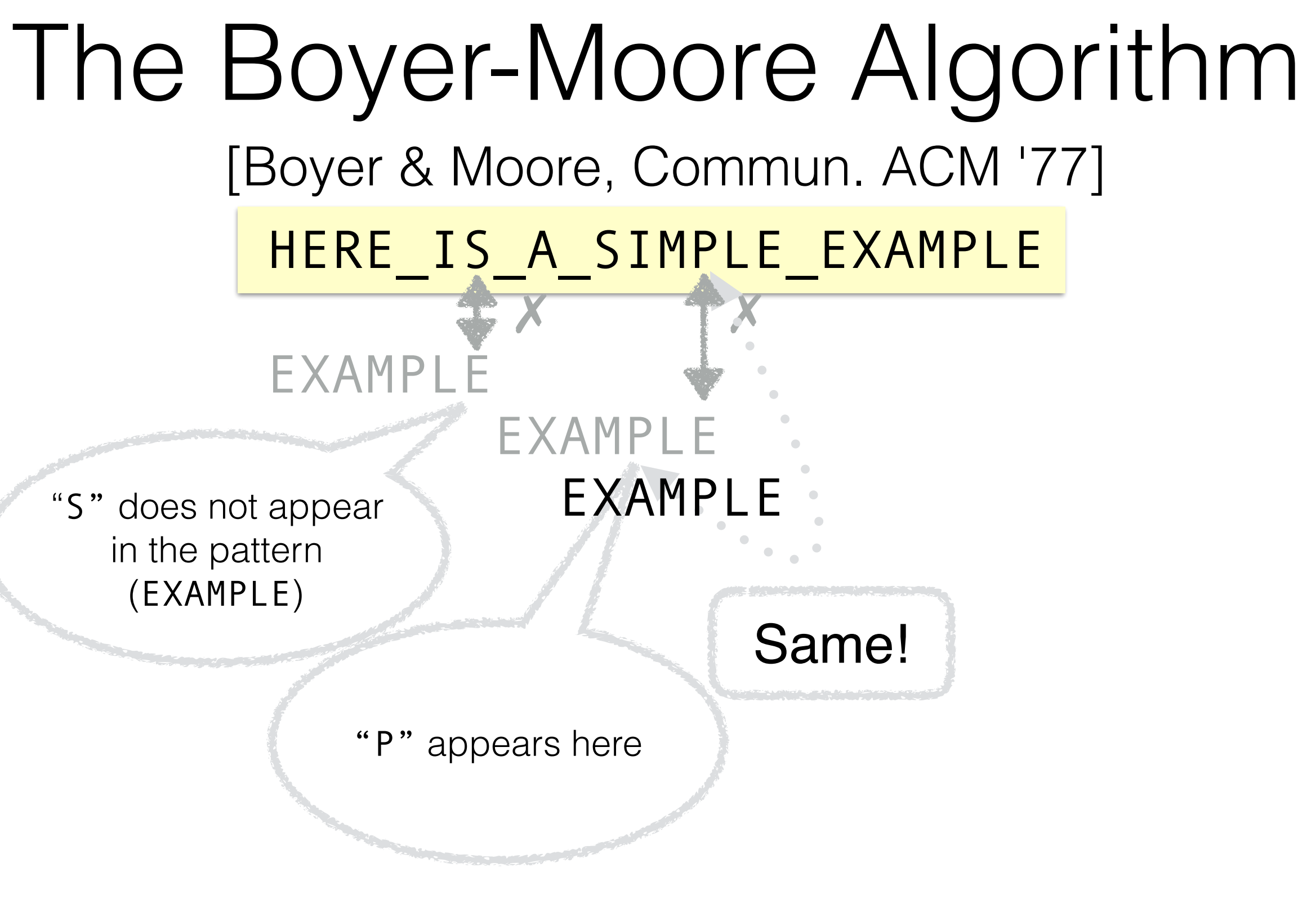

example.html

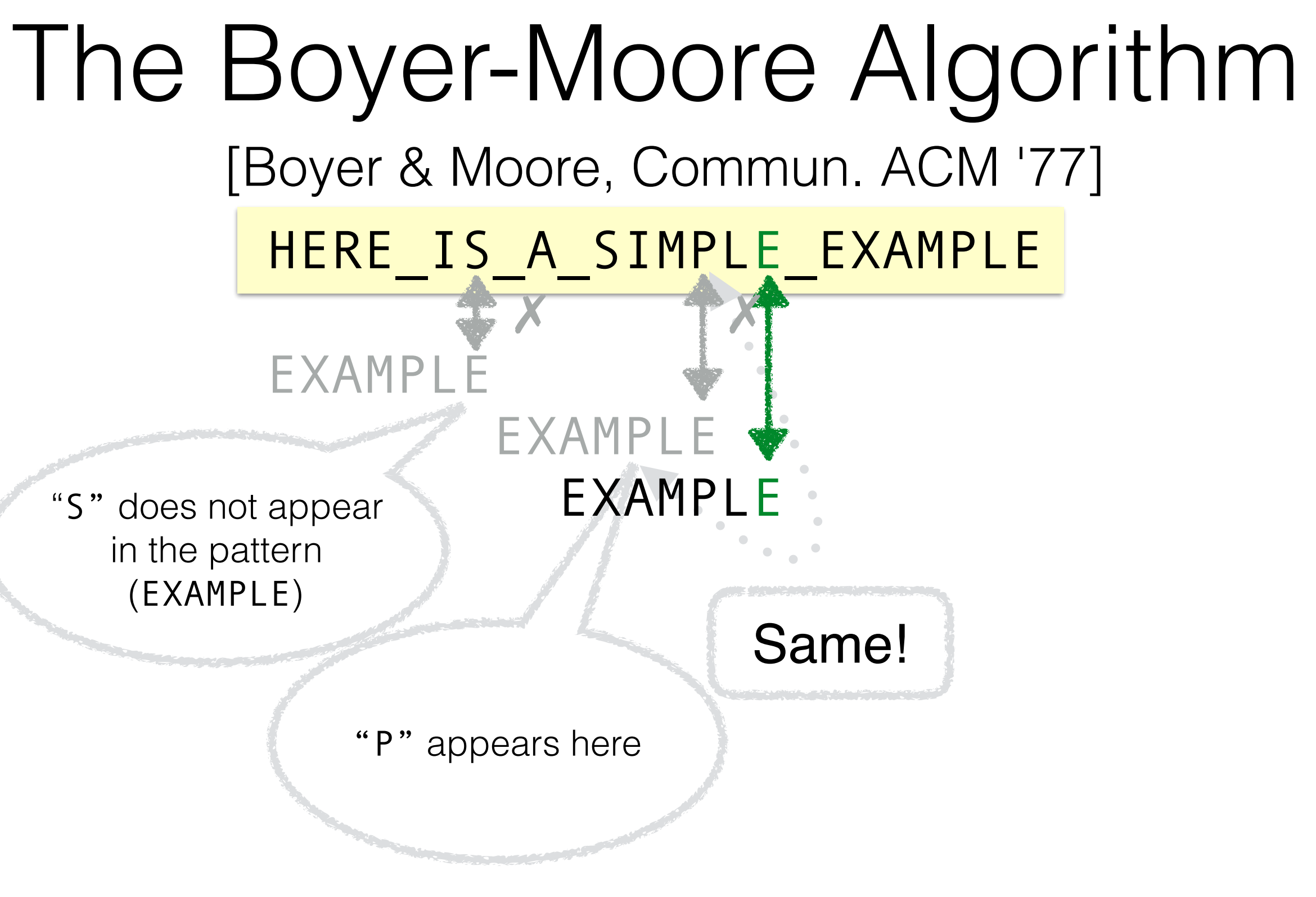

example.html

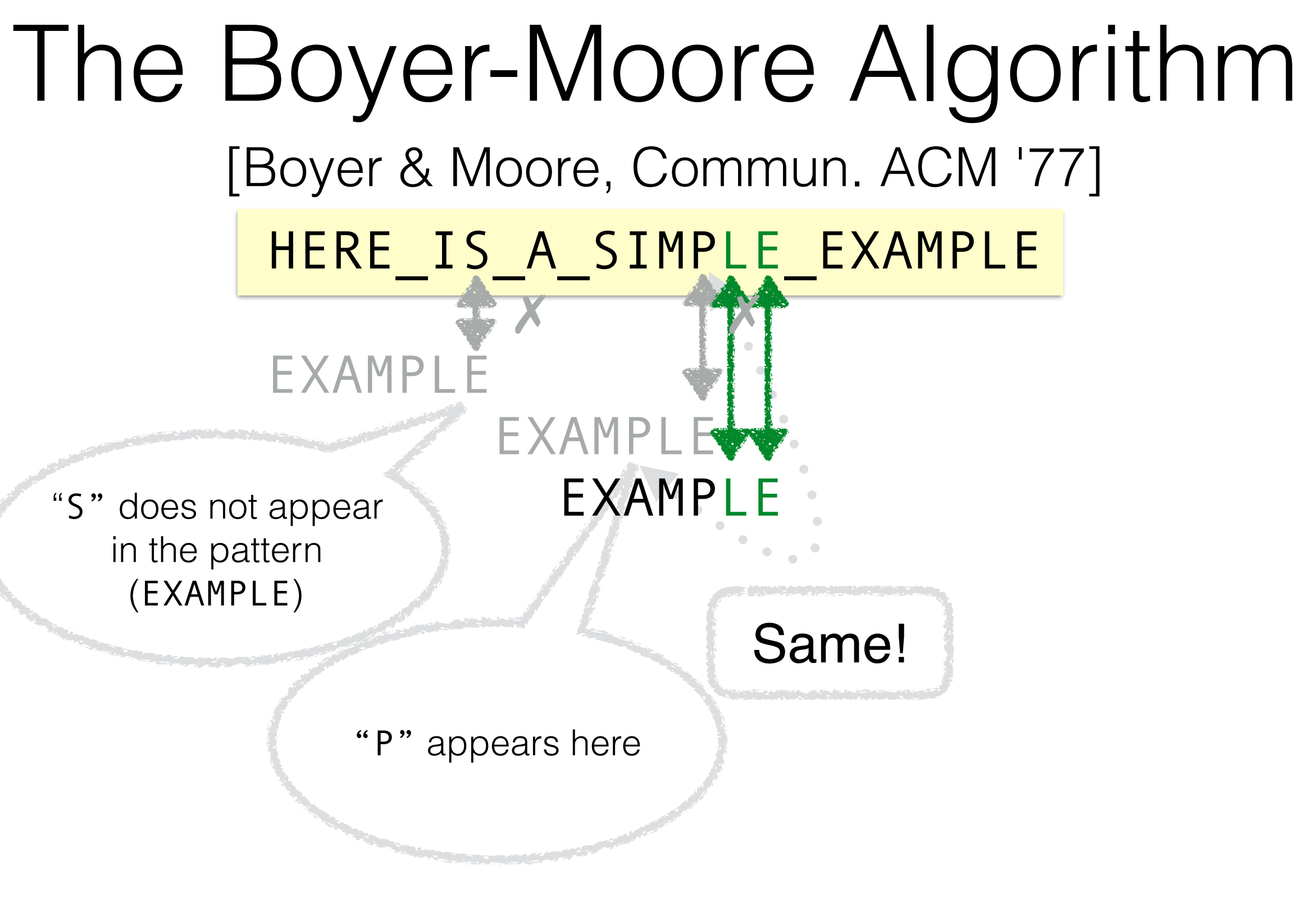

example.html

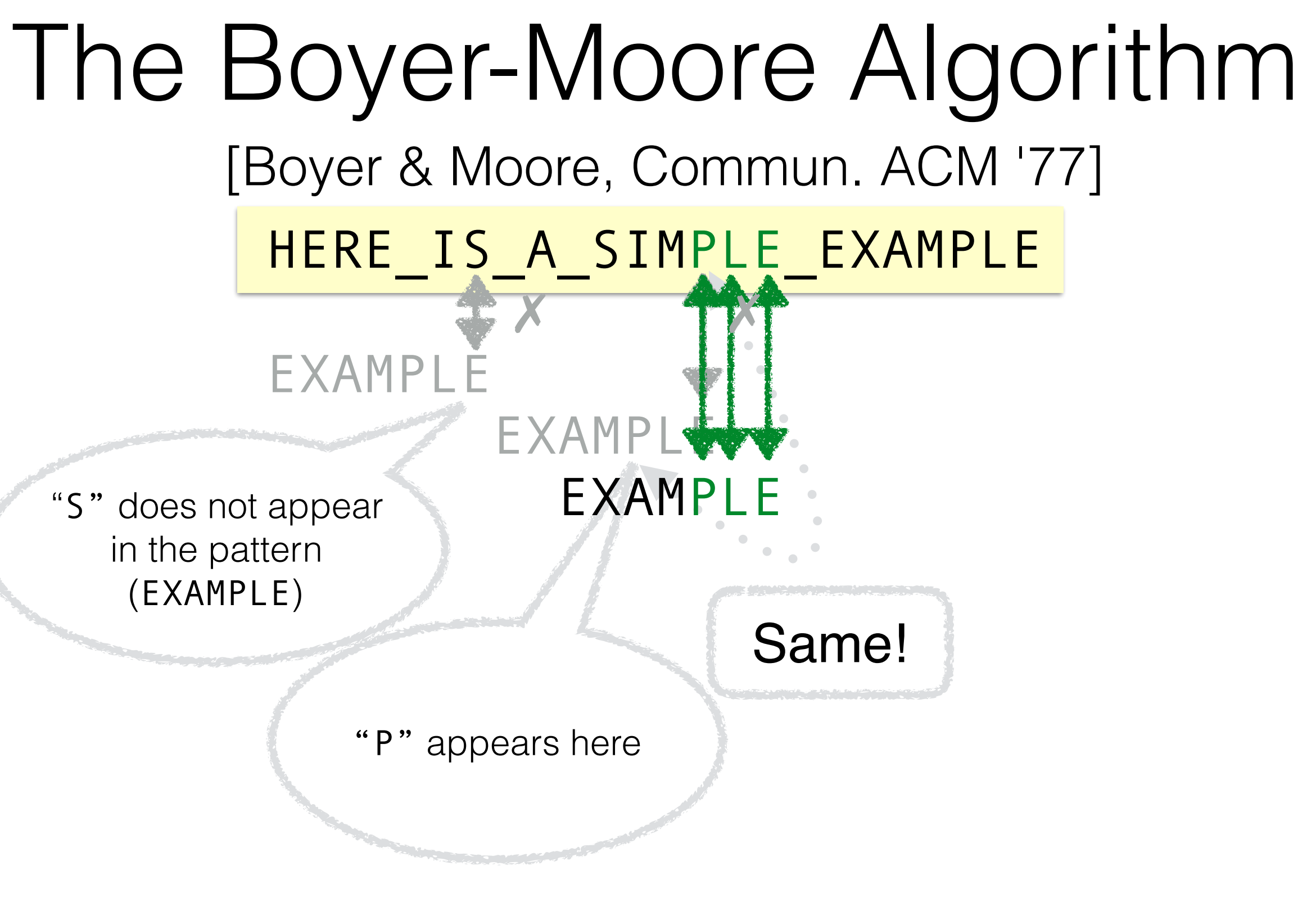

example.html

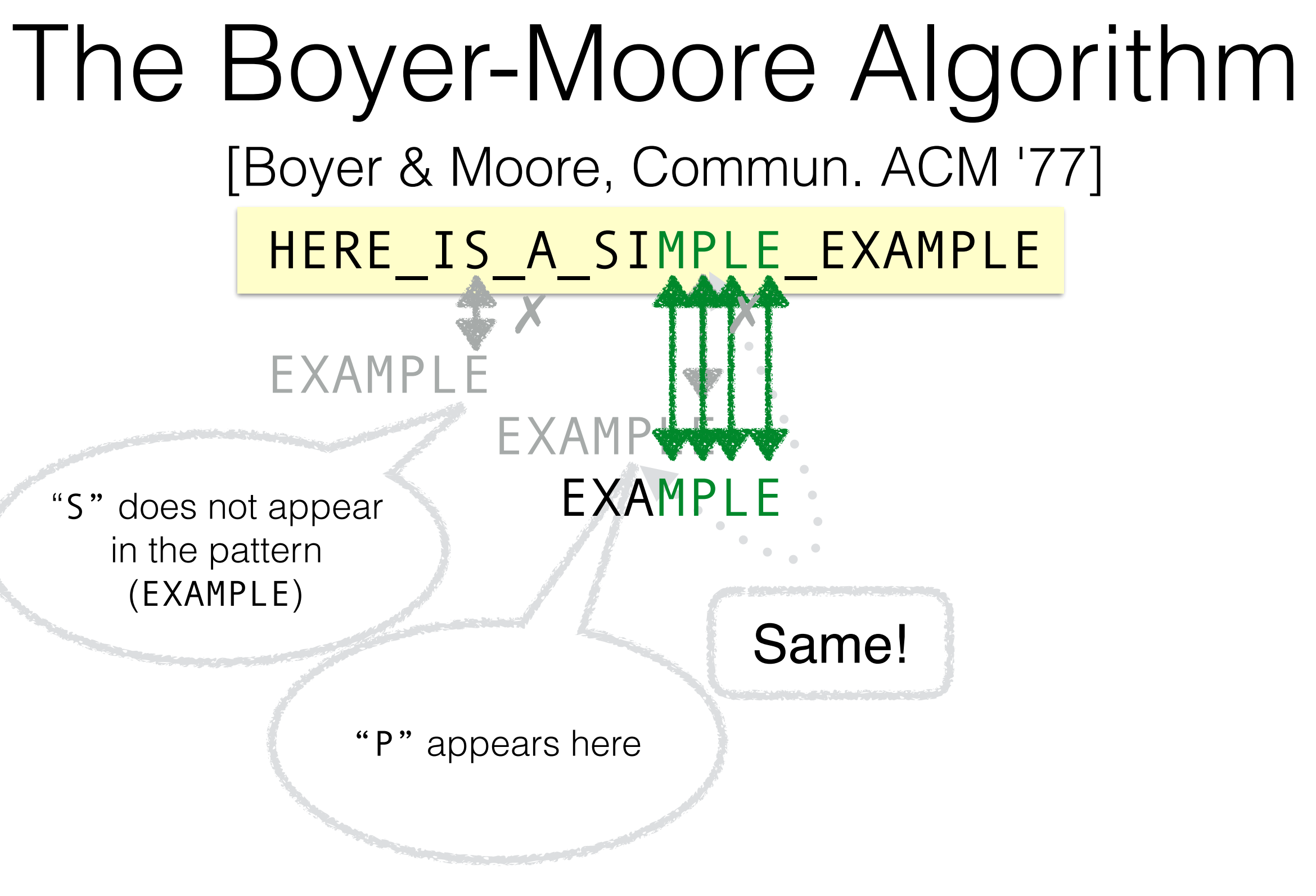

example.html

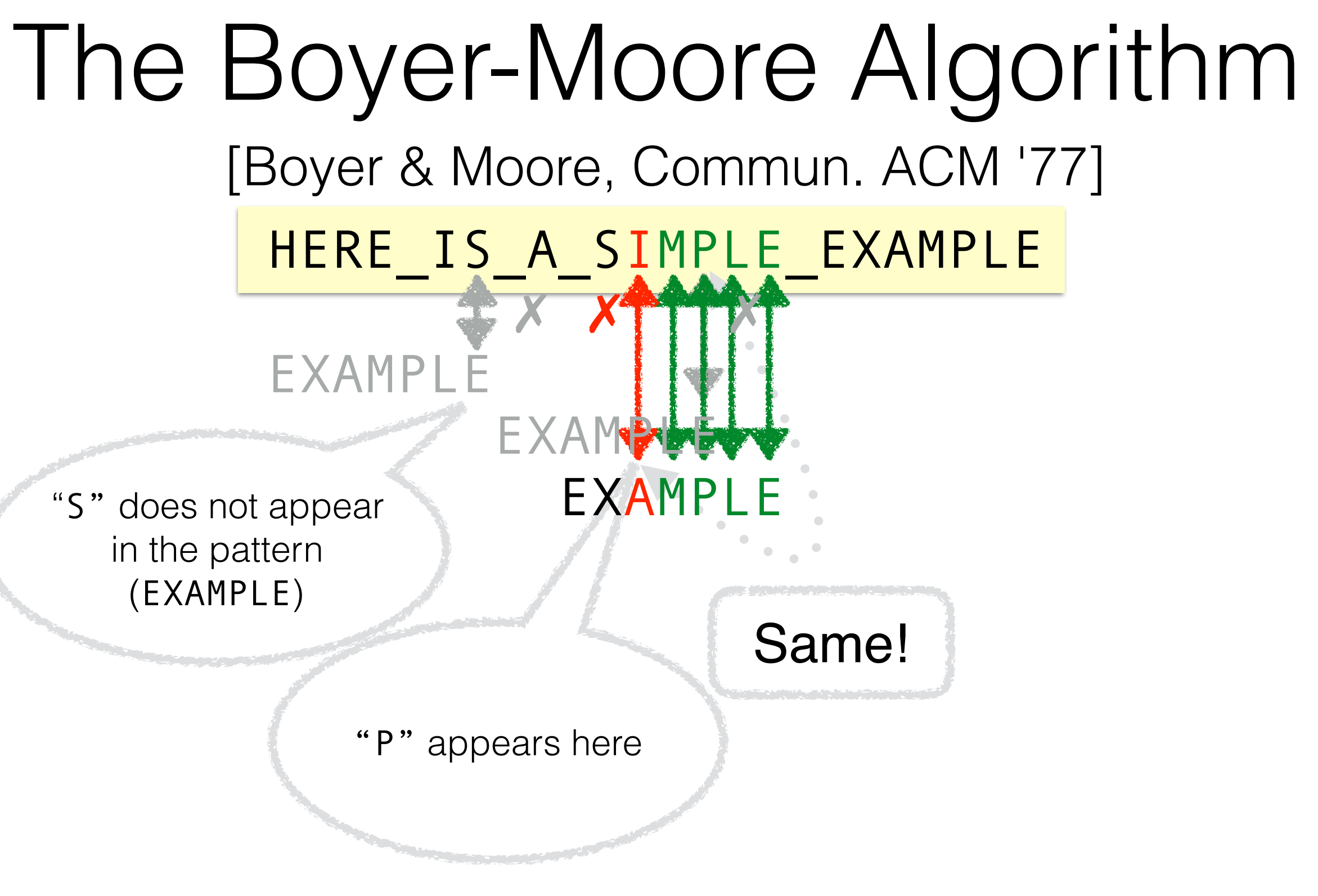

example.html
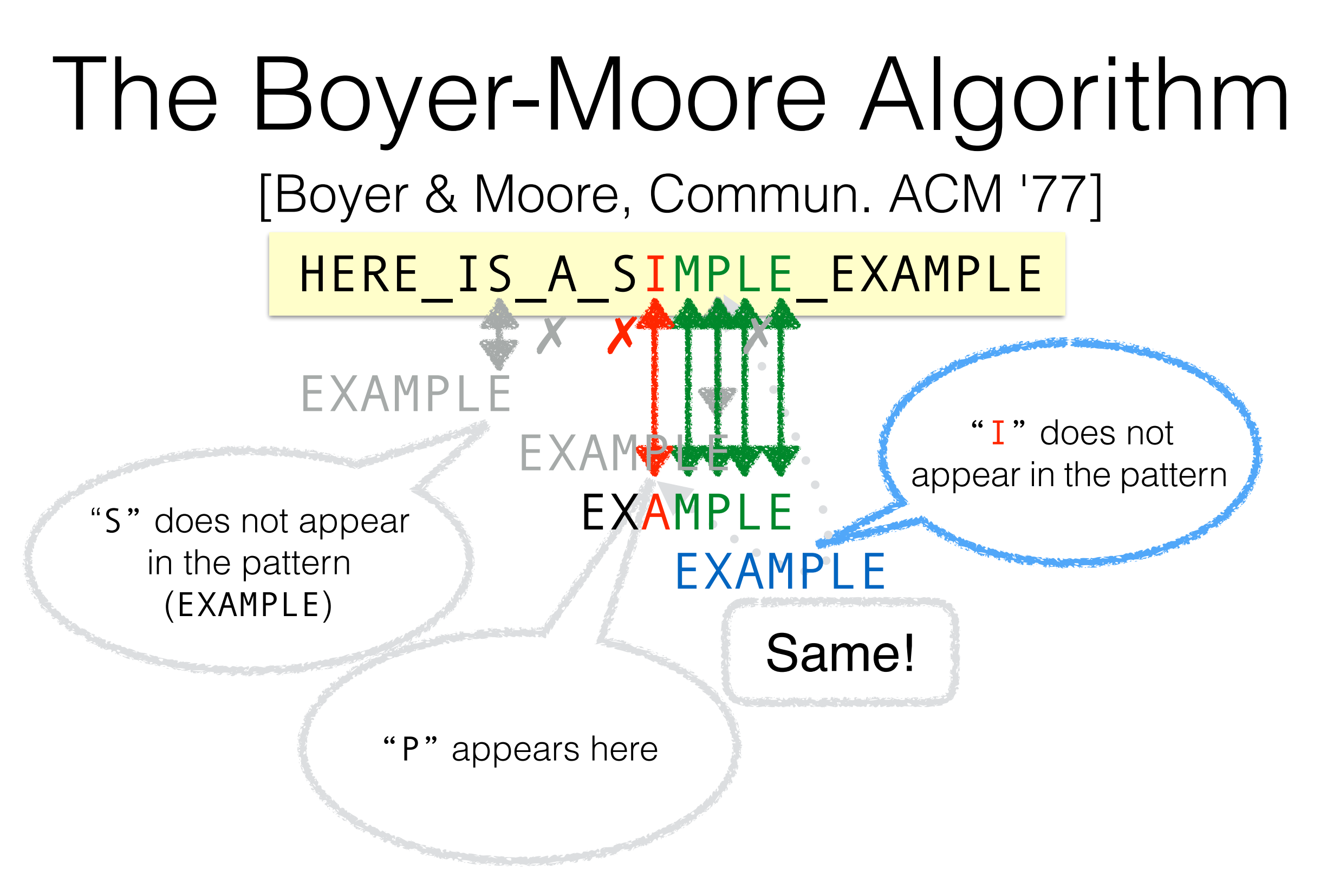

From [http://www.cs.utexas.edu/users/moore/best-ideas/string-searching/fstrpos-](http://www.cs.utexas.edu/users/moore/best-ideas/string-searching/fstrpos-example.html)

example.html

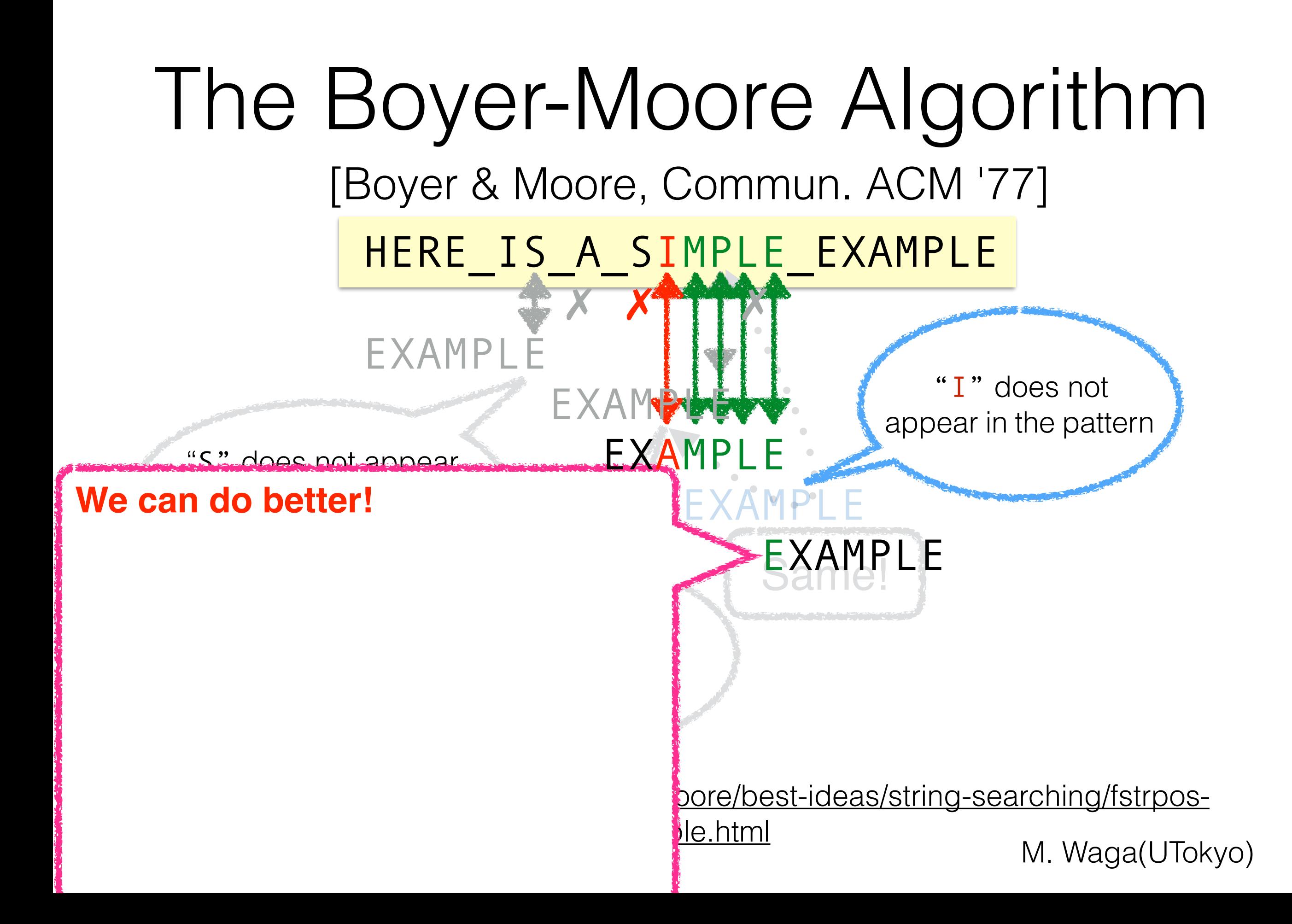

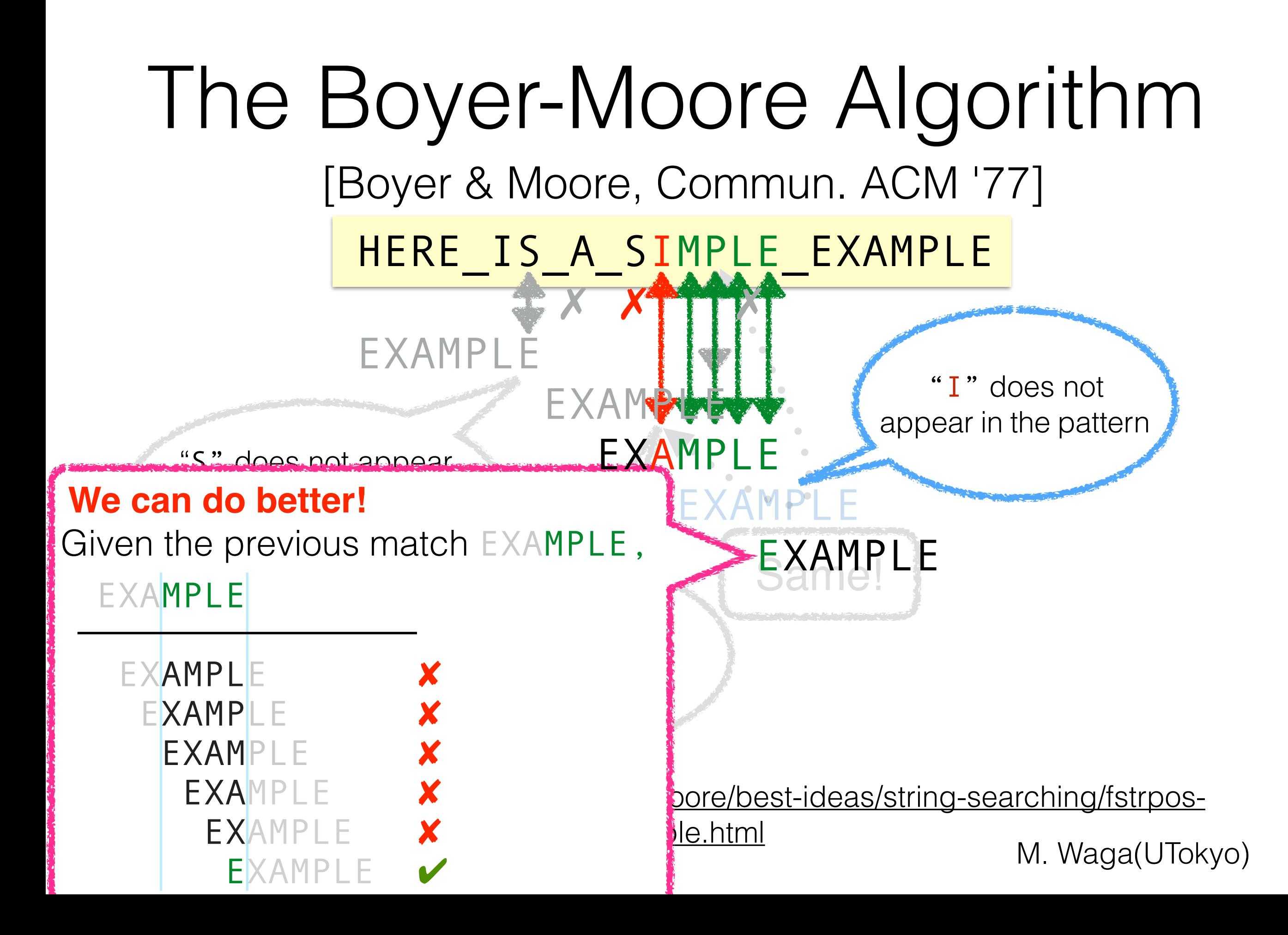

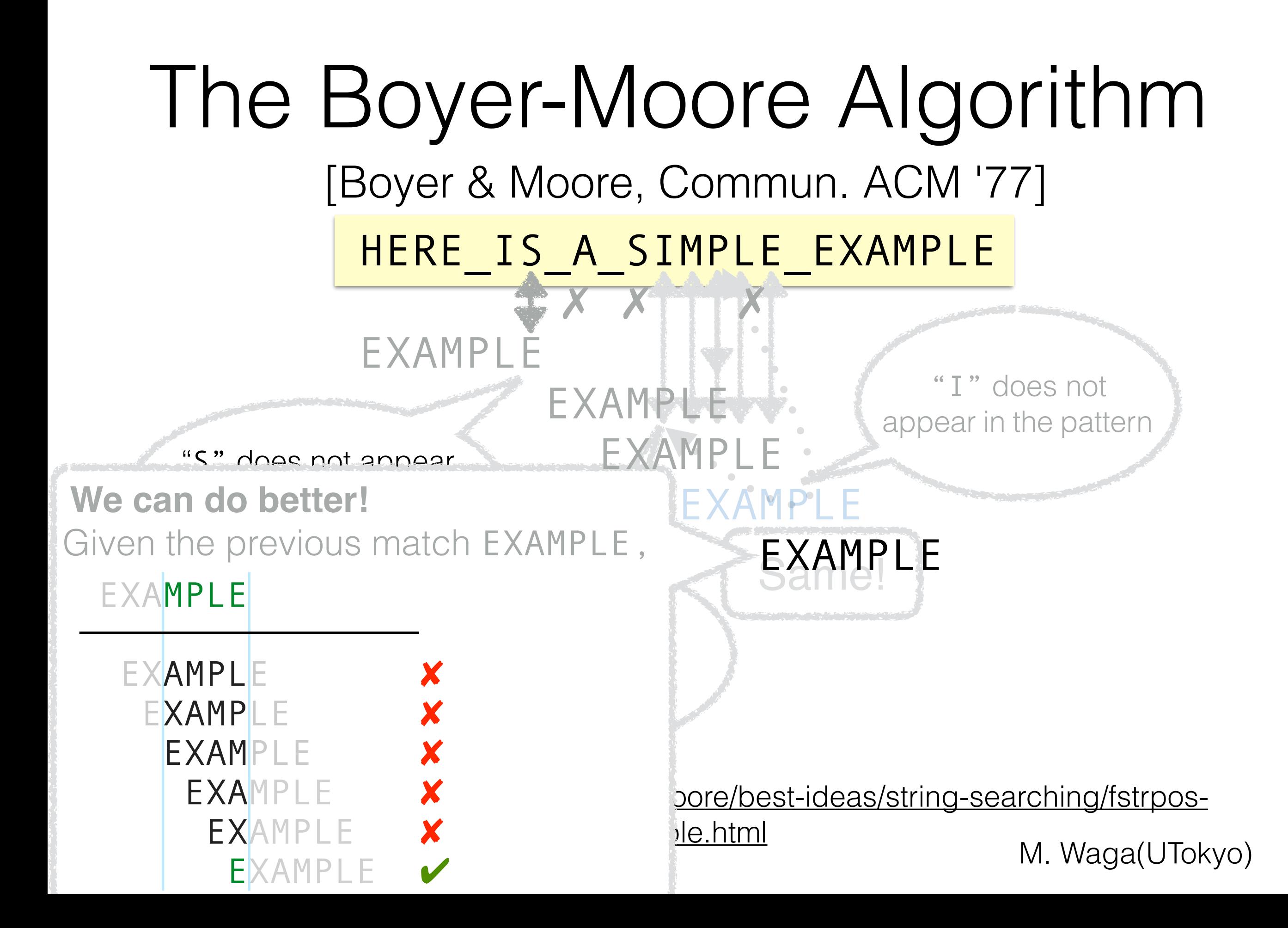

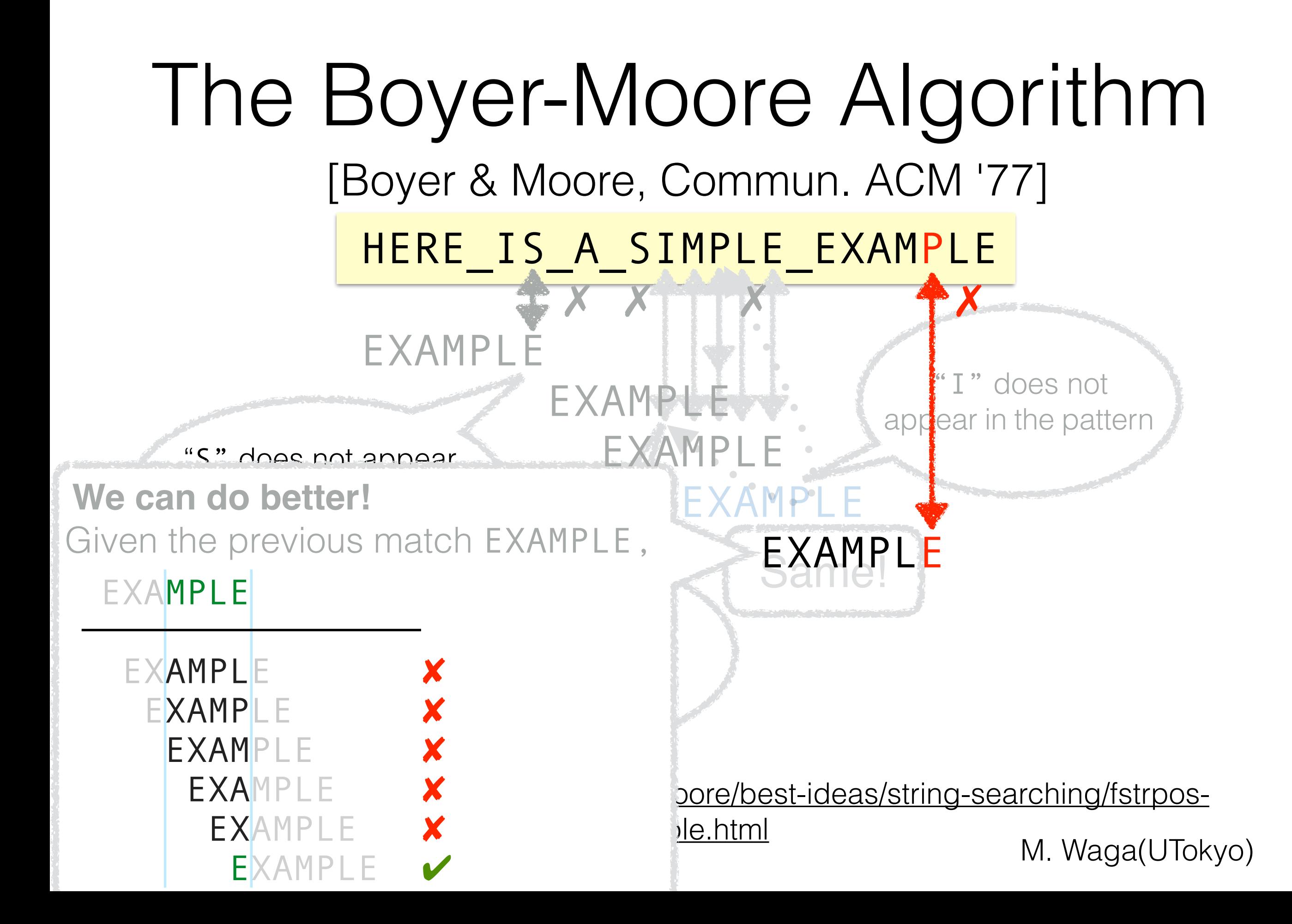

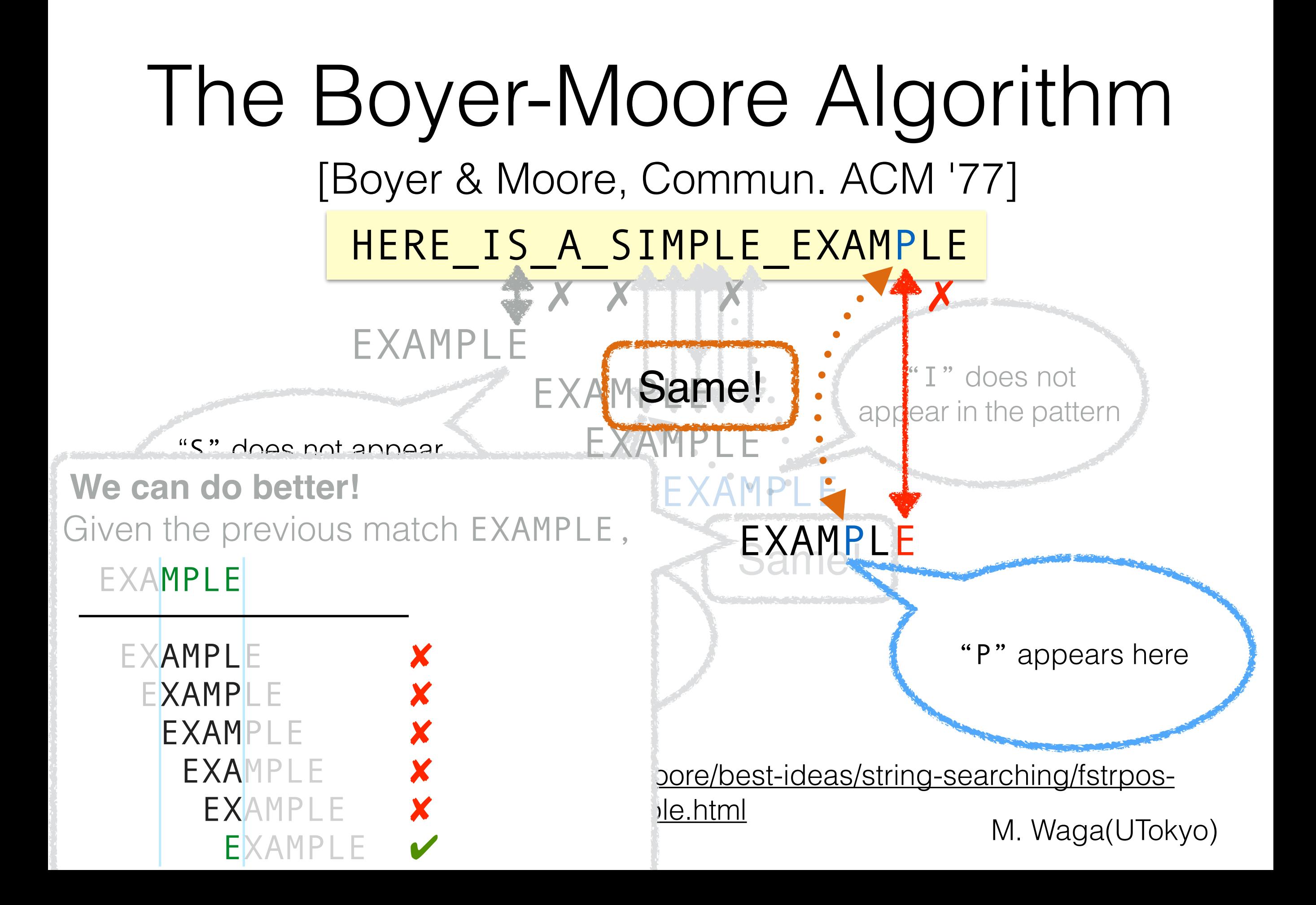

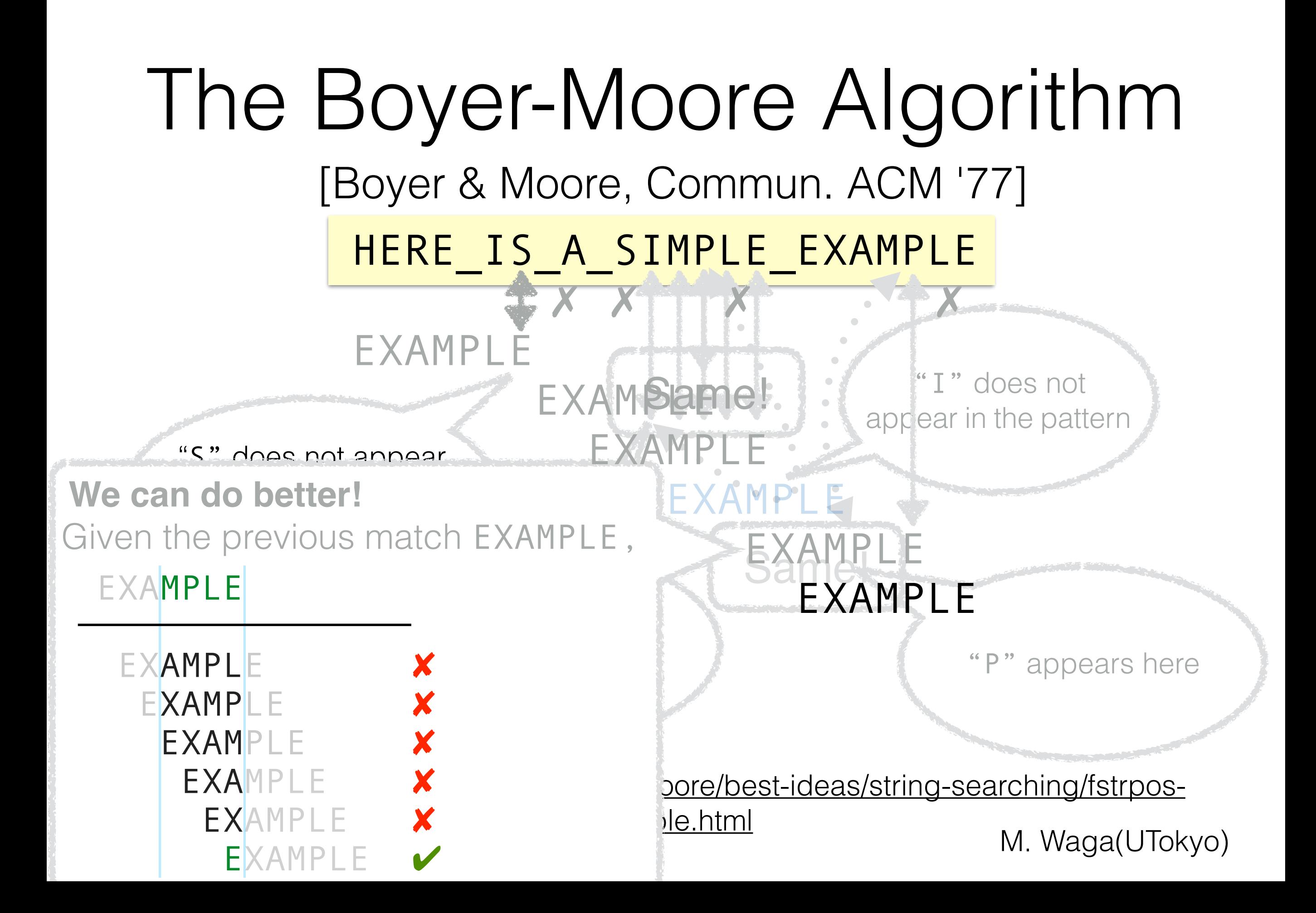

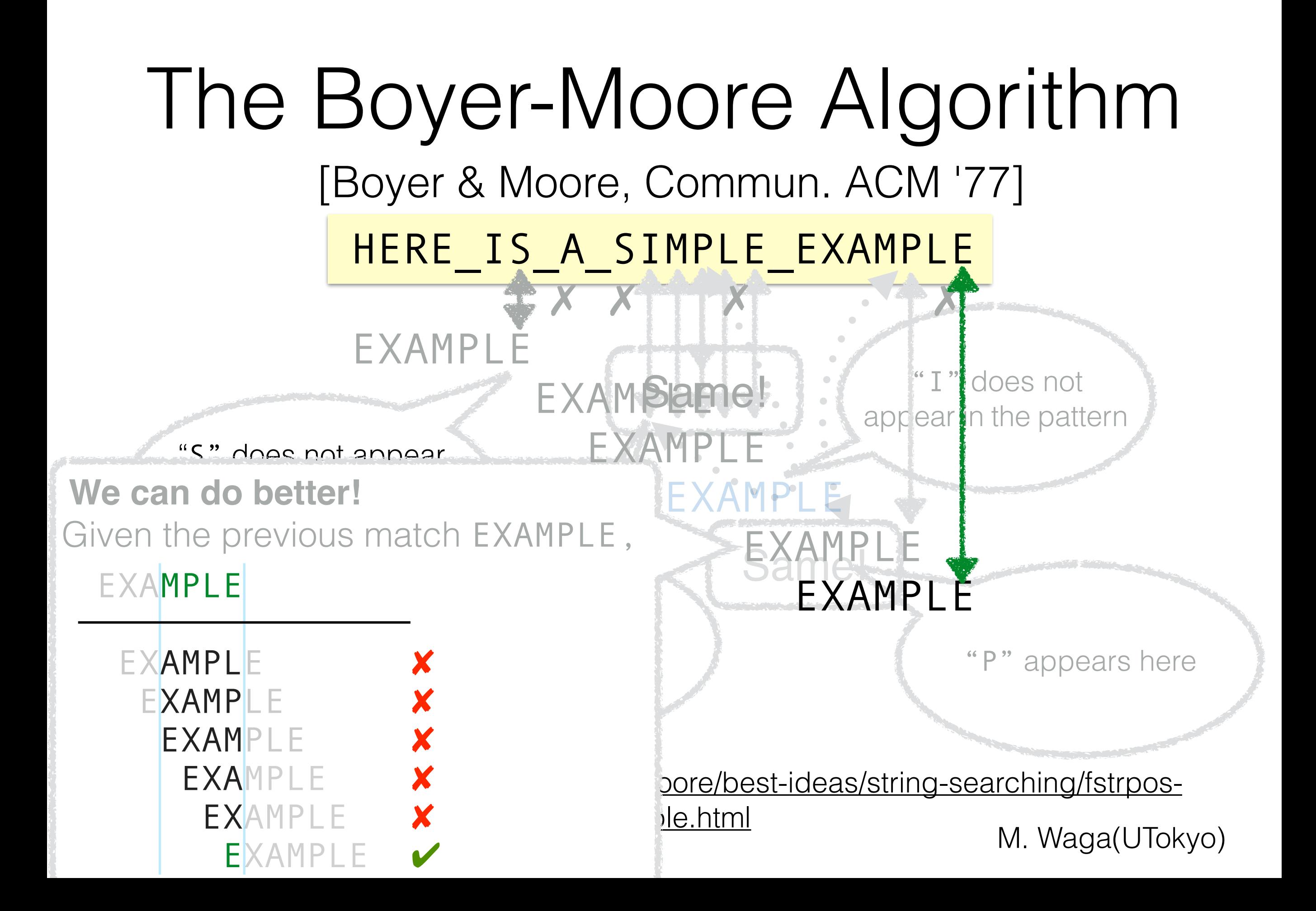

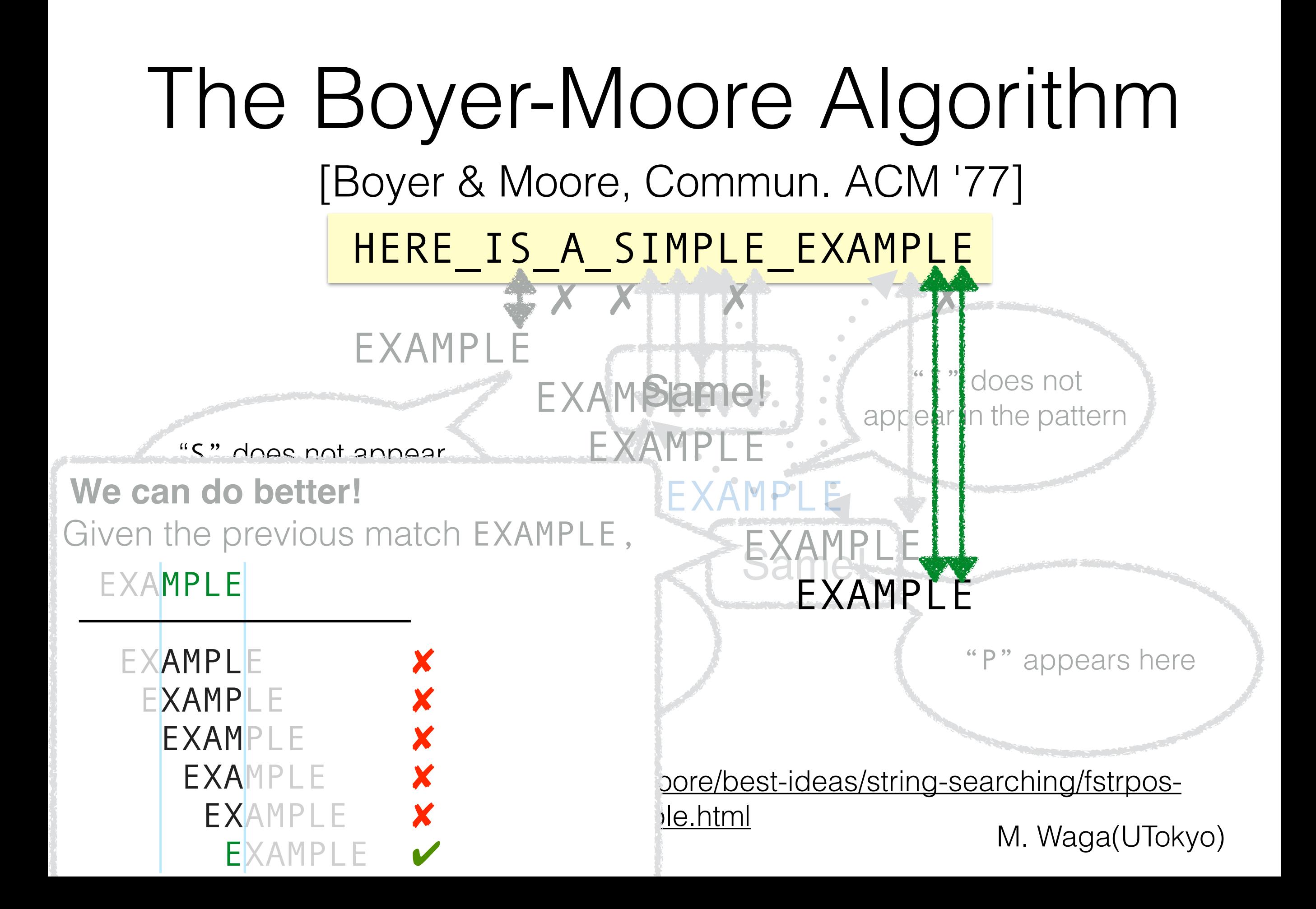

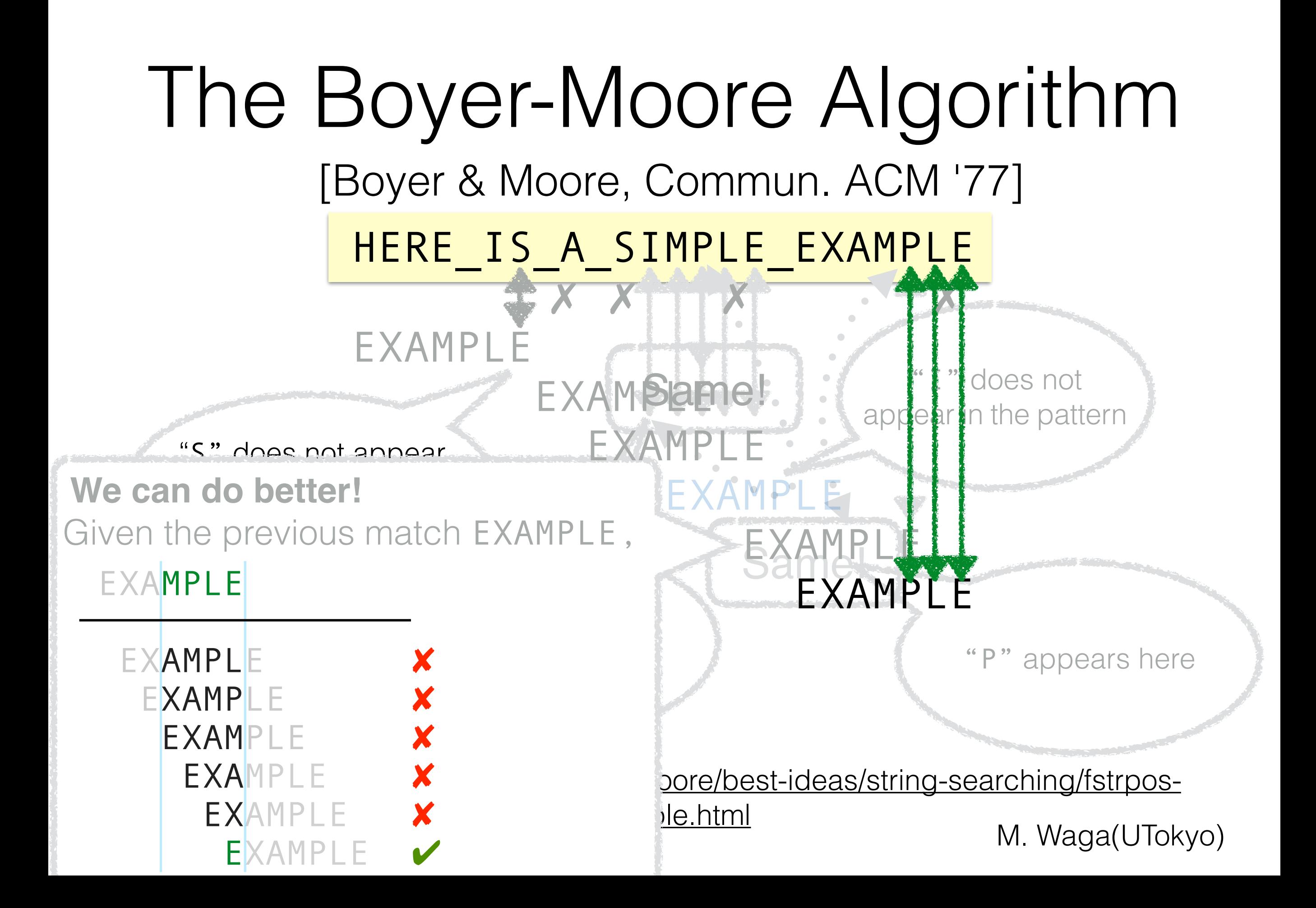

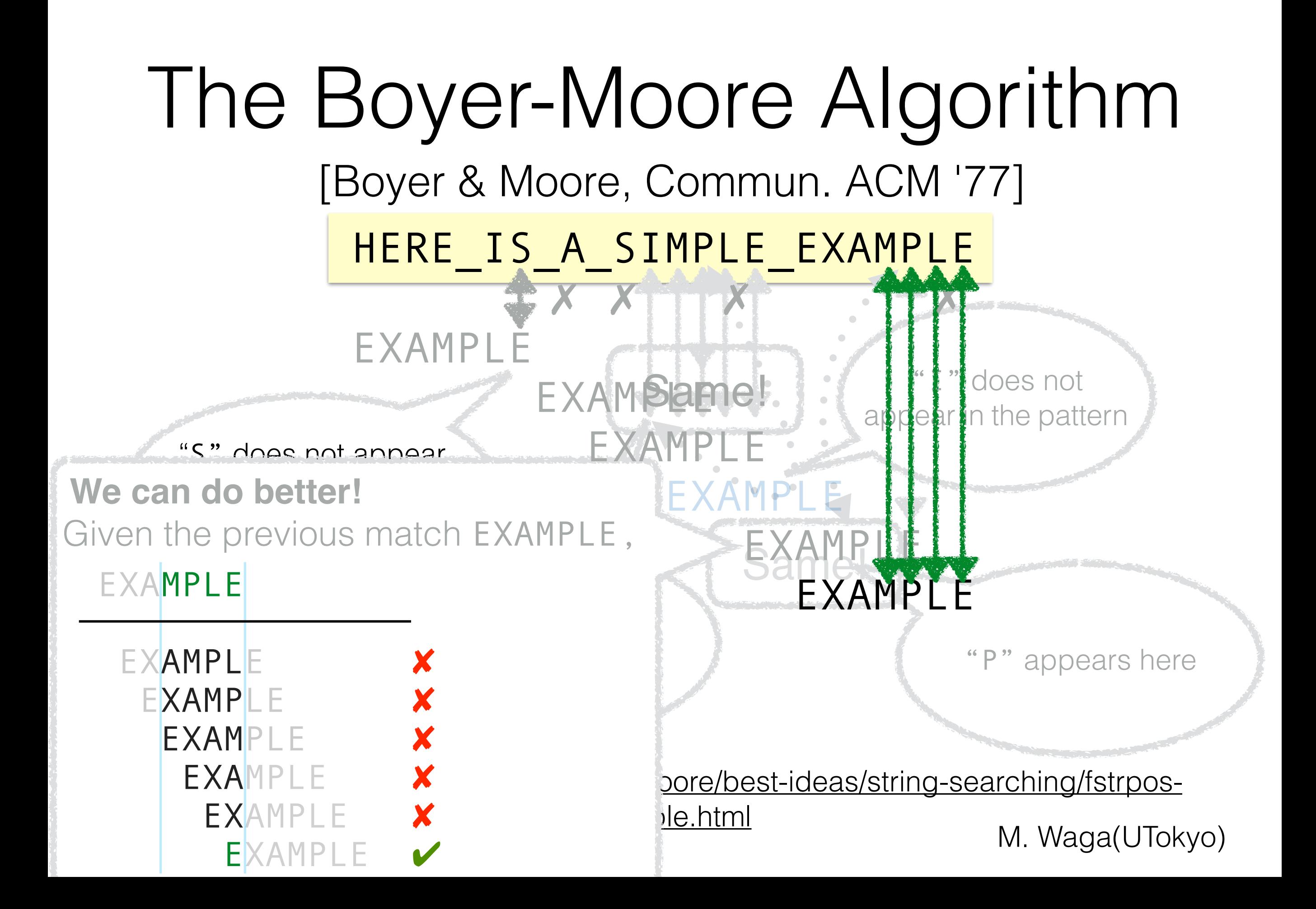

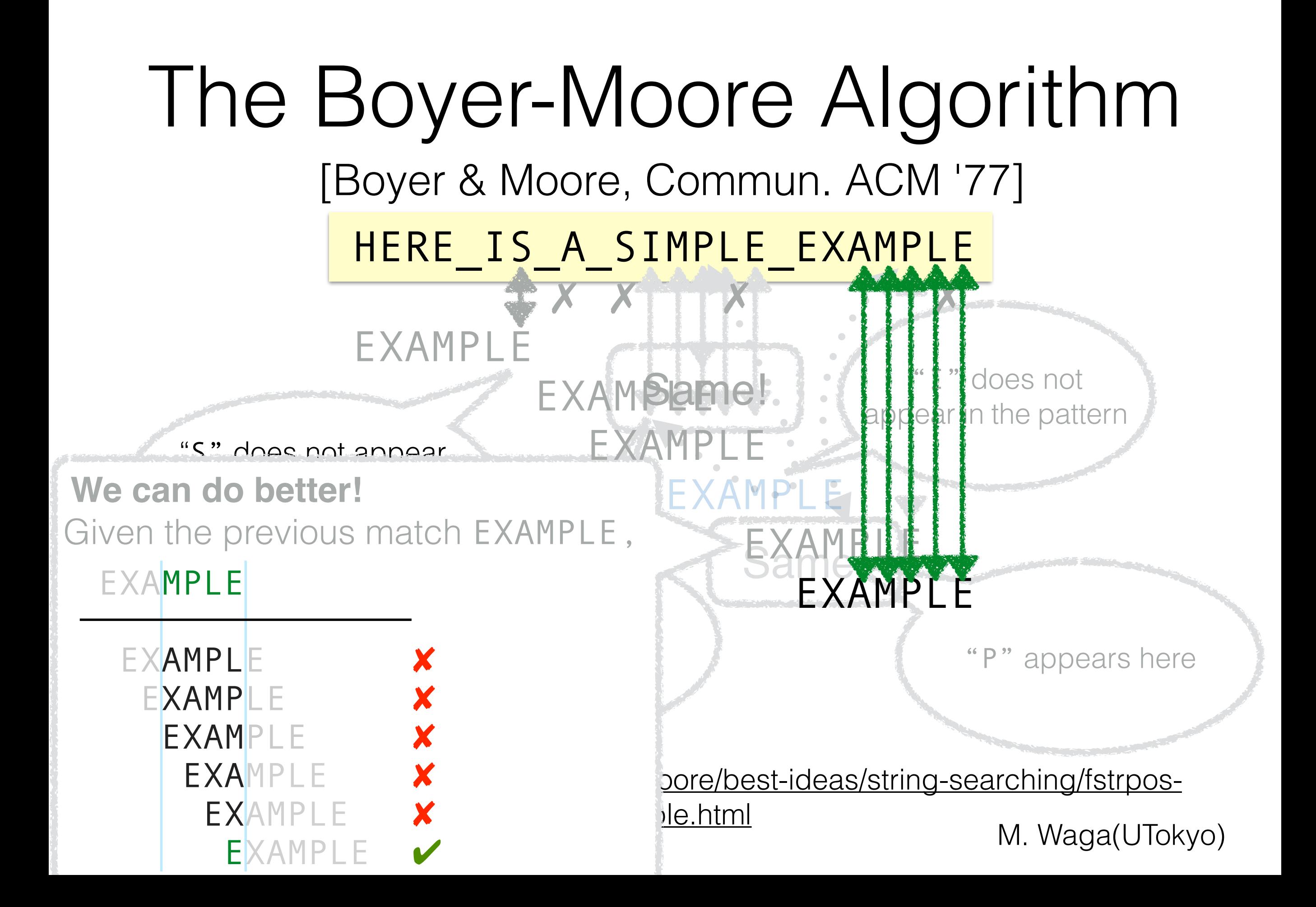

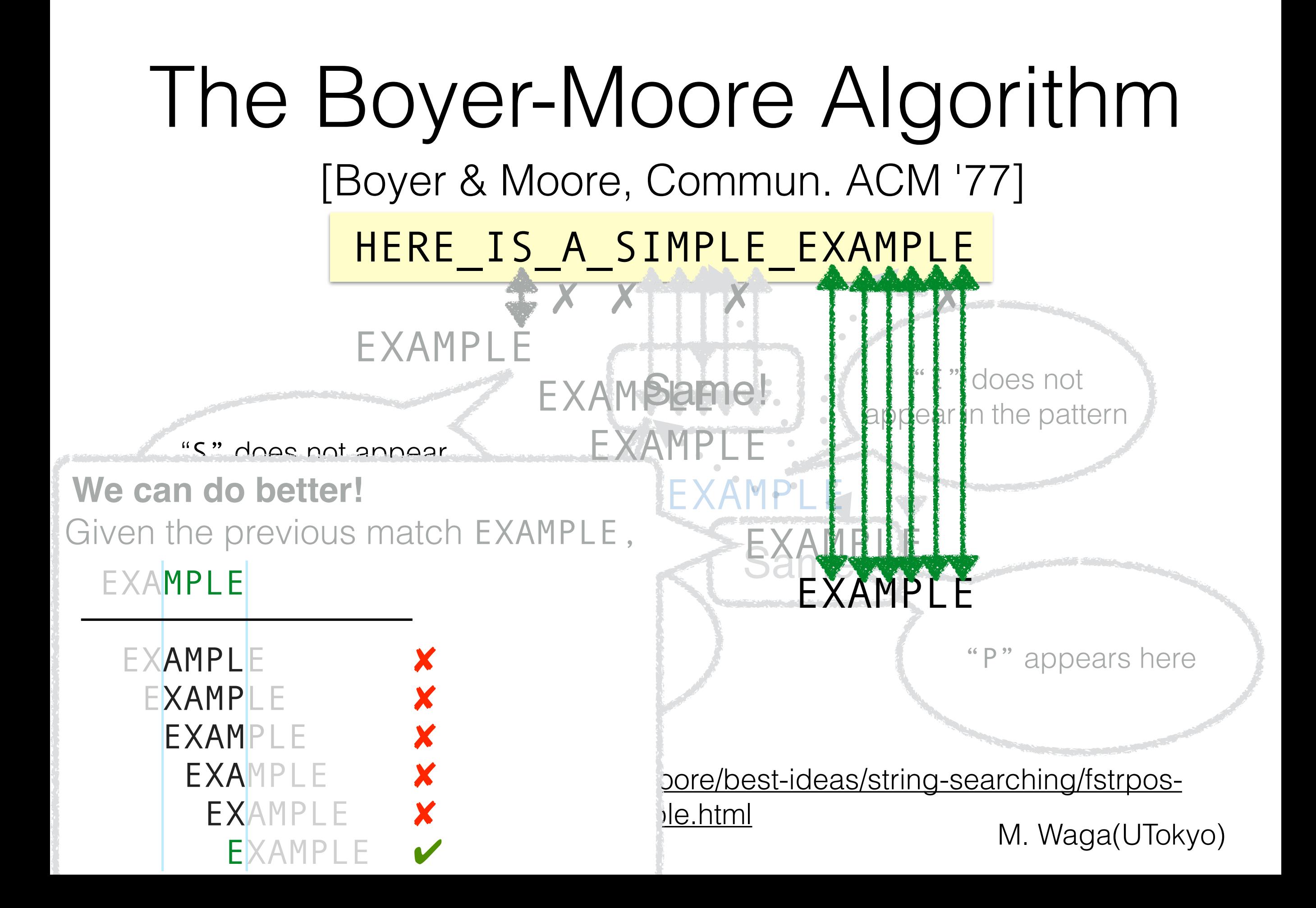

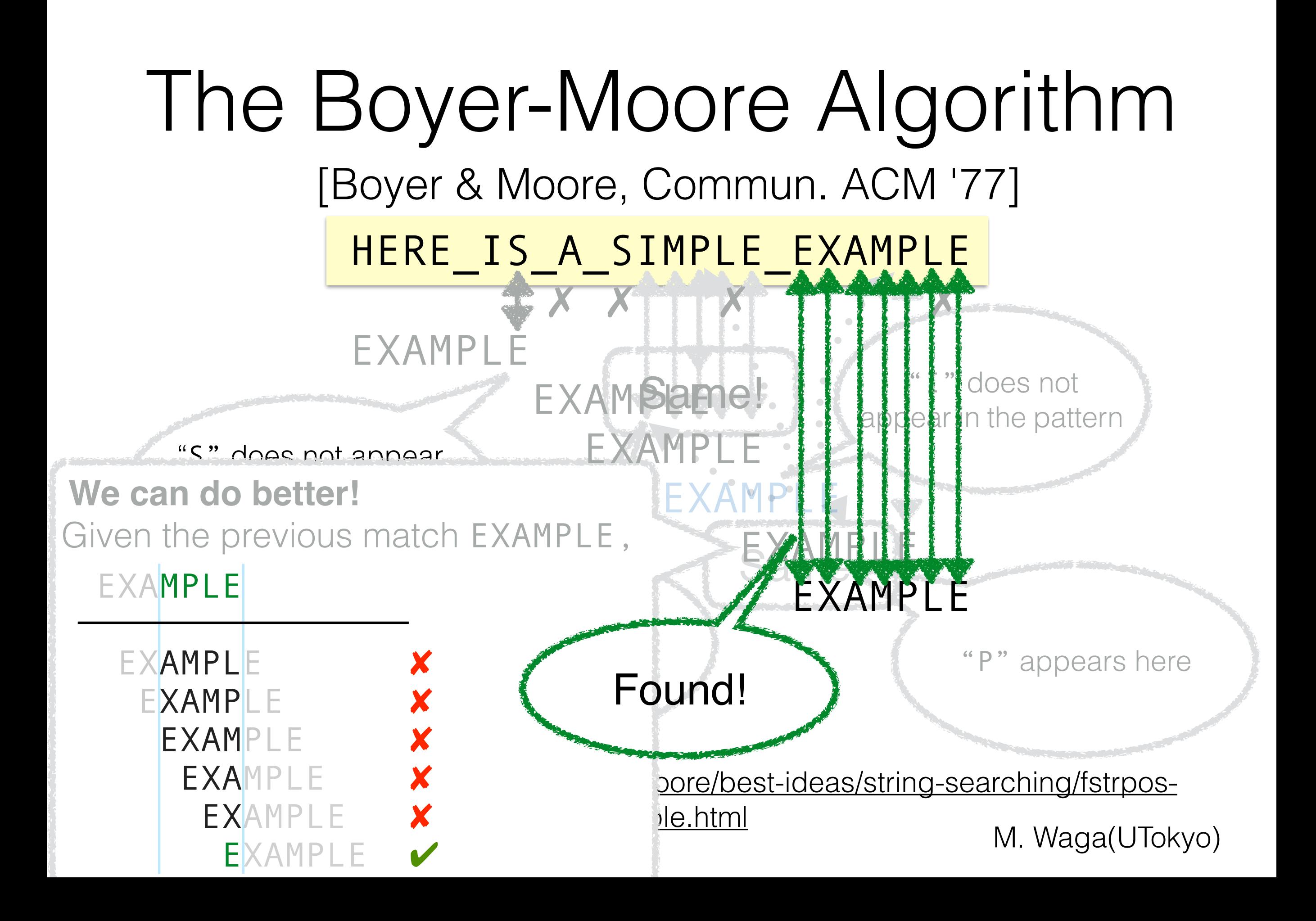

# The Boyer-Moore Algorithm

[Boyer & Moore, Commun. ACM '77]

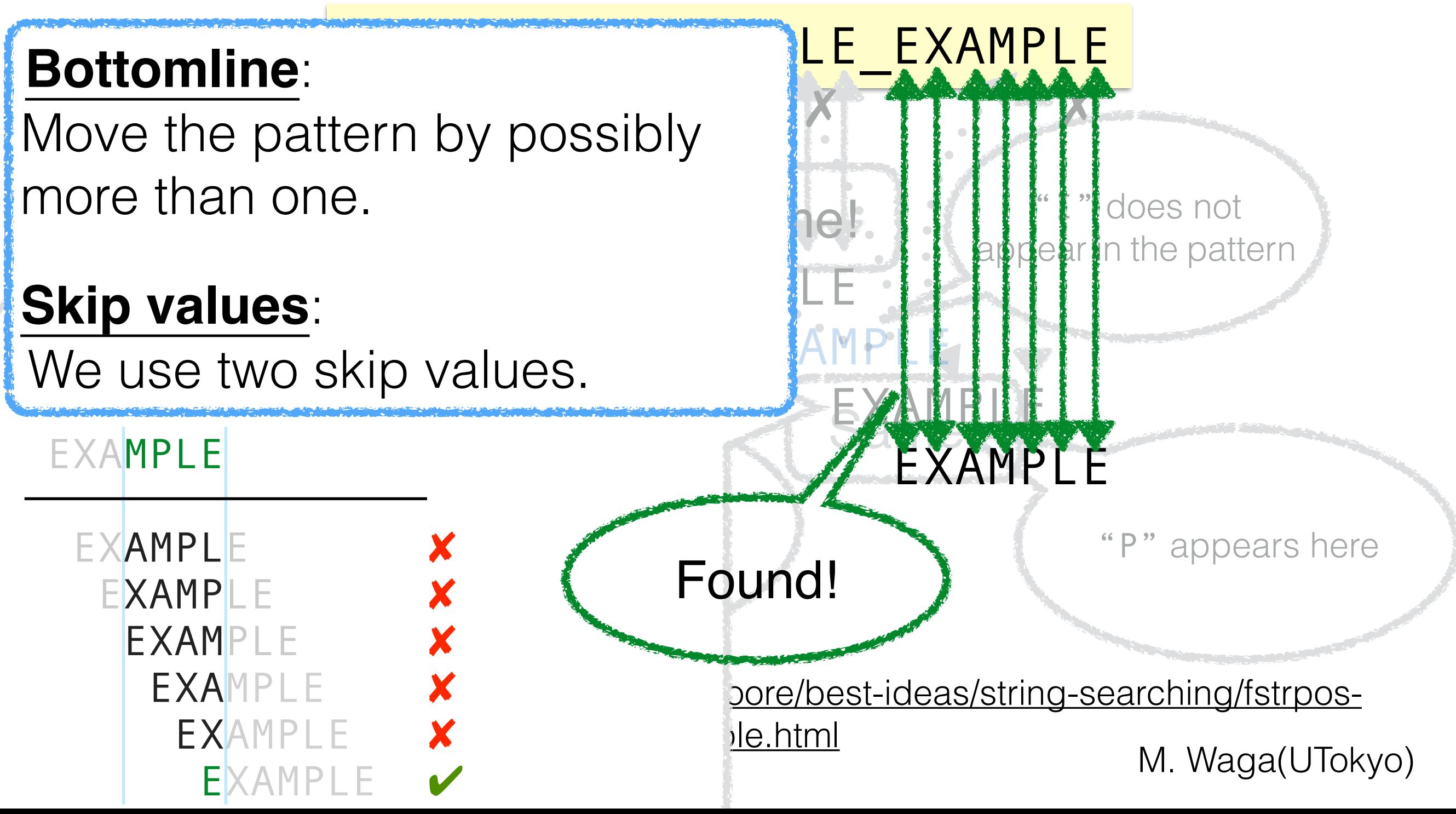

|                                     | <b>Target</b> | <b>Pattern</b>      | <b>Algorithms</b>             |
|-------------------------------------|---------------|---------------------|-------------------------------|
| <b>String</b><br>Matching           | <b>String</b> | <b>String</b>       | <b>·Naive</b><br>·Boyer-Moore |
| Pattern<br>Matching                 | <b>String</b> | Regular<br>Language | <b>·Naive</b><br>·Boyer-Moore |
| <b>Timed</b><br>Pattern<br>Matching | Timed<br>Word | Timed<br>Automaton  | <b>·Naive</b><br>·Boyer-Moore |
| <b>Contribution</b>                 |               |                     |                               |

M. Waga (UTokyo)

# Pattern Matching

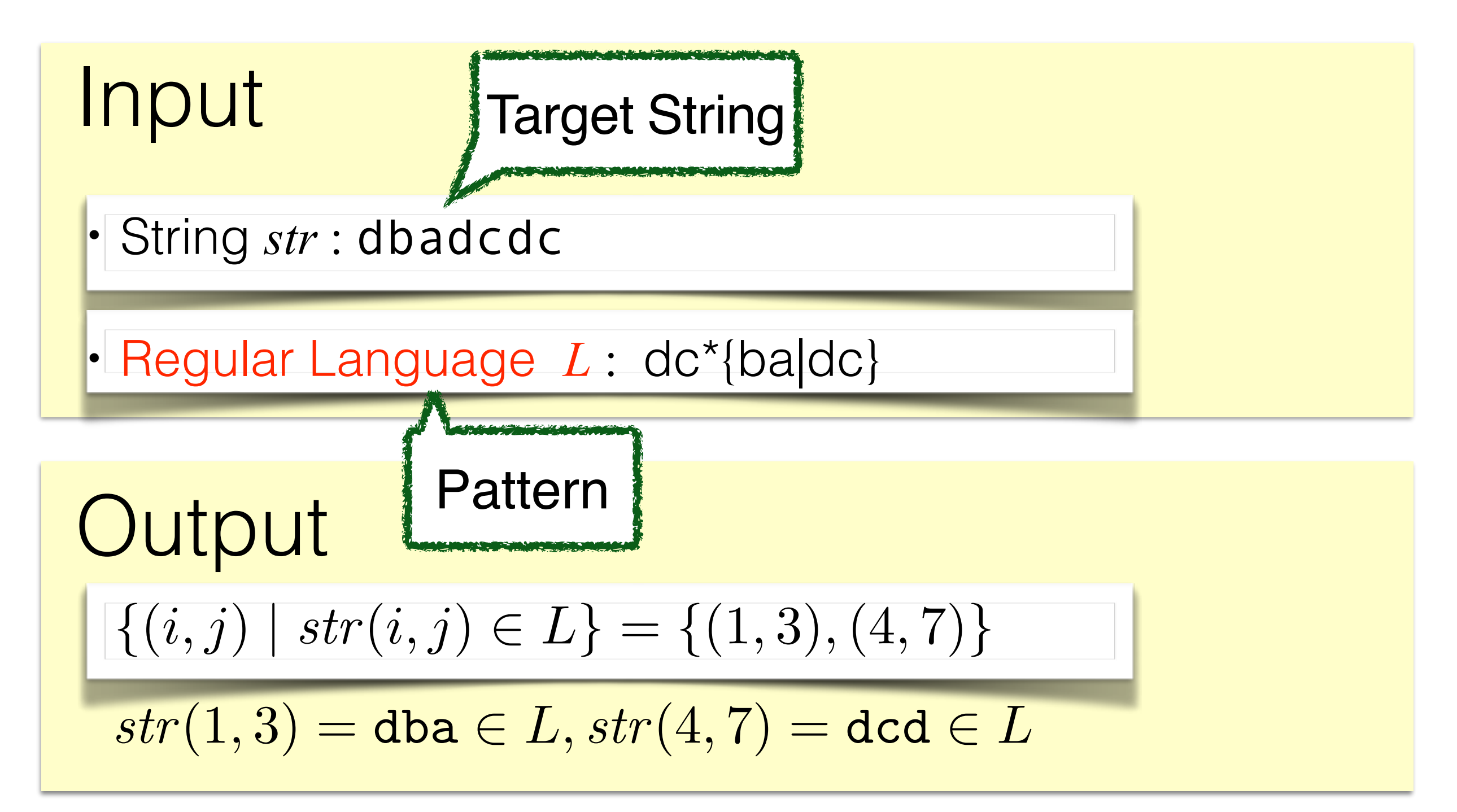

d  $\in$ ?  $L(dc*\{ba\}$ 

d  $\in$ ?  $L(dc*\{ba\}$ d b  $\in$ ?  $L(dc*\{baldc\})$ 

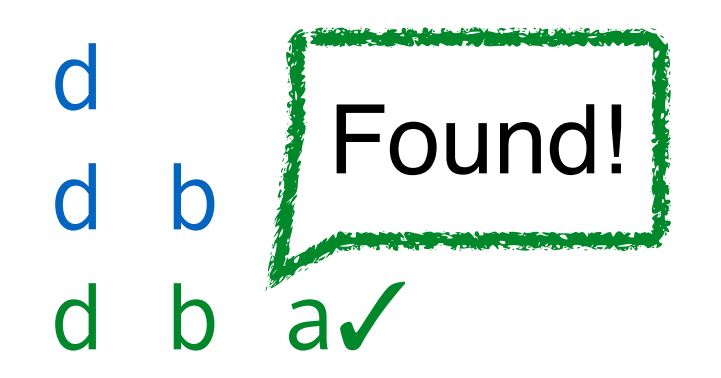

d b Found!  $\in$ ? L(dc\*{ba|dc})<br>d b av  $\in$ ? L(dc\*{ba|dc})<br>e? L(dc\*{ba|dc})  $\in$ ? L(dc\*{ba|dc})  $\in$ ? L(dc\*{ba|dc})

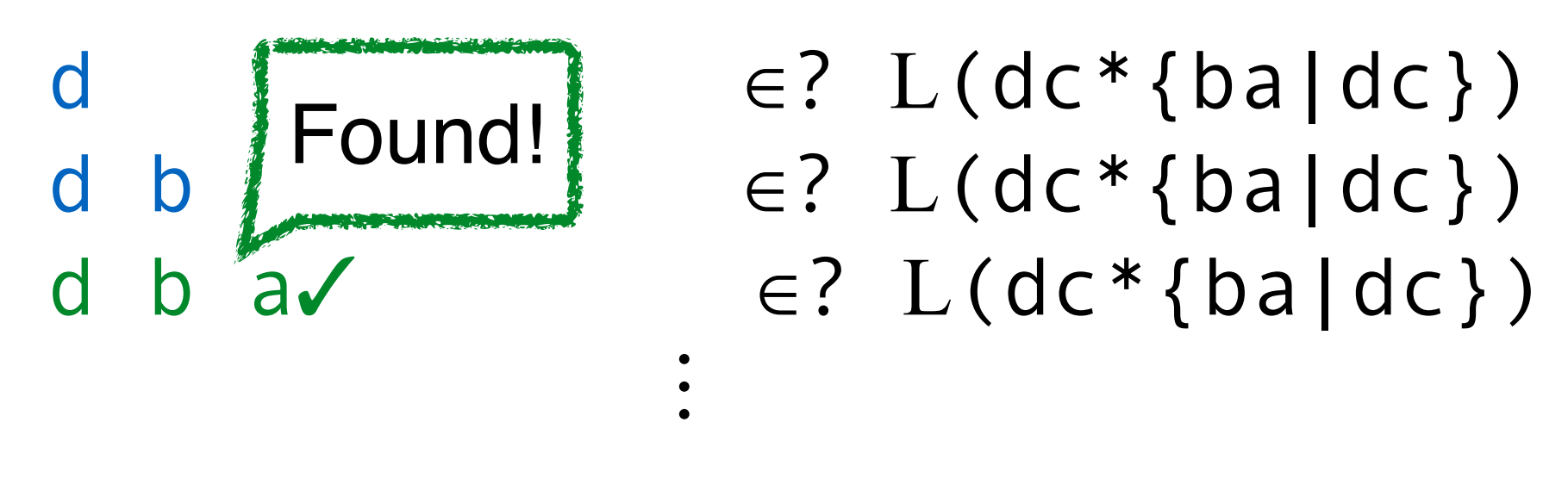

d b a d c d c  $\in$ ?  $L$ (dc\*{ba|dc})

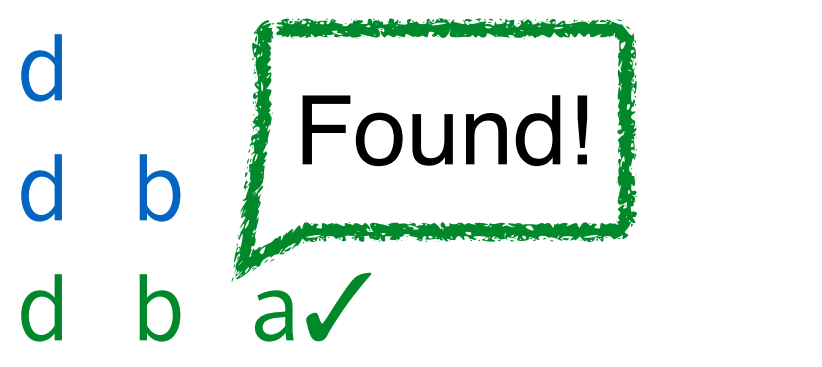

 $\ddot{\phantom{a}}$ 

d b  $\begin{bmatrix} 1 & \text{round} \\ \text{round} & \text{mod} \end{bmatrix}$  = 2 L(dc\*{ba|dc})  $\in$ ? L(dc\*{ba|dc})  $\in$ ? L(dc\*{ba|dc})

d b a d c d c  $\in$ ?  $L$ (dc\*{ba|dc}) b  $\in$ ?  $L(dc*\{ba\}$ 

 $\ddot{\phantom{a}}$ d b a d c d c  $\in$ ?  $L(dc * \{baldc\})$ b  $\in$ ?  $L(dc*\{baldc\})$ b a  $\in$ ?  $L(dc*\{baldc\})$ 

d b  $\begin{bmatrix} 1 & \text{round!} \\ \text{round!} & \text{mod!} \\ \text{mod!} & \text{mod!} \end{bmatrix}$   $\begin{array}{c} 1 & \text{mod} \\ \text{mod} \\ \text{mod} \end{array}$  $\in$ ? L(dc\*{ba|dc}) Found!

 $\in$ ? L(dc\*{ba|dc})

Naive Algorithm for Pattern Matching d b a d c d c

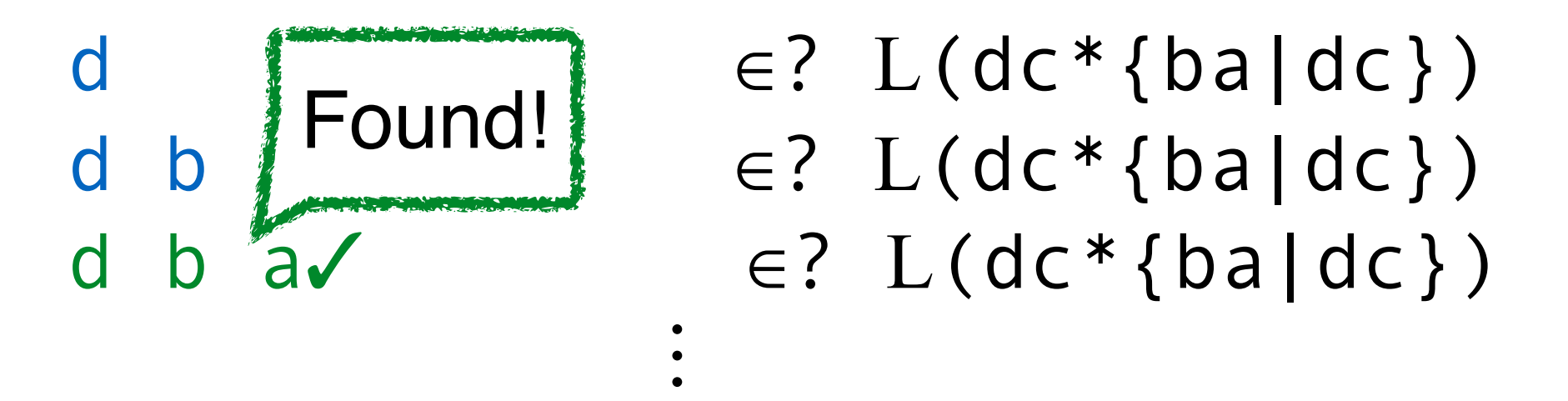

d b a d c d c  $\in$ ?  $L$ (dc\*{ba|dc}) b  $\in$ ?  $L(dc*\{ba\}$ b a  $\begin{bmatrix} 1 & 0 & 0 \\ 0 & 0 & 0 \\ 0 & 0 & 0 \end{bmatrix}$  =?  $L(dc * \{ba \mid dc\})$  $\begin{array}{|c|c|c|c|c|}\n\hline\n\text{...} & \text{...} & \text{...} \\
\hline\n\text{...} & \text{...} & \text{...} \\
\hline\n\end{array}$ d c d  $c \sqrt{\epsilon}$ ?  $L$ (dc\*{ba|dc}) Found!

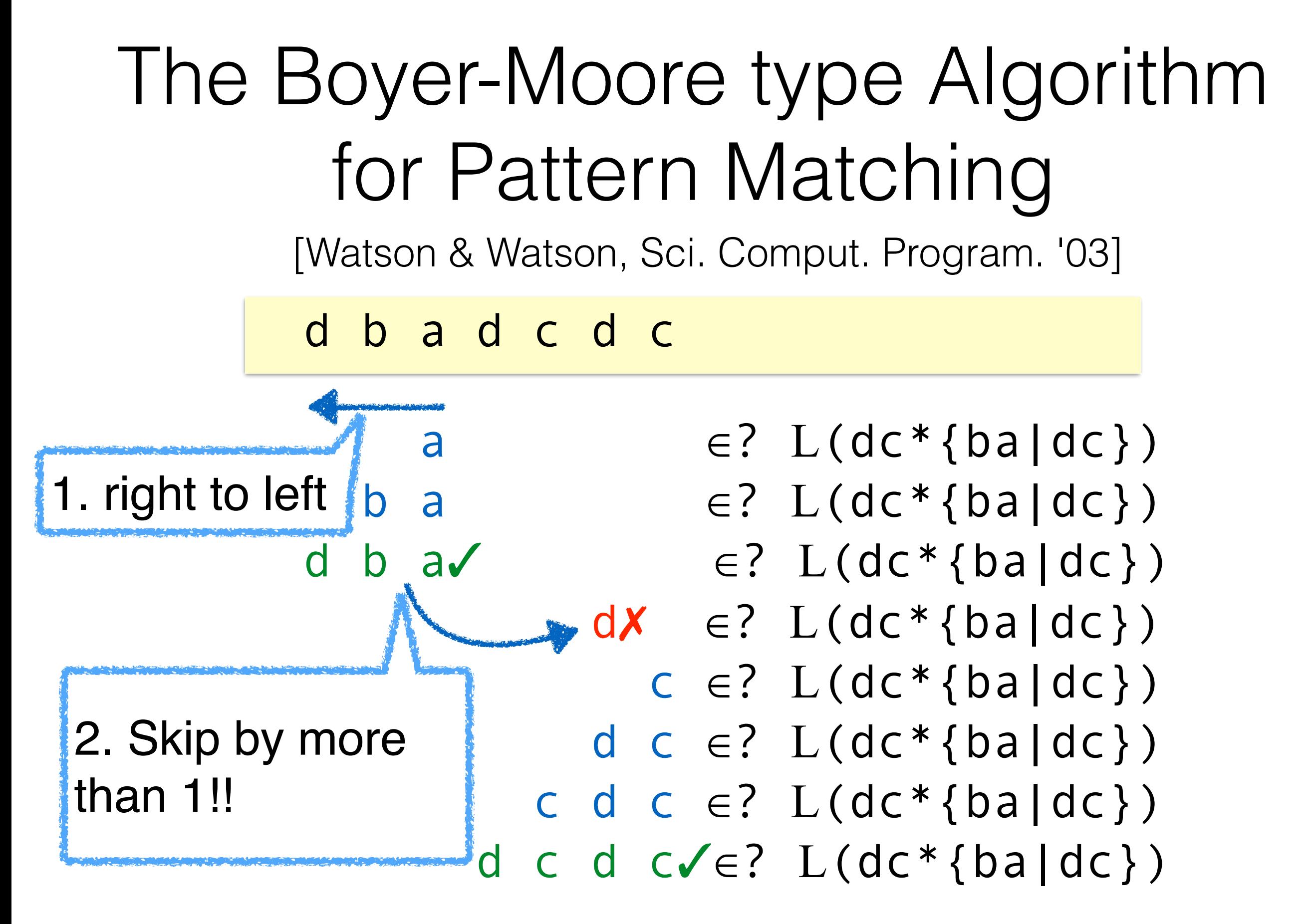

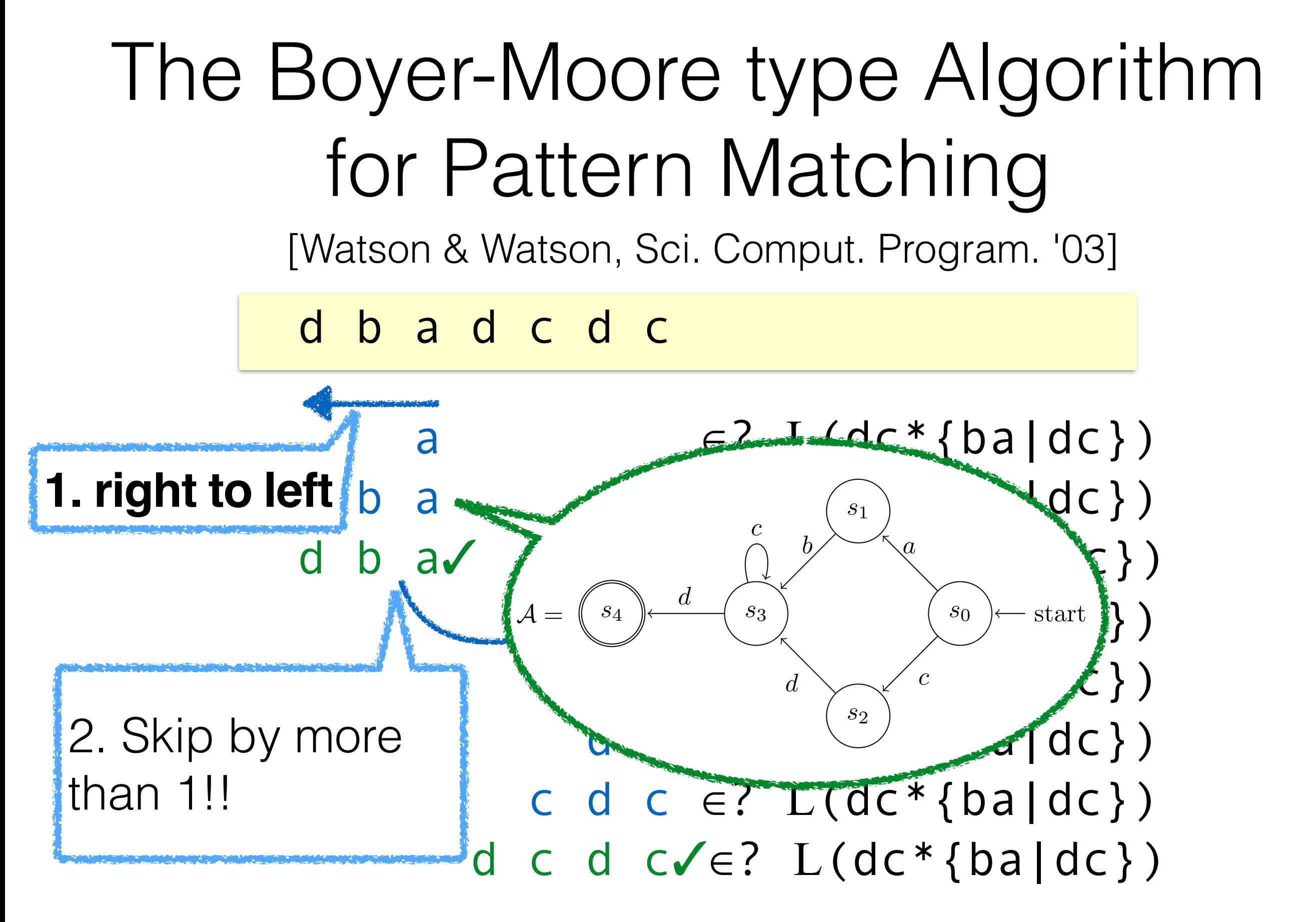

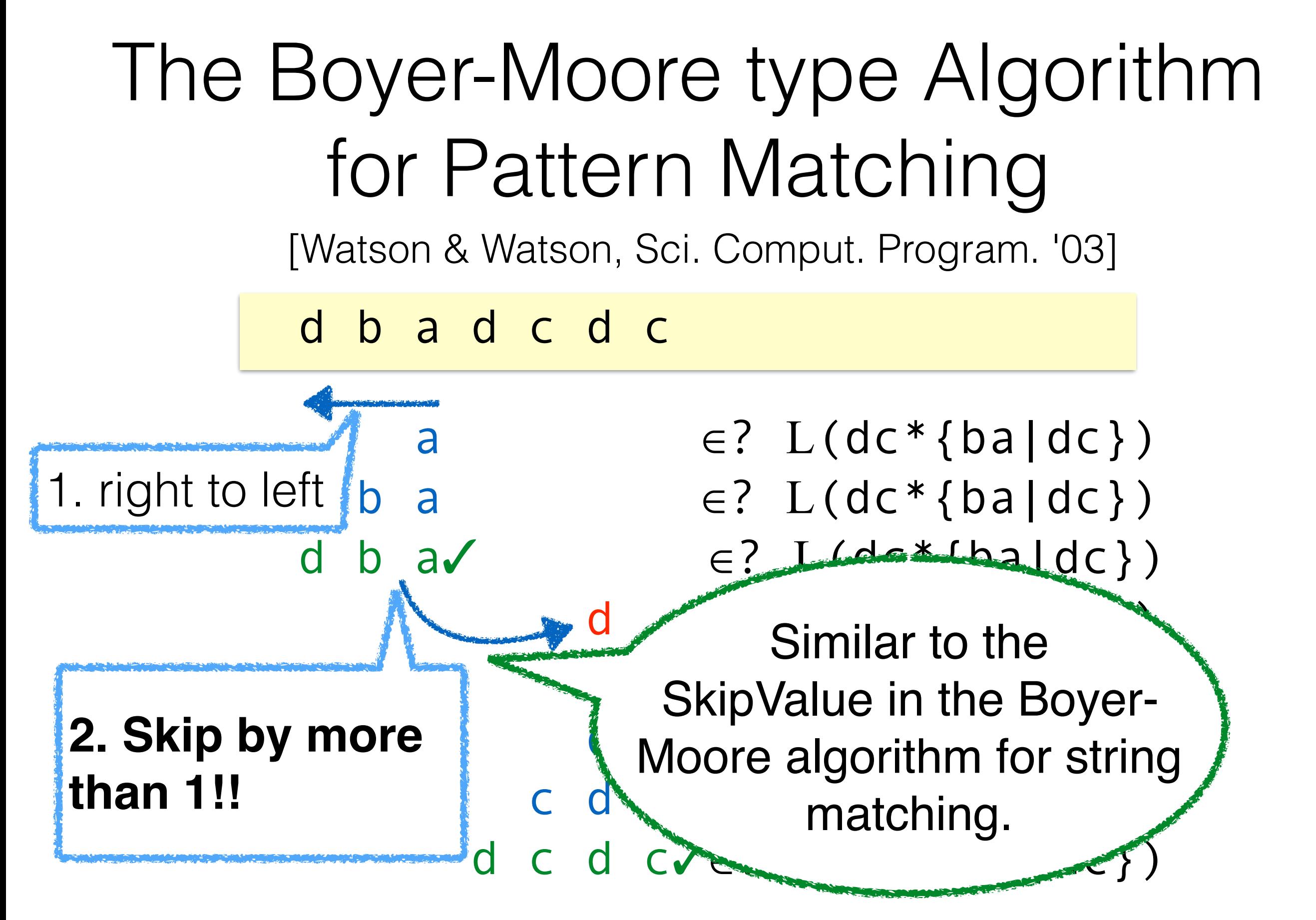

#### The Boyer-Moore type Algorithm for Pattern Matching For **string** matching: [Watson & Watson, Sci. Comput. Program. '03]  $\text{SkipValue}: \left( \Sigma \times |pat| \right) \rightarrow \mathbb{Z}_{\geq 0}$ We cannot **precompute** Finite

For **pattern** matching:

 $\text{skipValue}: \left( \left( \Sigma \times \text{sup} \{ |w| \mid w \in L \} \right) \right) \rightarrow \mathbb{Z}_{\geq 0}$ Infinite! SkipValue!

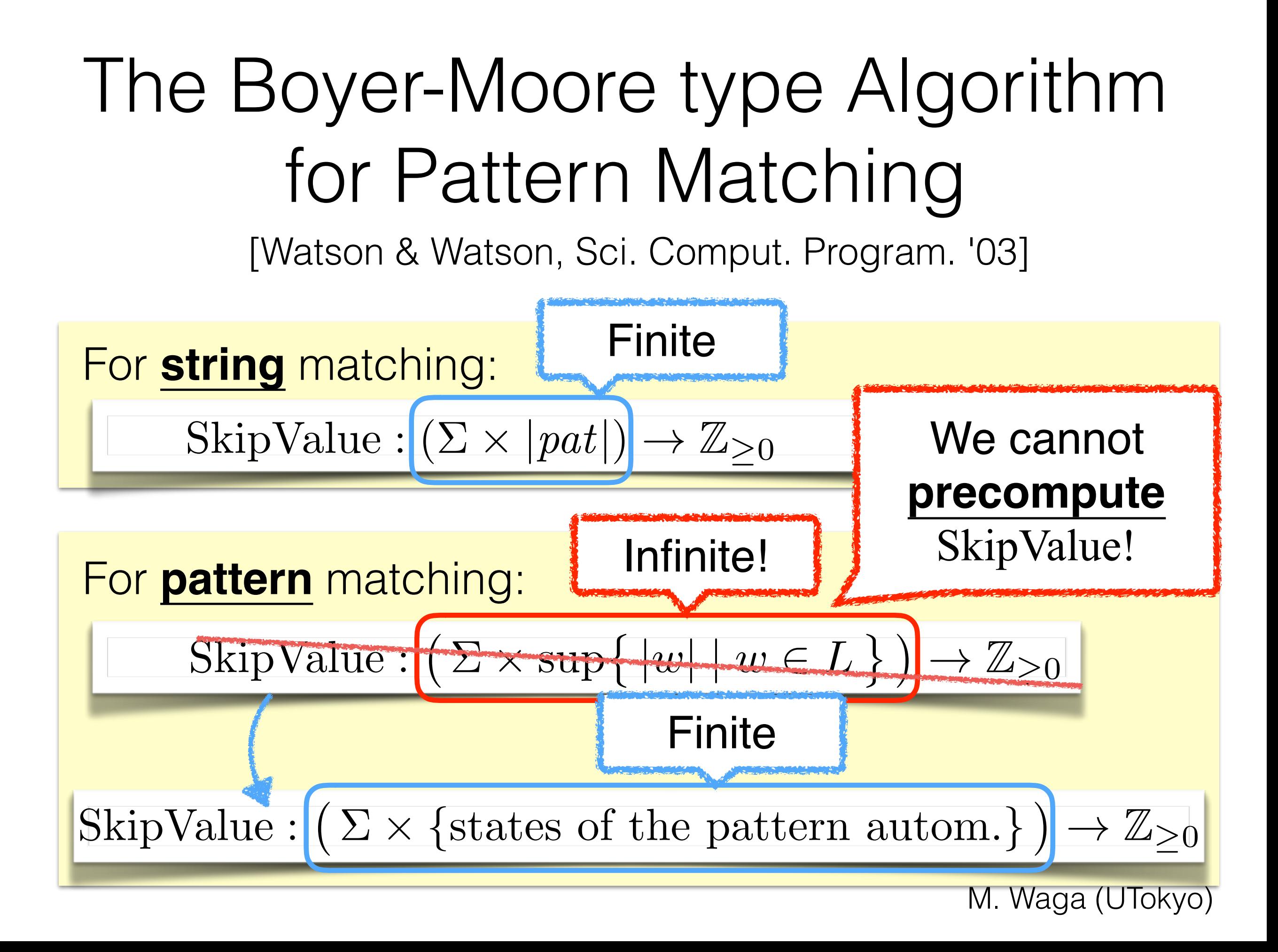

# Timed Pattern Matching with Boyer-Moore type Algorithm Contribution

**Timed Word** Def. A *timed word* is where  $\sigma_1, \sigma_2, \cdots, \sigma_n \in \Sigma$  , and  $\tau_1, \tau_2, \cdots, \tau_n \in \mathbb{R}_{>0}$  such that [Alur & Dill, Theor. Comput. Sci. '94]  $\frac{1}{2}$  0  $\frac{1}{2}$  1.2  $\frac{1}{5}$  3.4  $\frac{1}{5}$  $a$ 1*.*2 *b* 2*.*5  $a$ 3*.*4  $\tau_1 < \tau_2 < \cdots < \tau_n$ Target String  $\overline{(\ }$  $(\sigma_1, \tau_1), (\sigma_2, \tau_2), \cdots, (\sigma_n, \tau_n)$  $\setminus$ 

## Timed Word Segment

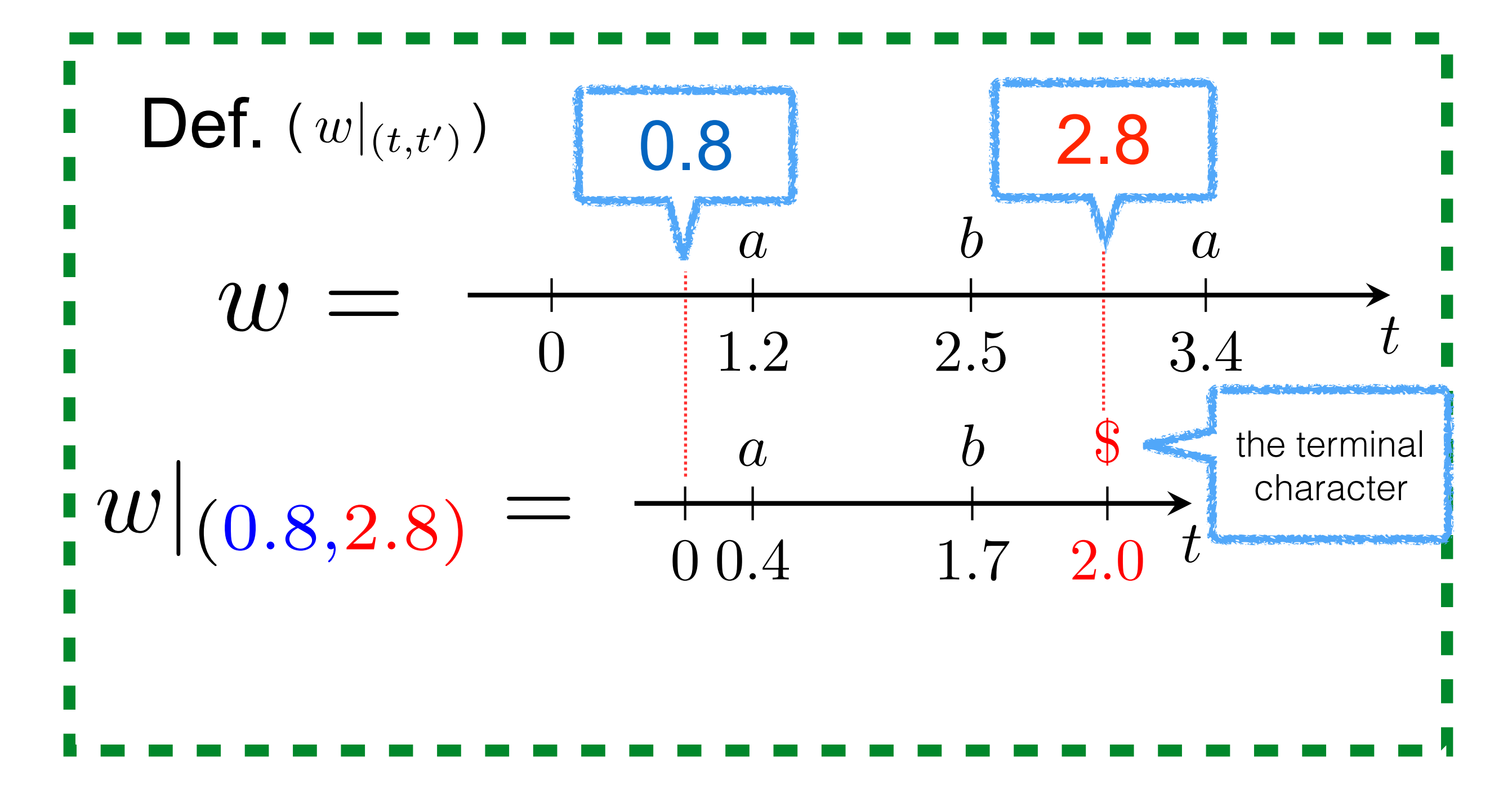

### Timed Automata<sub>(Pattern</sub> [Alur & Dill,Theor. Comput. Sci. '94]

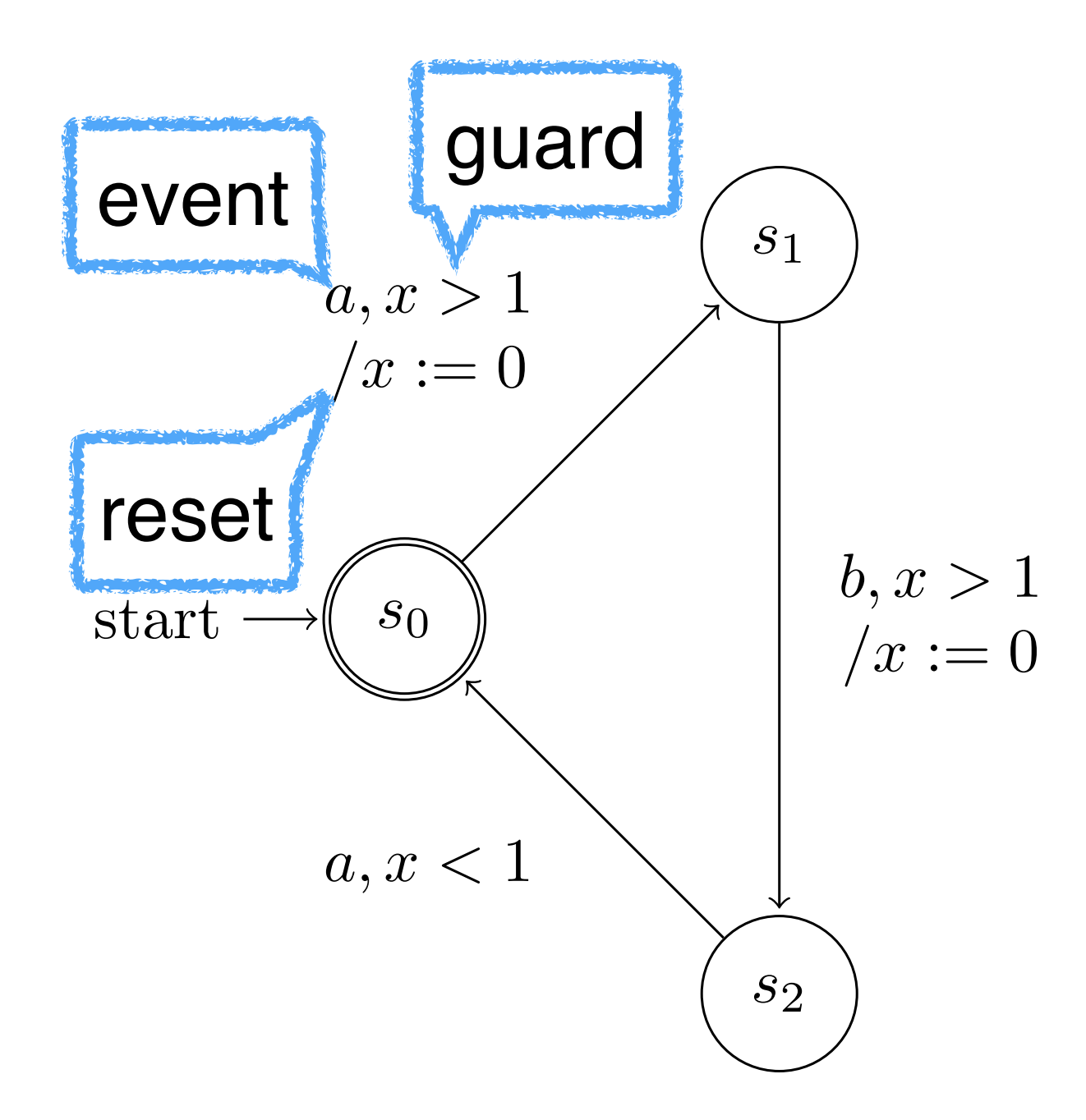

# Timed Pattern Matching

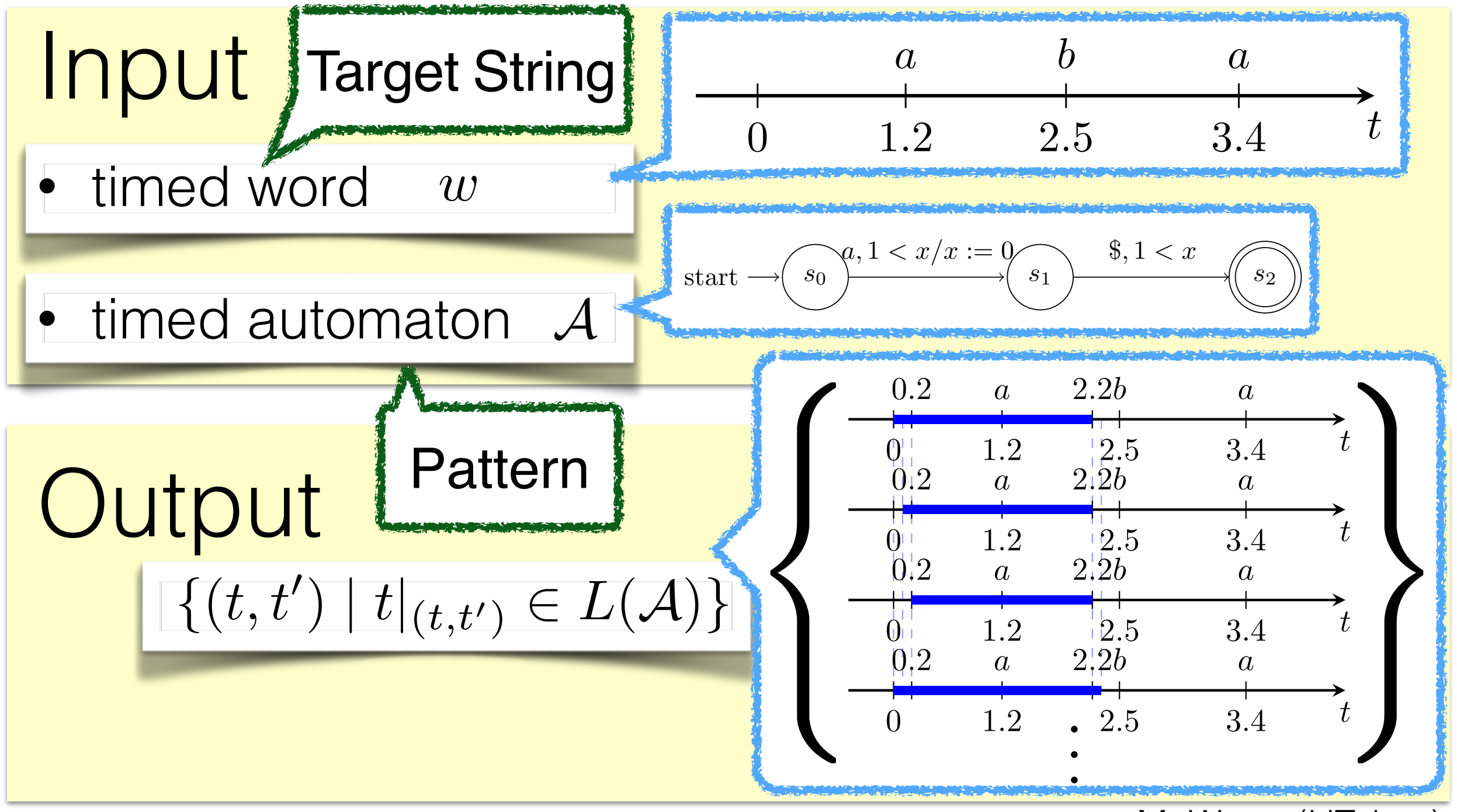

## Timed Pattern Matching

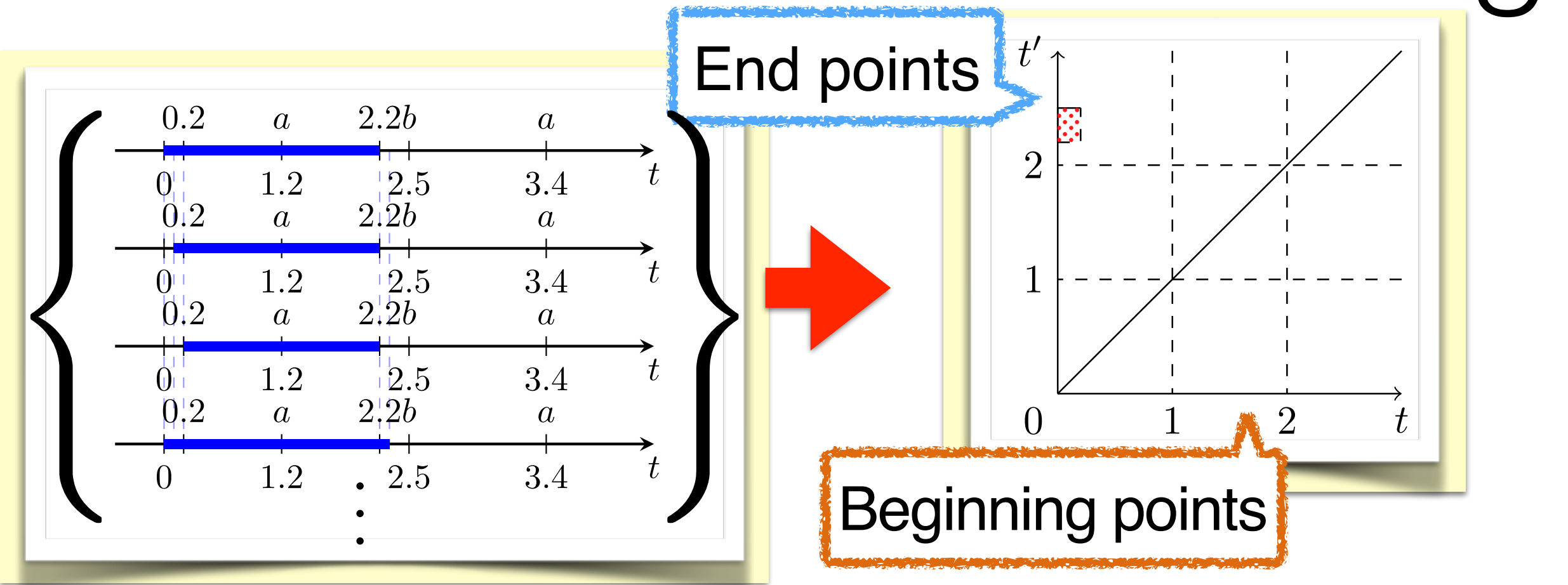

### Thm.

**The answer of timed pattern matching for the spec.** written in timed automaton can be represented by finite union of intervals of  $t, t', t'-t'$ 

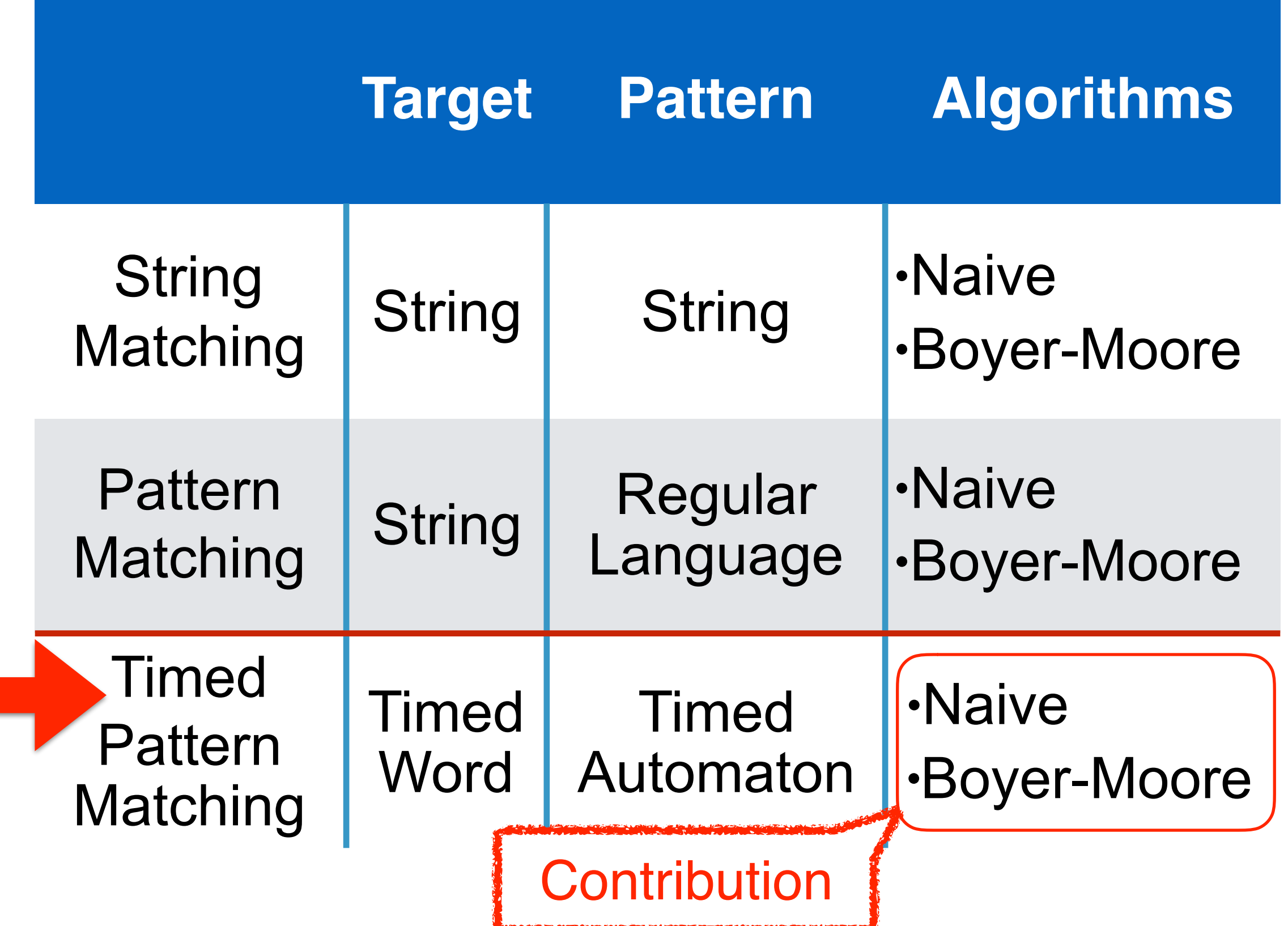

**CONTRACTOR OF CARD OF A STATE AND INCOME.**
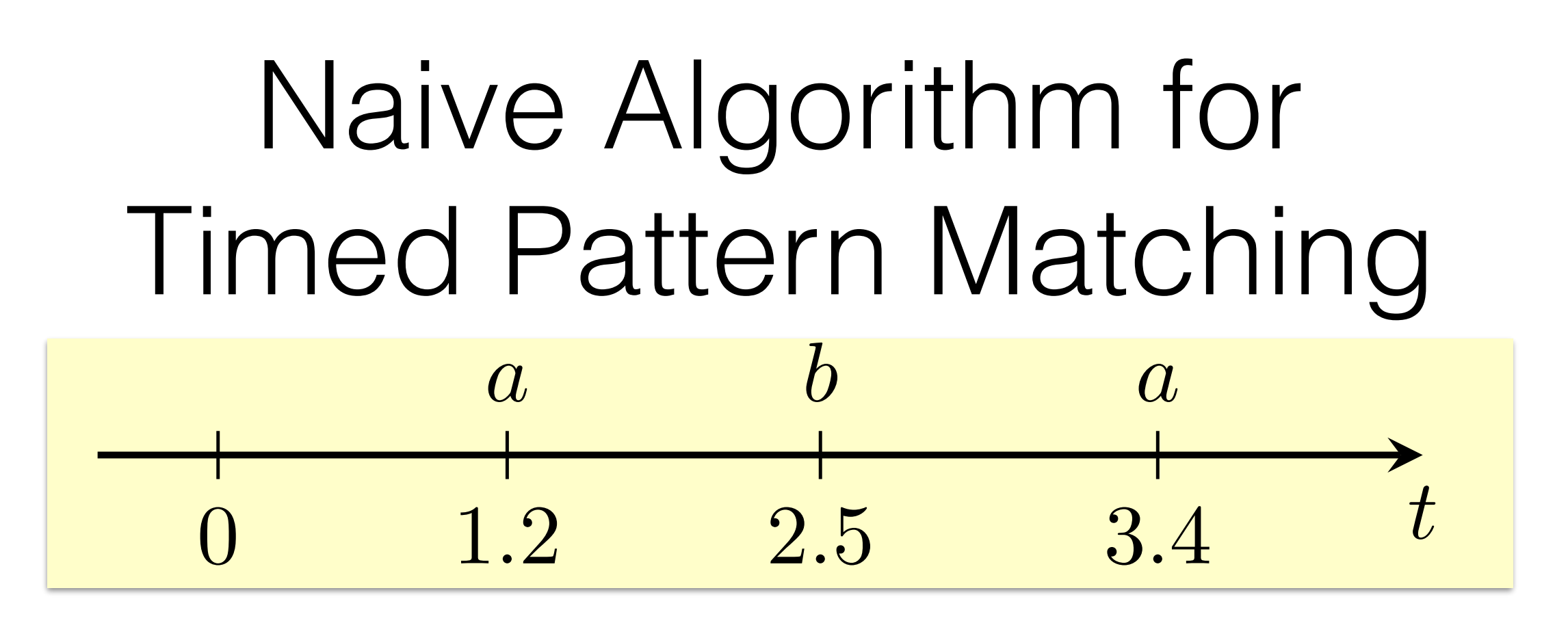

$$
L({\mathcal A})
$$

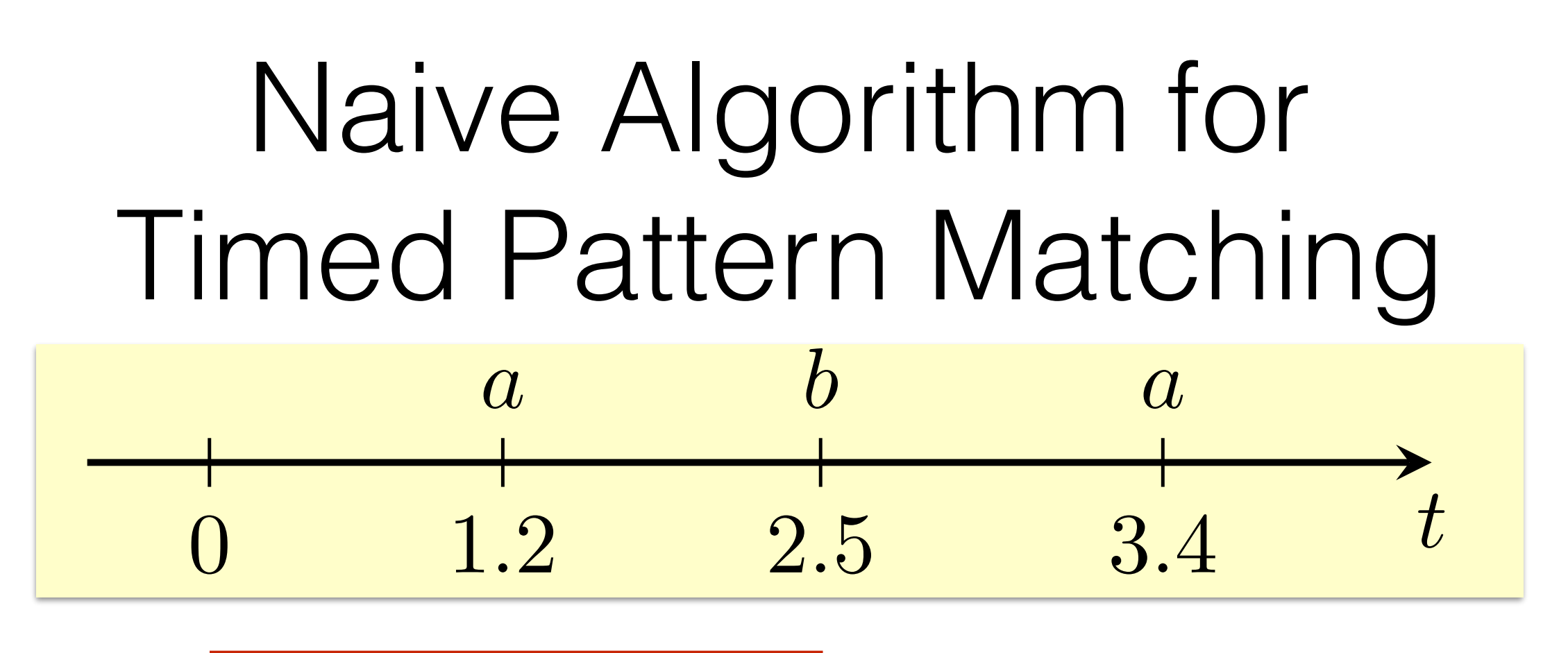

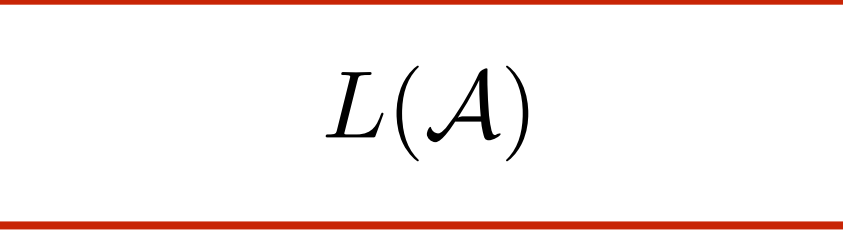

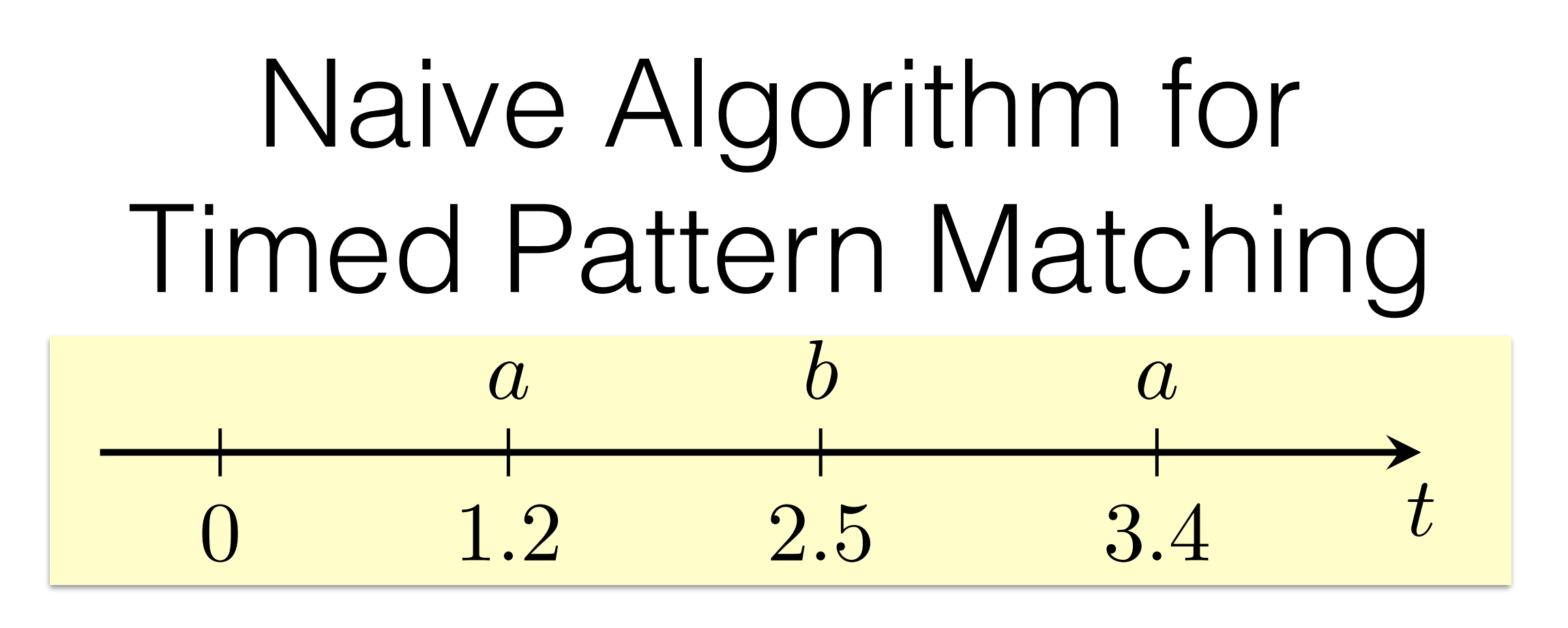

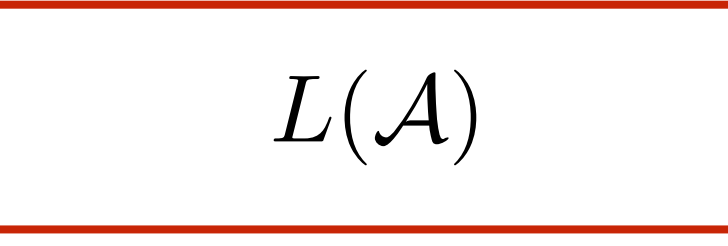

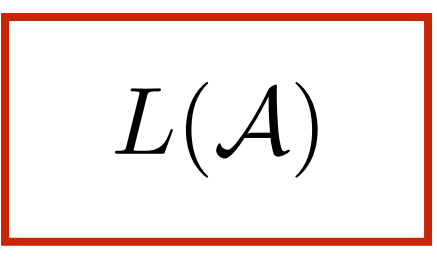

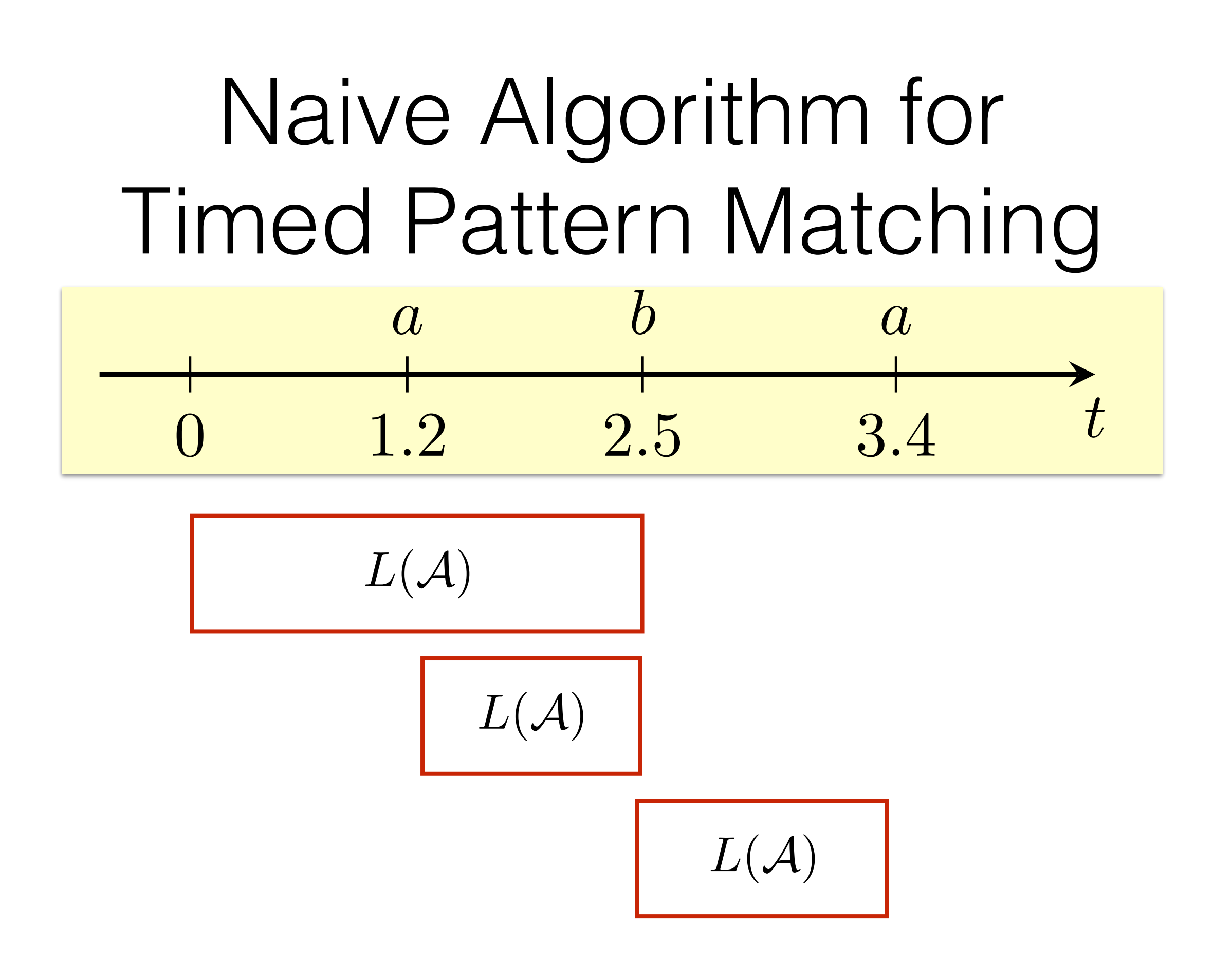

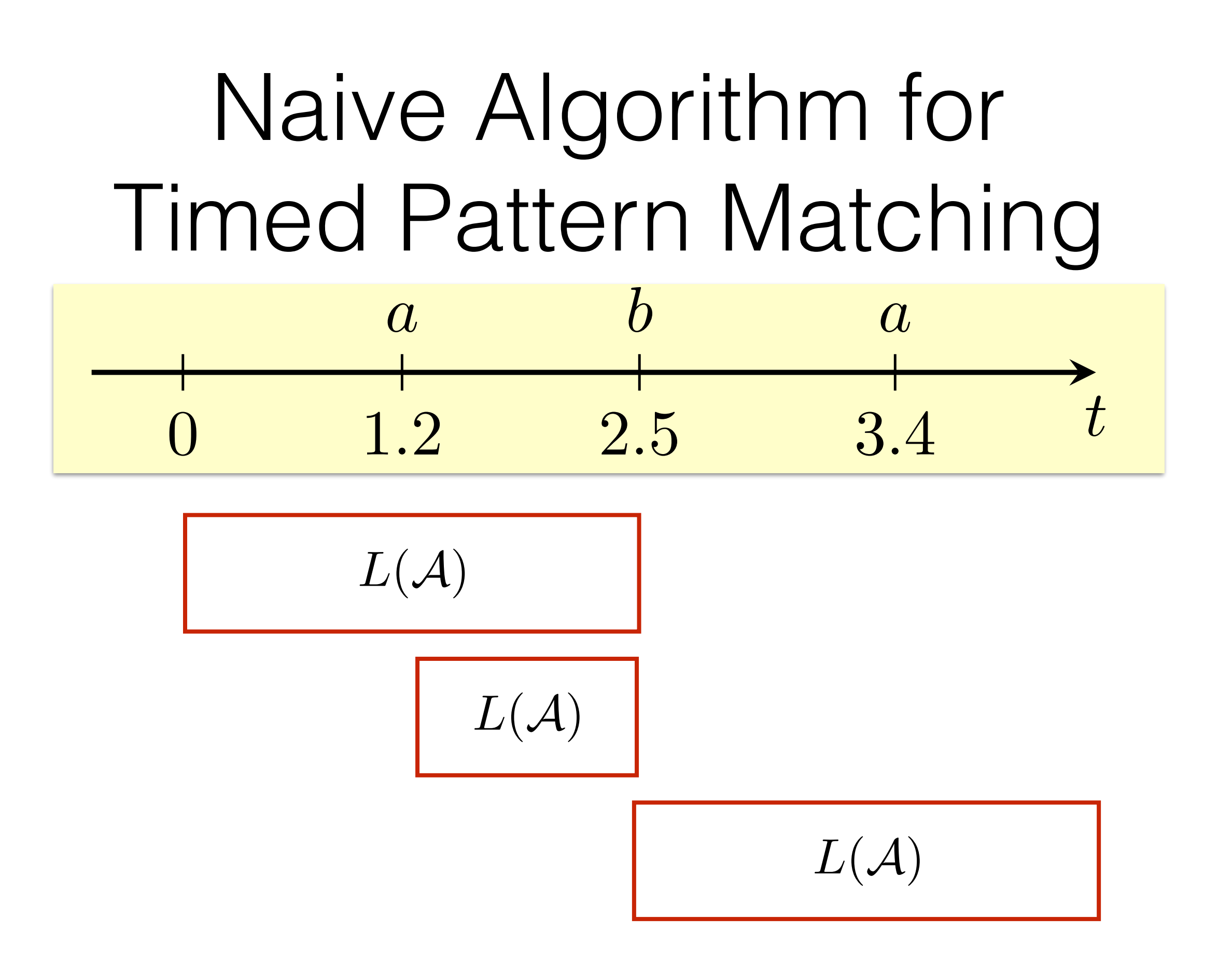

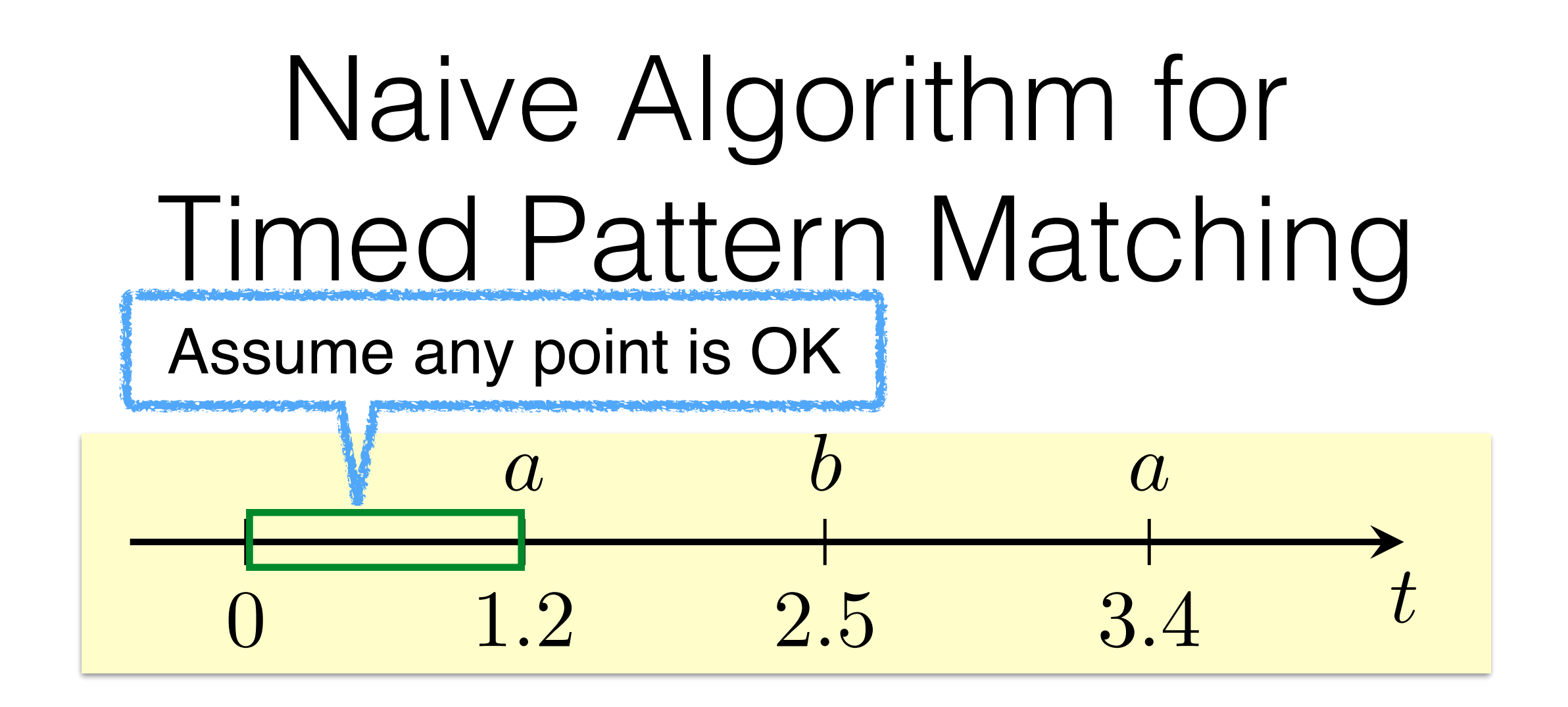

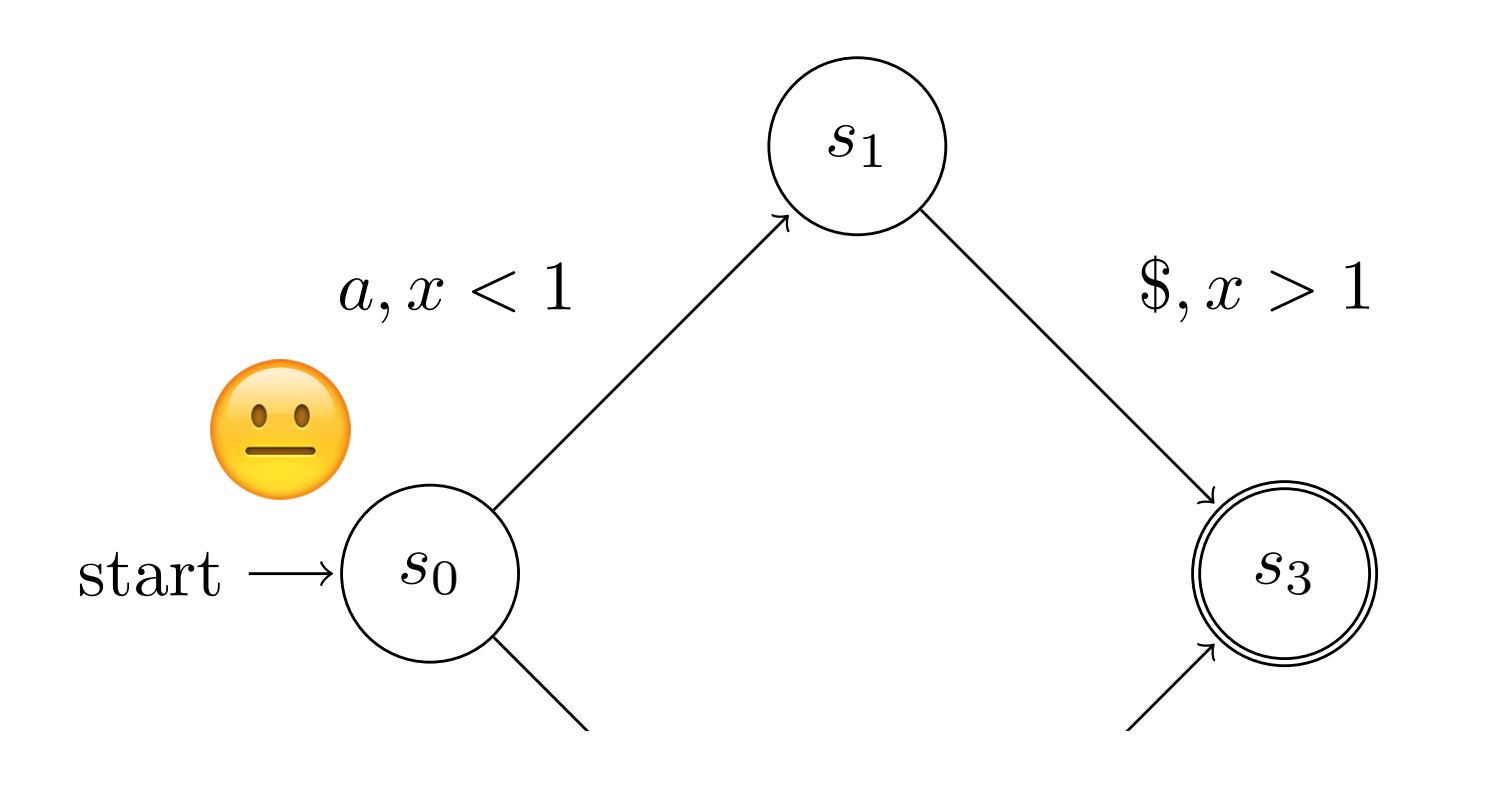

**Constraint**

 $0 \le t \le 1.2$ 

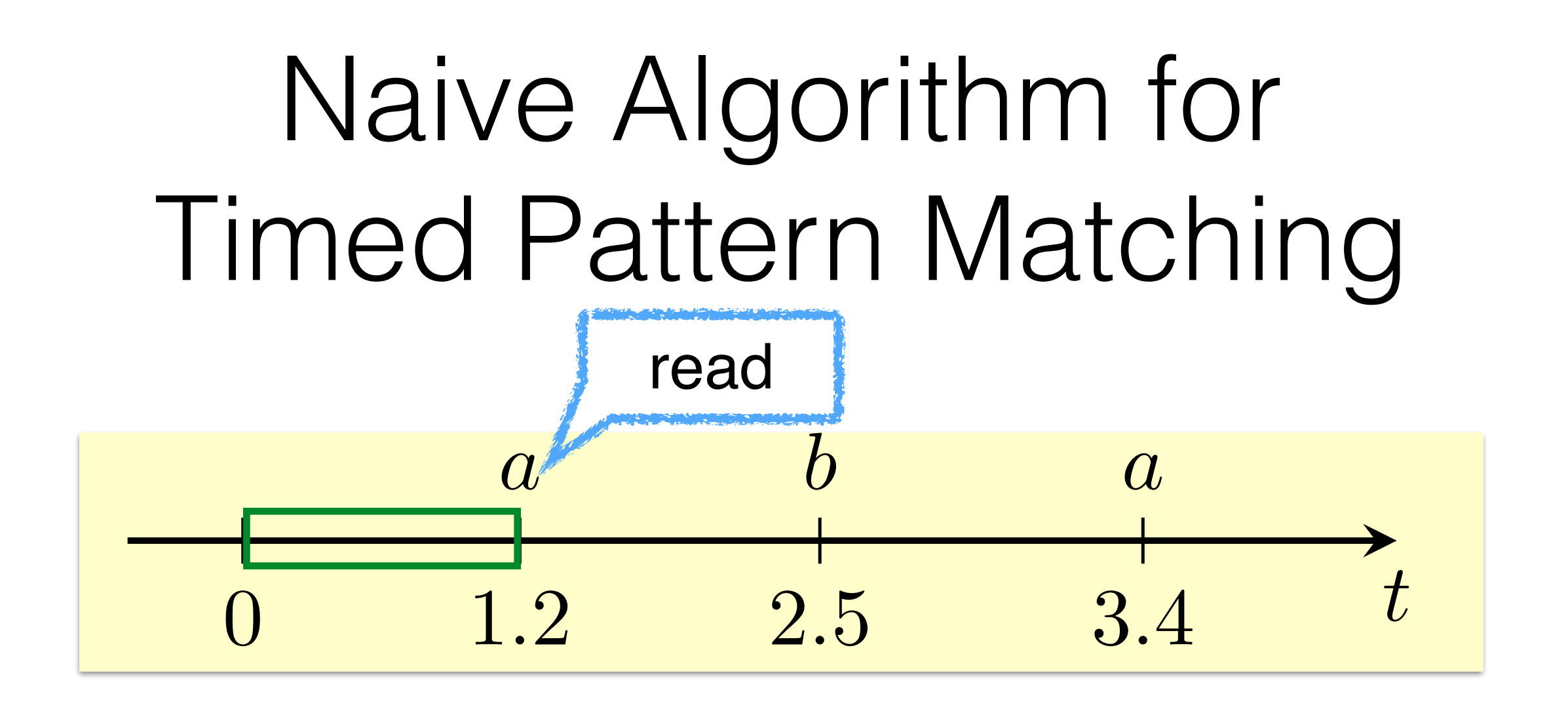

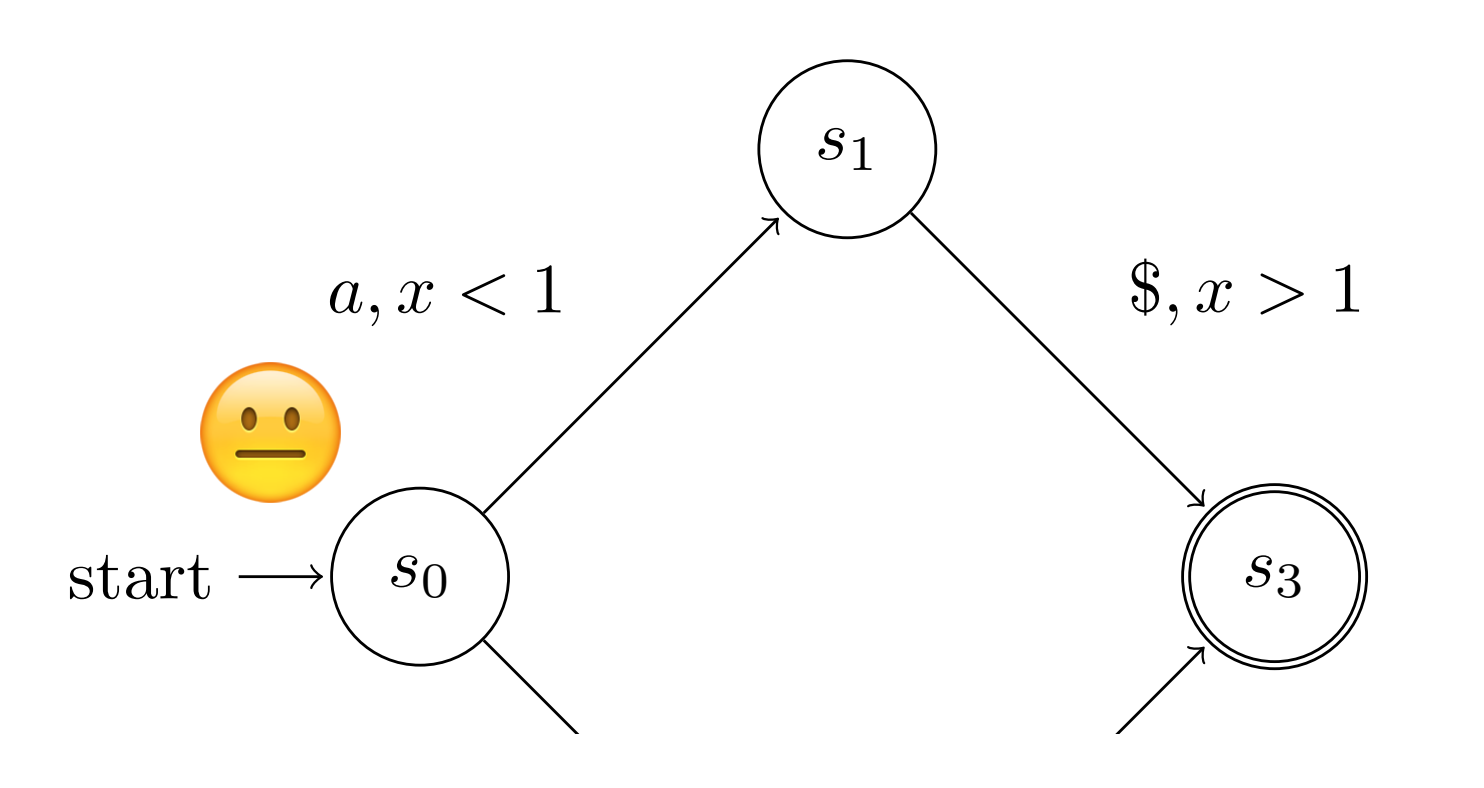

#### **Constraint**

 $0 \le t \le 1.2$ 

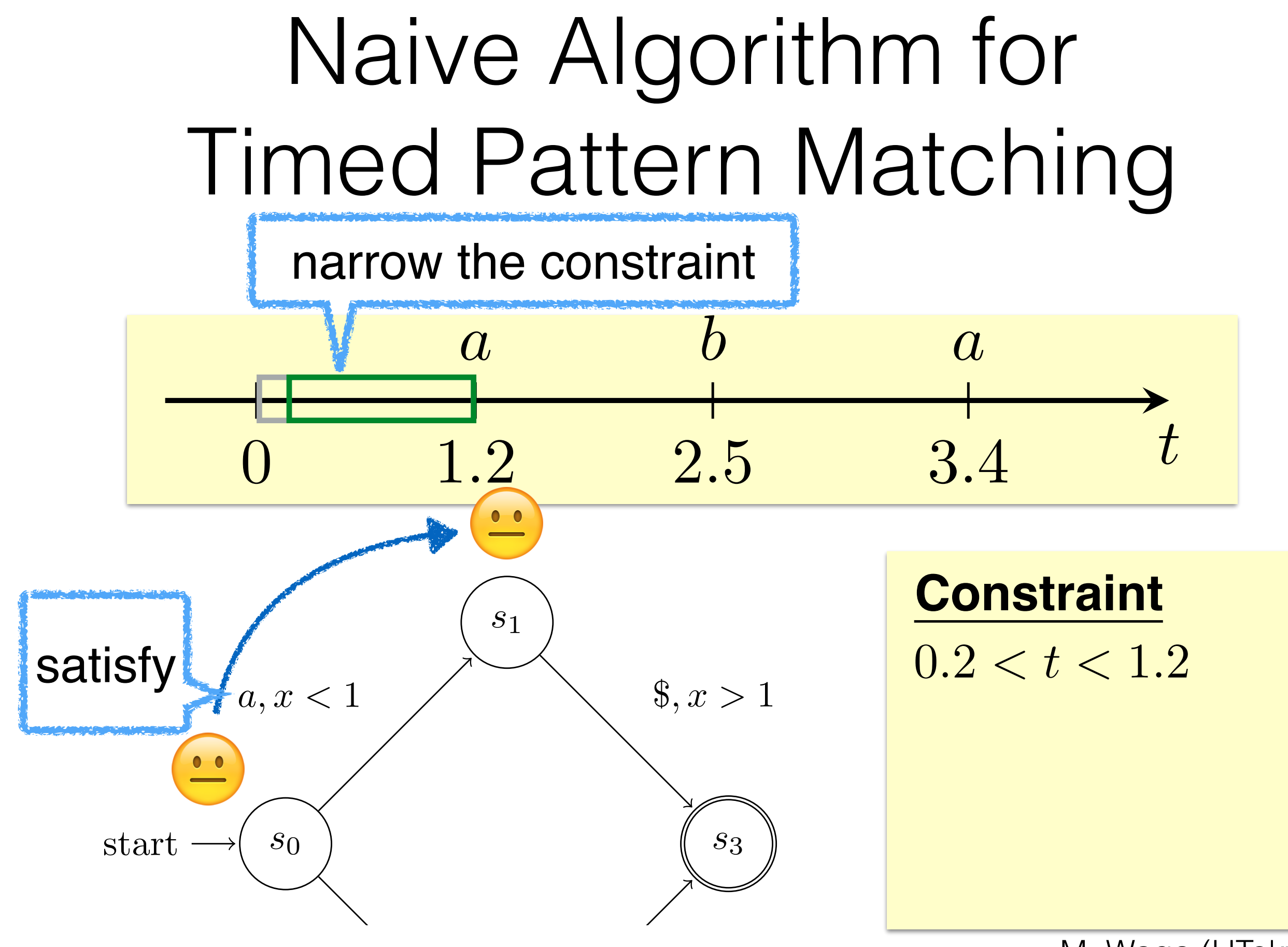

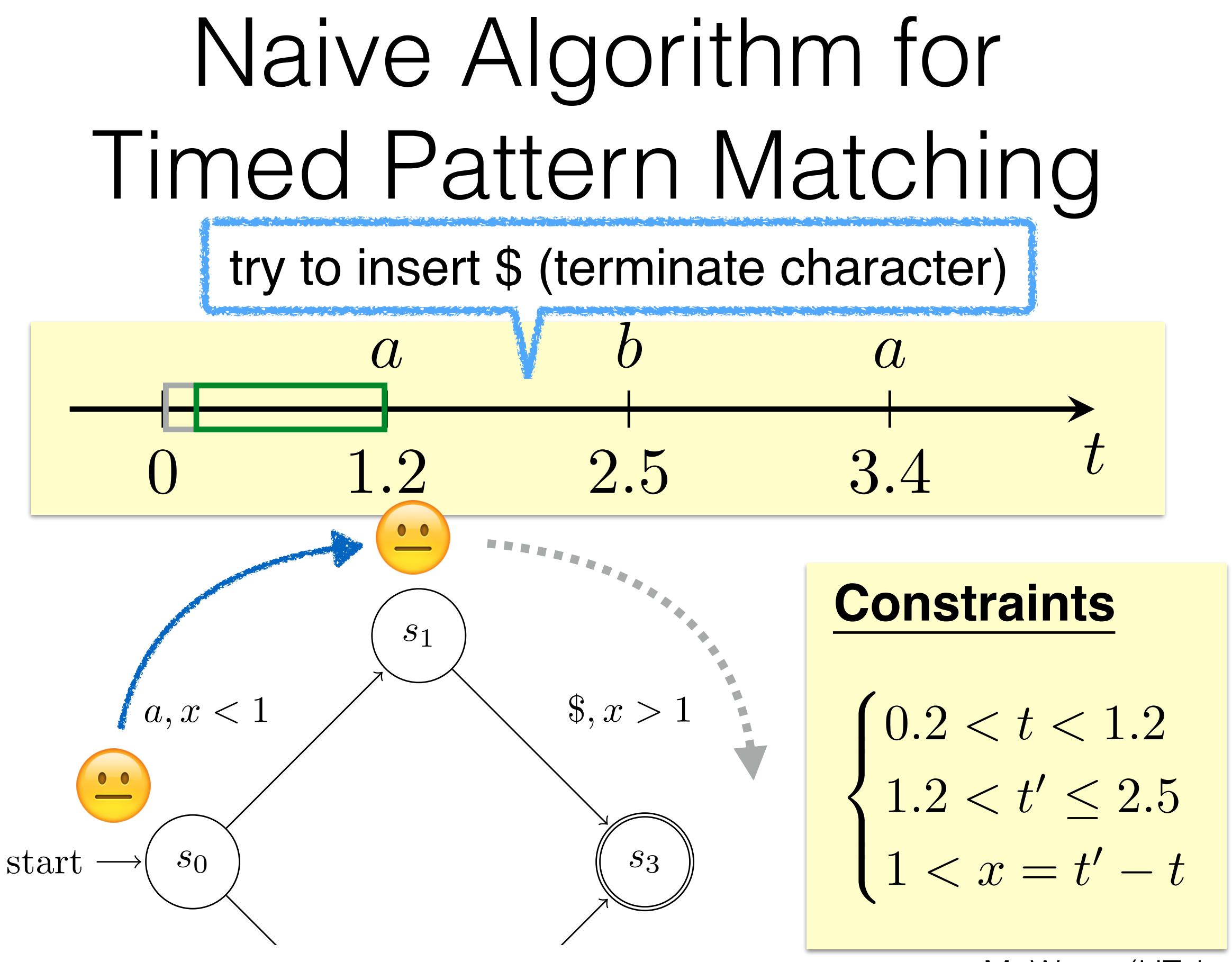

# Naive Algorithm for Timed Pattern Matching

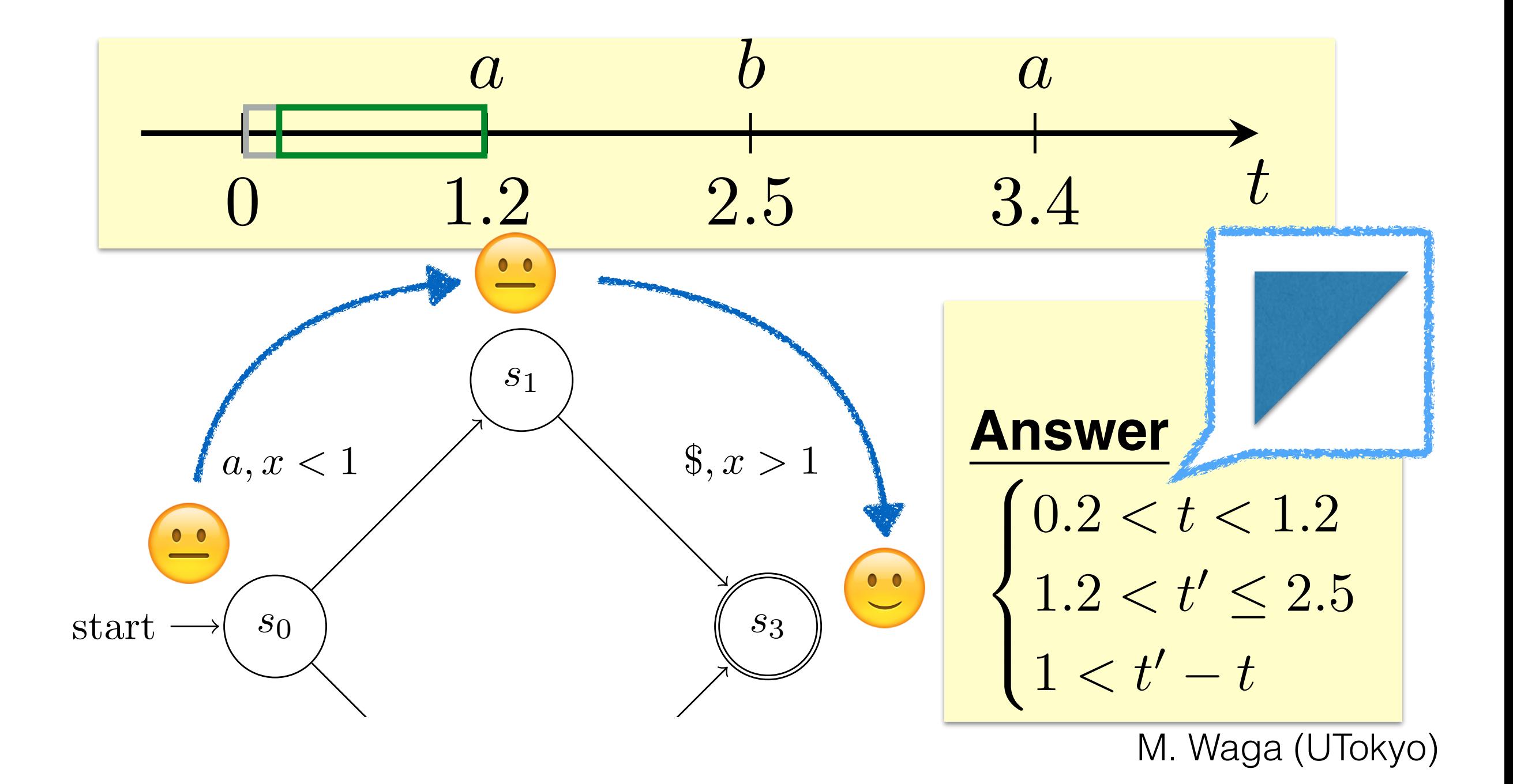

## Boyer-Moore Type Algorithm for Timed Pattern Matching

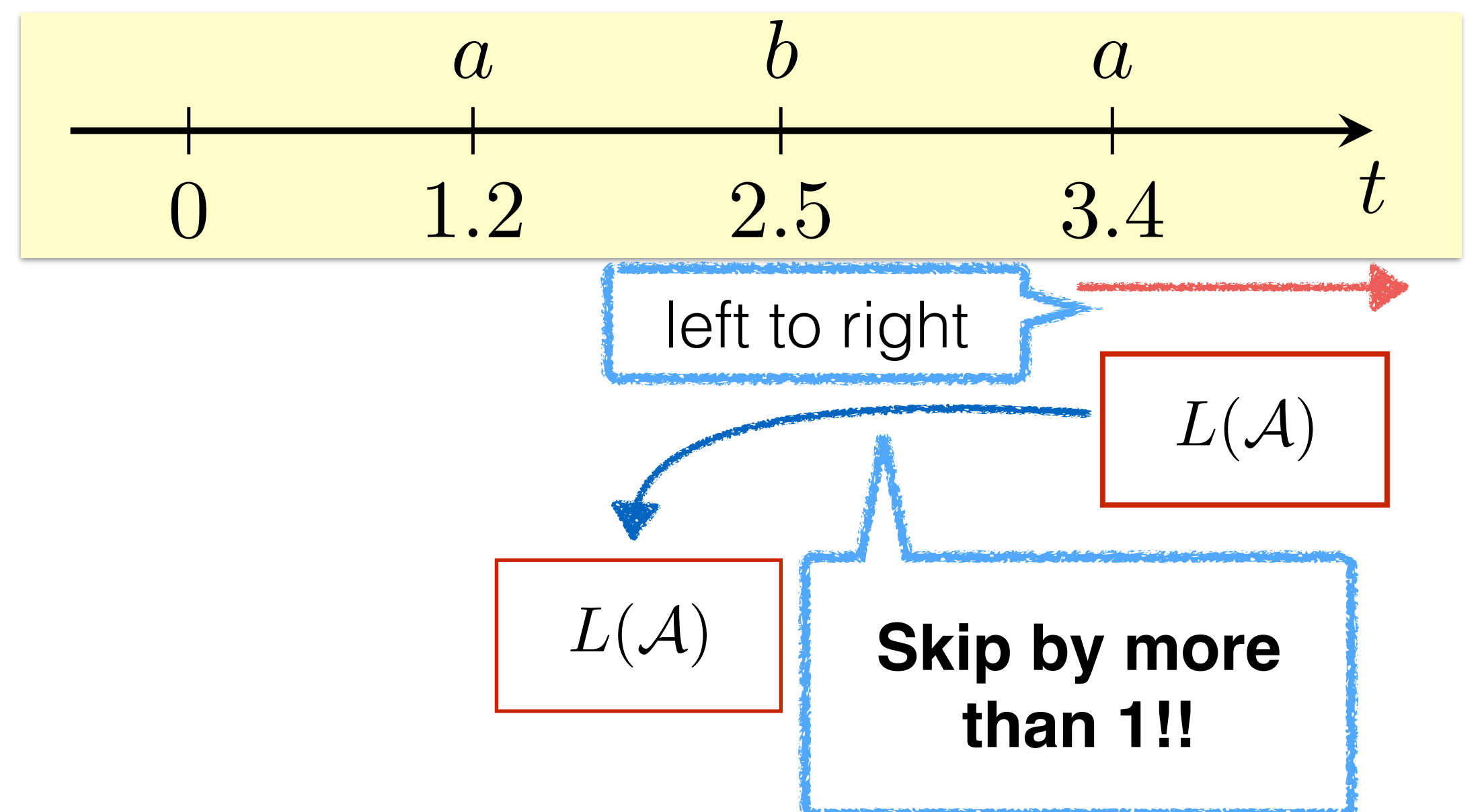

# Boyer-Moore Type Algorithm for Timed Pattern Matching

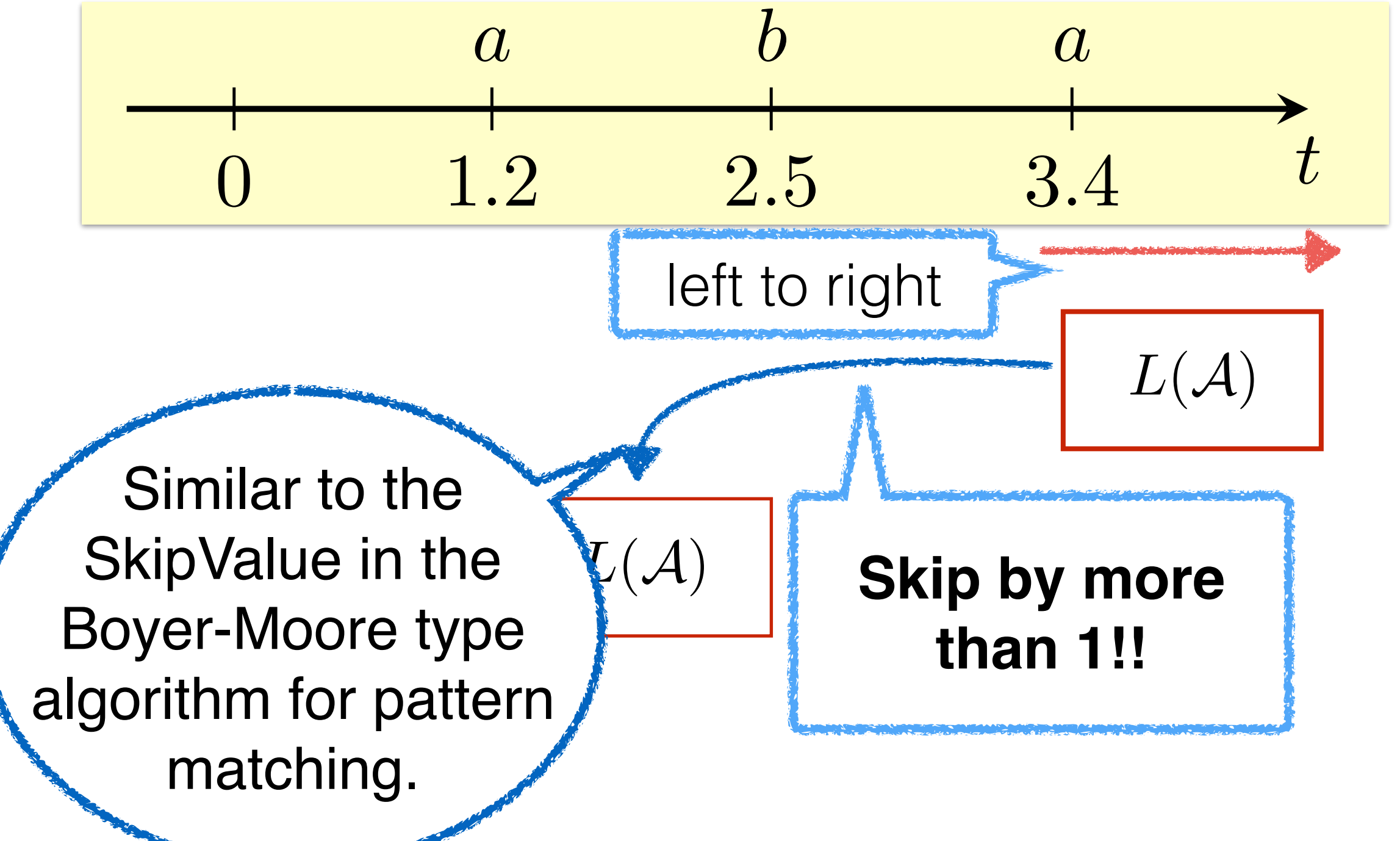

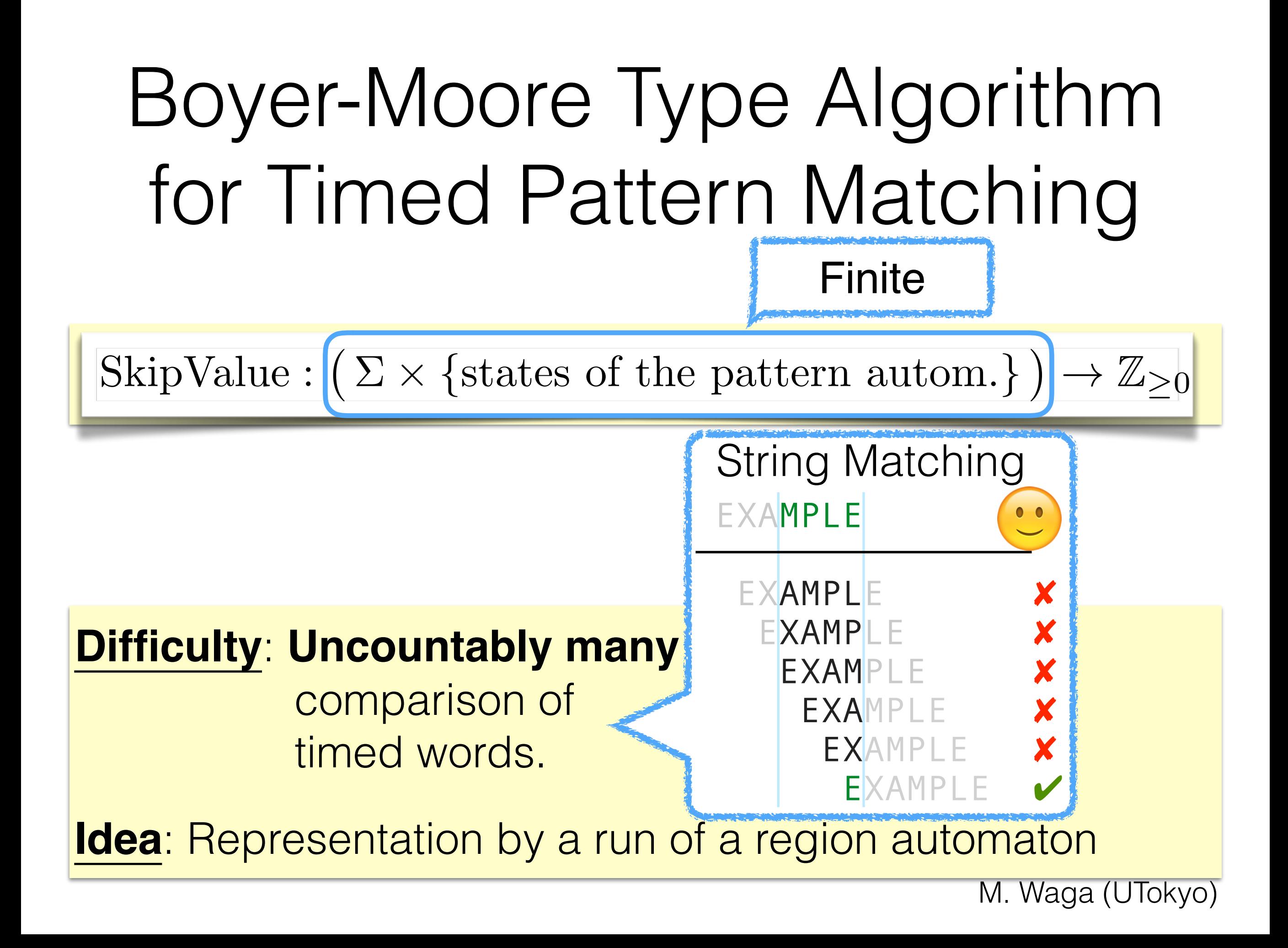

# Boyer-Moore Type Algorithm for Timed Pattern Matching

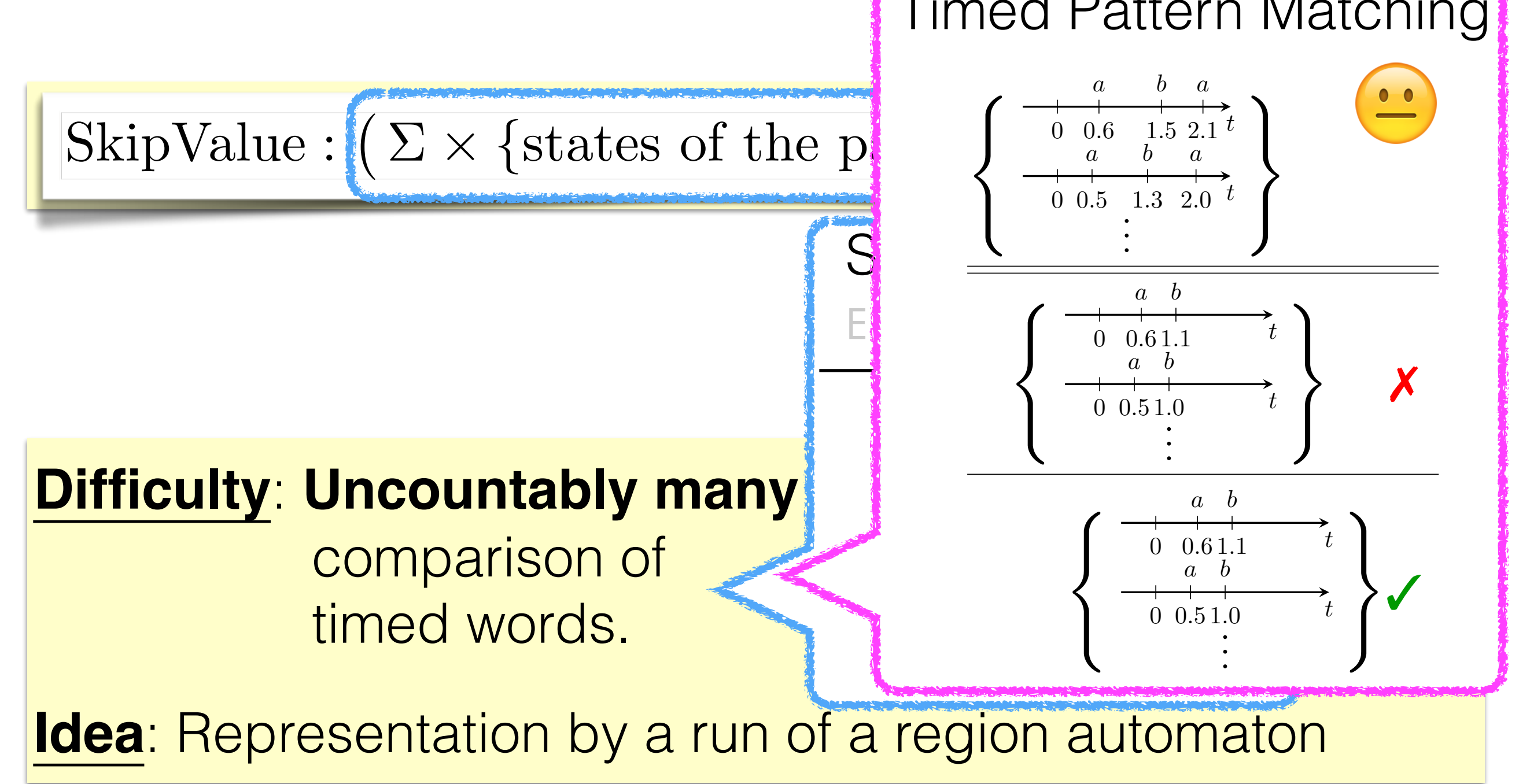

M. Waga (UTokyo)

Timed Pattern Matching

#### Region Automata [Alur & Dill,Theor. Comput. Sci. '94]

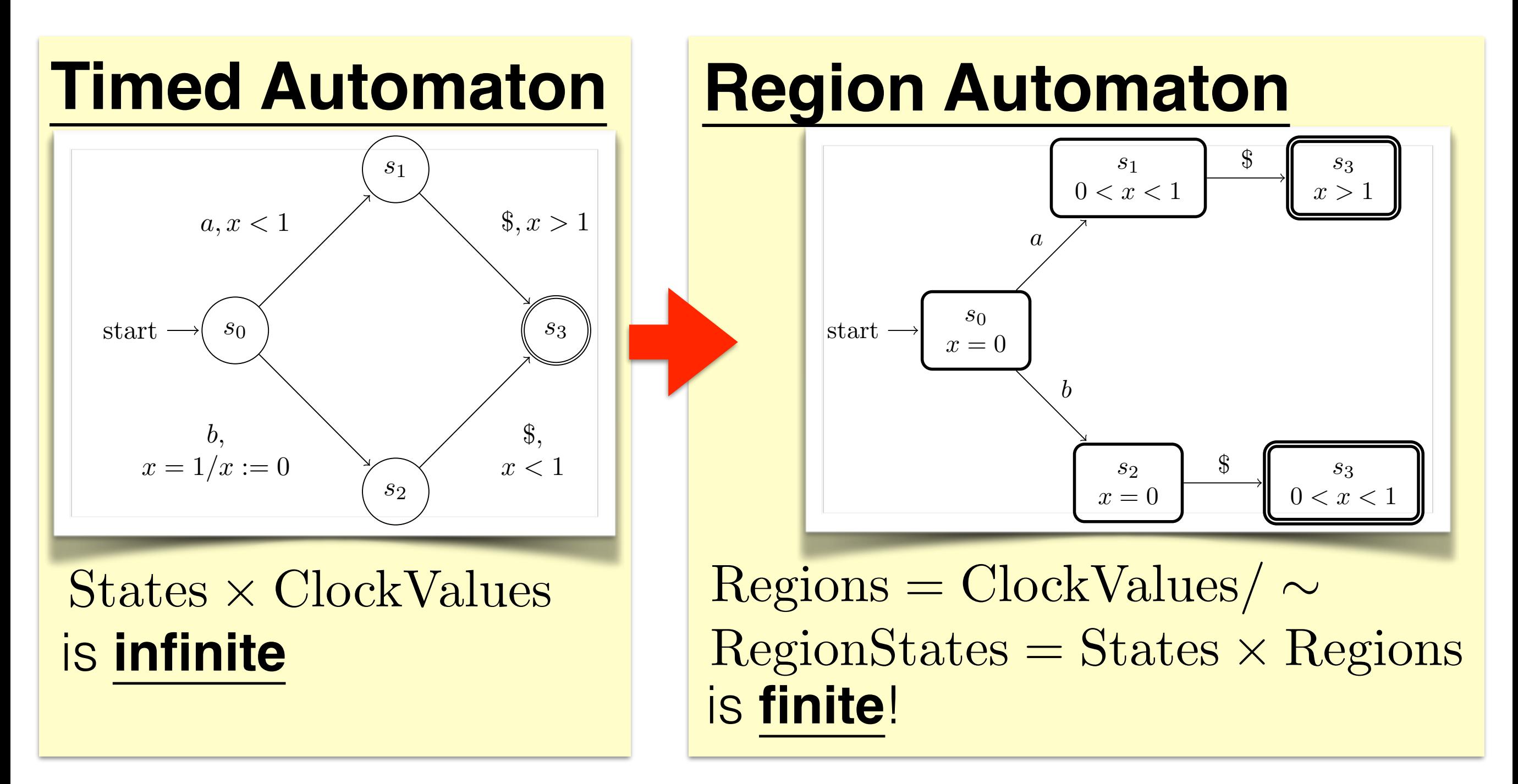

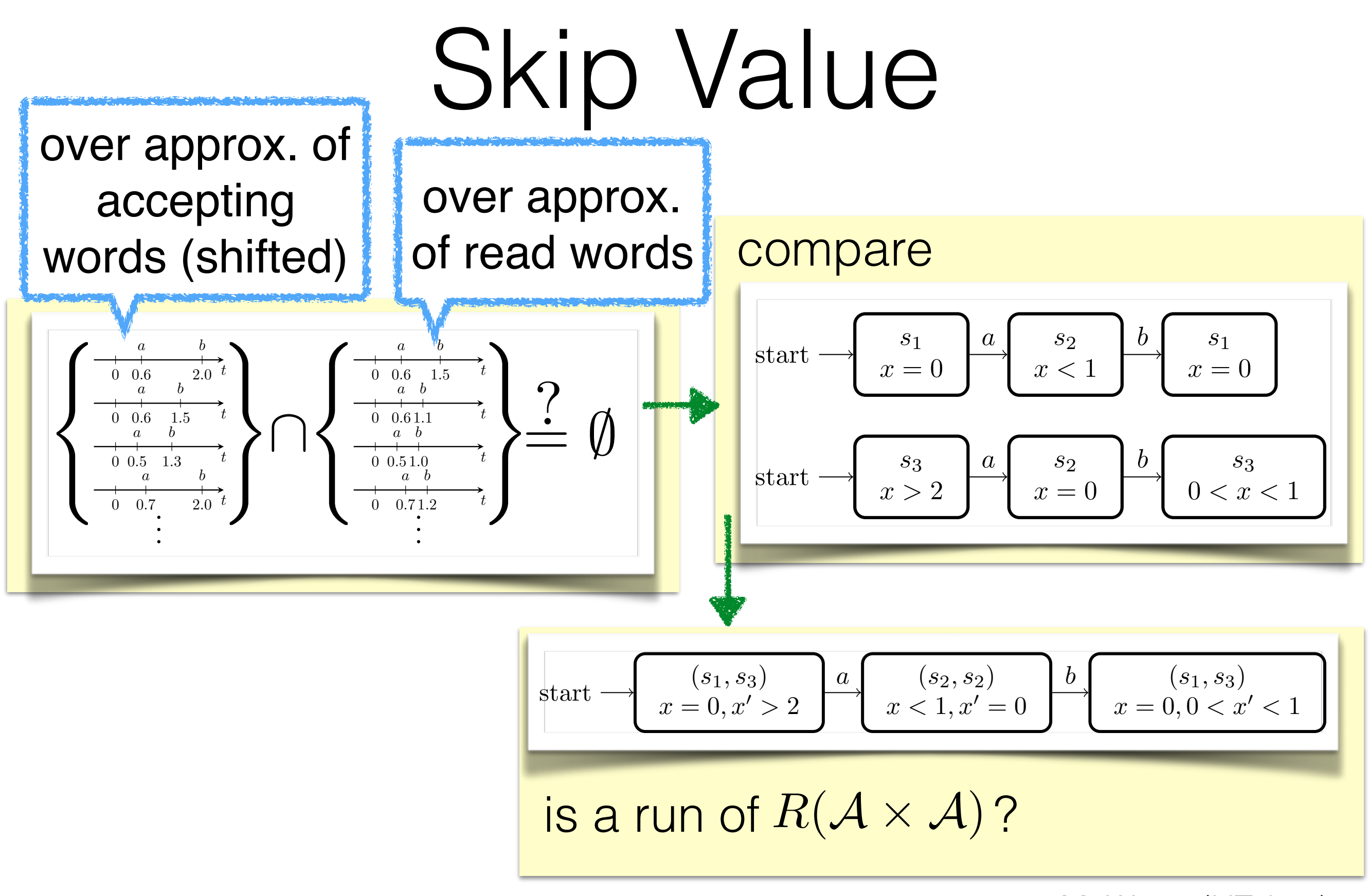

# Experiments

- Environment: MacBook Air Core i7-2677M RAM 3.7GB
- $\cdot$  Implemented in  $C++$
- Show two cases out of five cases in the paper
- Used engine model of Simulink in Case1
- Case2 is taken from [Ulus et al., FORMATS '14]

# Case 1

• Close to our target application

*w*: sequential binarized (high/low) logs of the torque of an engine simulation in Simulink

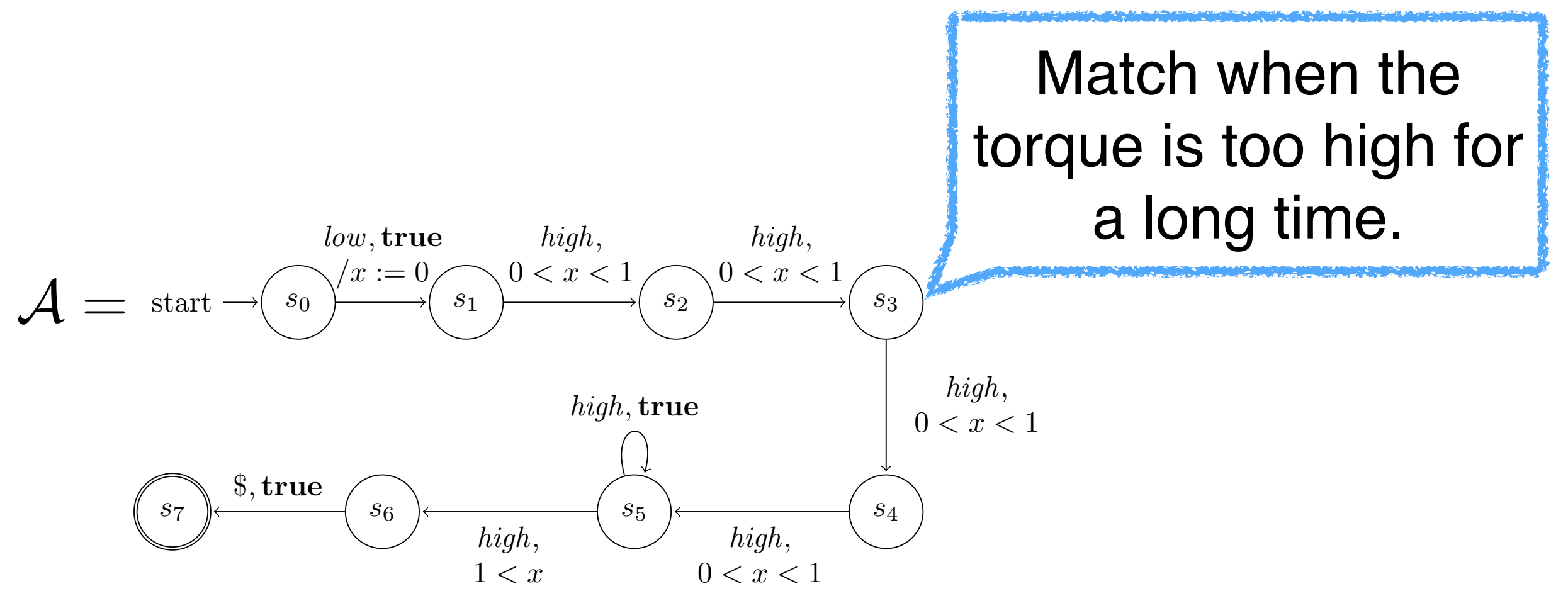

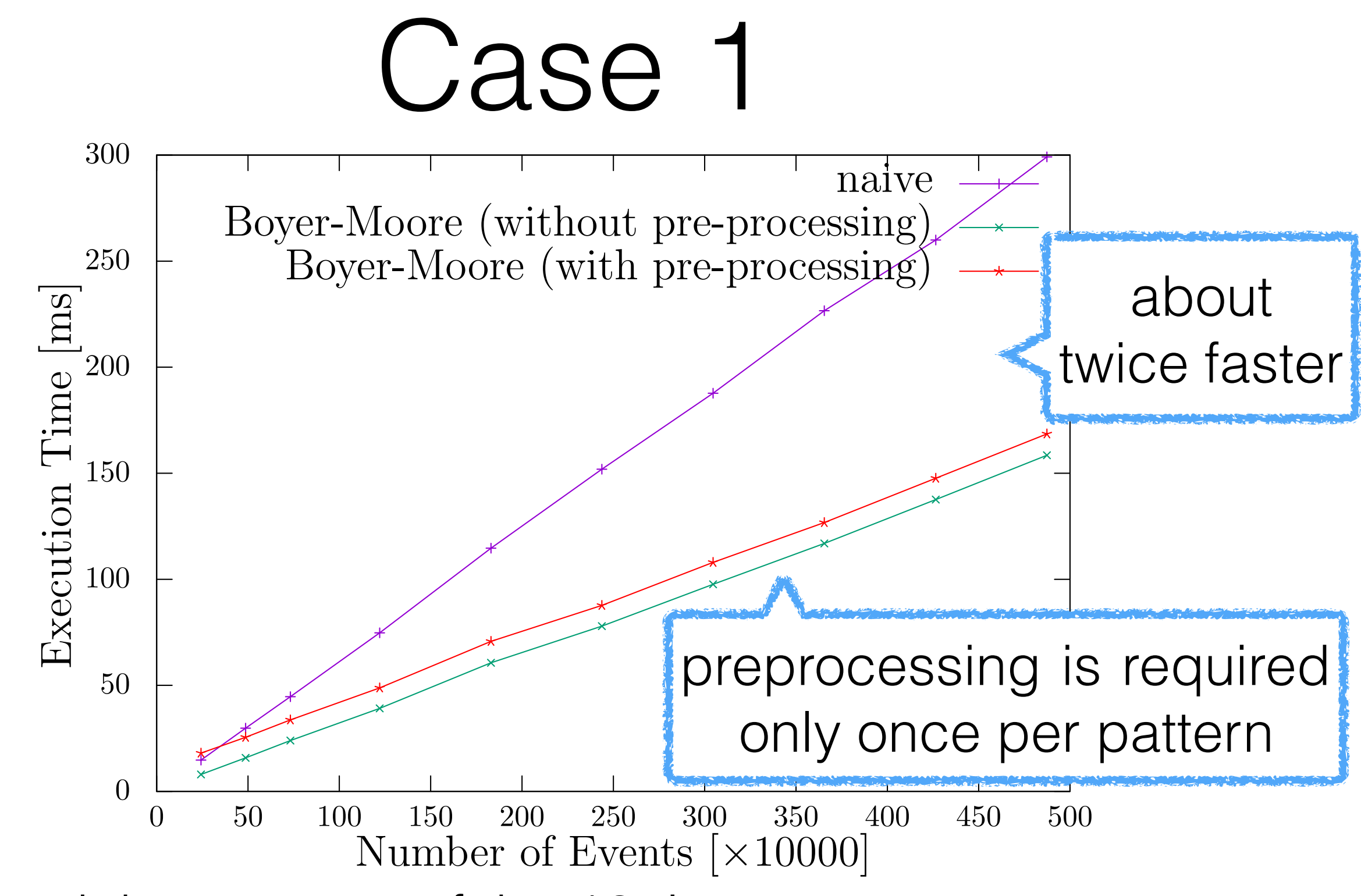

• Used the average of the 10 times run.

# Case 2

- The cost of the precomputation is high.
- Taken from [Ulus et al., FORMATS '14]

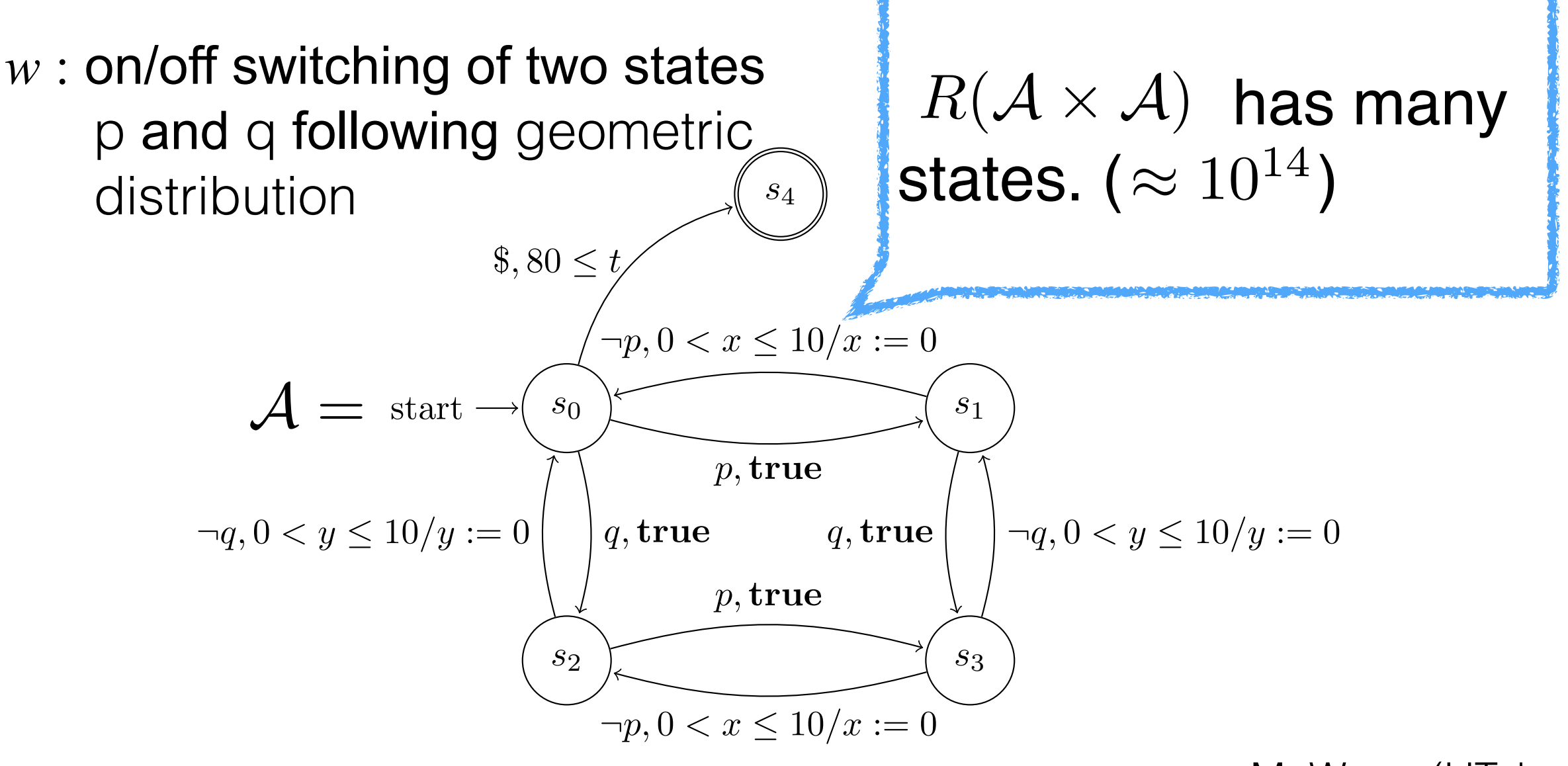

# Case 2

- The precomputation in our Boyer-Moore type algorithm **did not finish** due to the lack of RAM.
- The number of regions increases **exponentially**.  $(bounded by |C|! \cdot 2^{|C|} \cdot \prod_{x \in C} (2c_x + 2))$ 
	- Using a **zone automaton** instead of a region automaton may be a solution.
- The naive algorithm worked well because it does not use region automata.

# Conclusions and Future Work

- Solved the timed pattern matching problem with our Boyer-Moore type algorithm.
	- − About **twice faster** than the naive one at most
	- − Its space complexity is **too large** for some instances
- Reduce the space complexity of its precomputation
	- − Using a **zone automaton** in place of a region automaton?